#### **REPUBLIQUE ALGERIENNE DEMOCRATIQUE ET POPULAIRE MINISTERE DE L'ENSEIGNEMENT SUPERIEUR ET DE LA RECHERCHE SCIENTIFIQUE**

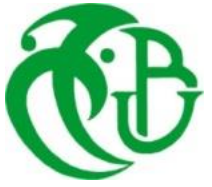

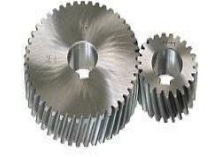

### **UNIVERSITE SAAD DAHLAB DE BLIDA 1 FACULTE DE TECHNOLOGIE DEPARTEMENT DE MECANIQUE**

Laboratoire de Recherche STRUCTURE ''LS''

Projet de Fin d'Etudes Pour l'obtention du Diplôme de Master en Fabrication Mécanique et Productique

## **Evaluation et optimisation des variables articulaires lors de soudage FSW robotise**

**Promoteur :**

Pr. OUALI Mohammed **CO-Promoteur :** M. LOUNICI Billel

**Réalisé par :** Merezzi Afaf Sahraoui Ahlem

**Session :** Juin 2020/2021

# *Remerciements*

*J'adresse mes sincères remerciements et ma gratitude à : - mes promoteurs, l'honorable professeur OUALI Mohammed et LOUNICI Billel. Ils ont été présents avec nous à chaque étape et à chaque instant jusqu'à ce que travail soit pleinement achevé.*

*- mes parents, mes sœurs, mes frères et à tous mes amis surtout ma chère amie Ahlem*

*- tous ceux qui ont participé de près ou de loin à notre formation et réussite.*

# *Remerciements*

*Je dédie ce modeste travail à :*

*- ma chère mère et mon cher père qui m'ont éduquée, encouragée tout le long de mes cursus scolaires et universitaire. Que dieu le tout puissant les récompense pour leurs sacrifices. - mes promoteurs monsieur OUALI et LOUNICI qui ne m'ont jamais abandonnée, conseillée et dirigée*

*- mon frère MOHAMMED et toutes mes sœurs.*

*- toute ma famille et spécialement mon oncle RAFIK.*

*- toutes mes amies : AFRAA, SID-ALI,SELMANE et particulièrement AFAF*

 *AHLEM*

#### **ملخص:**

يتمثل أحد أهداف هذا العمل في تقييم سلوك الروبوت أثناء اللحام FSW مع احترام ظروف العمل الحقيقية، ولهذا نستخدم طريقة نمذجة الروبوت الكالسيكية التي تتضمن النماذج التالية: النموذج الهندسي، والنموذج الحركي، والديناميكي النموذج؛ ومعادالت االستجواب لتخطيط مسارات اللحام المرغوبة. الهدف الثاني هو العثور على مستوى أو محور لحام مثالي يمنحنا الحد األدنى من المتغيرات المفصلية، للقيام بذلك نقترح المسارات في جميع المستويات واالتجاهات الممكنة. نحن نستخدم برنامج MATLAB إلنشاء البرامج المطابقة لنمذجة الروبوت، وللحصول على النتائج الرسومية الالزمة لتحسين المتغيرات المرغوبة. وبالتالي، يتم استخدام برنامج SolidWorks للتمثيل المادي، وتحديد المعلمات بالقصور  $Stäubli TX-90$  الذاتي للروبوت

#### **Résumé :**

L'un des objectifs de ce travail est d'évaluer le comportement du robot lors de soudage FSW tout en respectant les conditions réelles de travail, pour cela on utilise la méthode classique de modélisation des robots qui comportent les modèles suivants : le modèle géométrique, le modèle cinématique et le modèle dynamique, et les équations d'interpellation pour la planification de trajectoires désirée de soudage.

Le second objectif est de trouver un plan ou un axe de soudage optimal qui nous donne les variables articulaires minimales, pour le faire on propose des trajectoires dans tous les plans et les directions possibles.

On utilise le logiciel MATLAB pour crée les programmes correspondant à la modélisation du robot, et obtenir les résultats graphique nécessaire pour l'optimisation des variables souhaiter. Ainsi d'utiliser le logiciel SolidWorks pour la représentation physique, et l'identification des paramètres inertiels du robot Stäubli TX-90.

#### **Summary:**

One of the objectives of this work is to evaluate the behavior of the robot during FSW welding while respecting the real working conditions, for this we use the classic method of modeling robots which include the following models: the geometric model, the kinematic model and the dynamic model; and the interpellation equations for the planning of desired welding paths.

The second objective is to find an optimal welding plane or axis which gives us the minimum articular variables, to do so we propose trajectories in all possible planes and directions.

We use the MATLAB software to create the programs corresponding to the robot modeling, and to obtain the graphical results necessary for the optimization of the desired variables. Thus to use the SolidWorks software for the physical representation, and the identification of the inertial parameters of the Stäubli TX-90 robot.

# **Liste des figures**

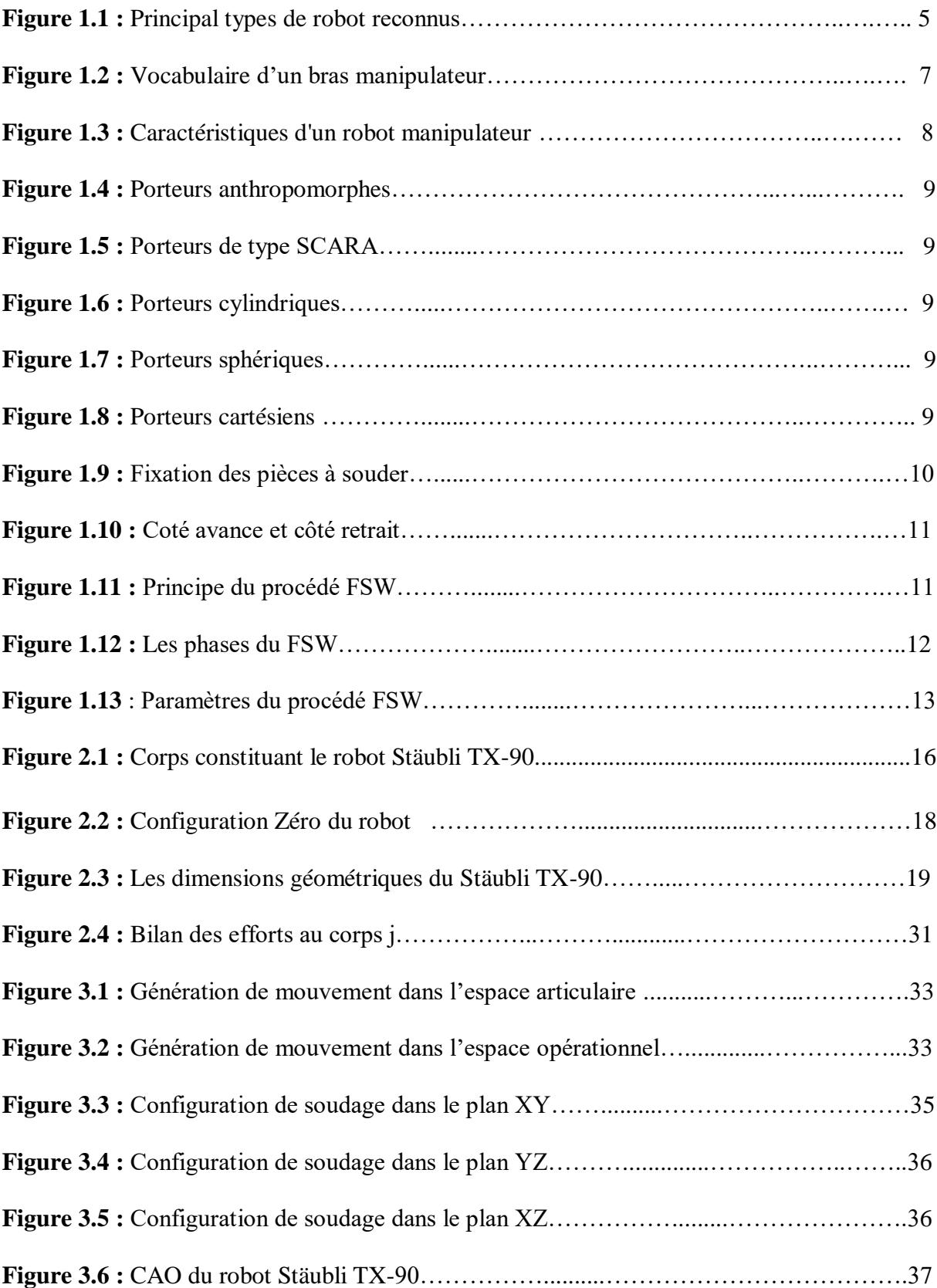

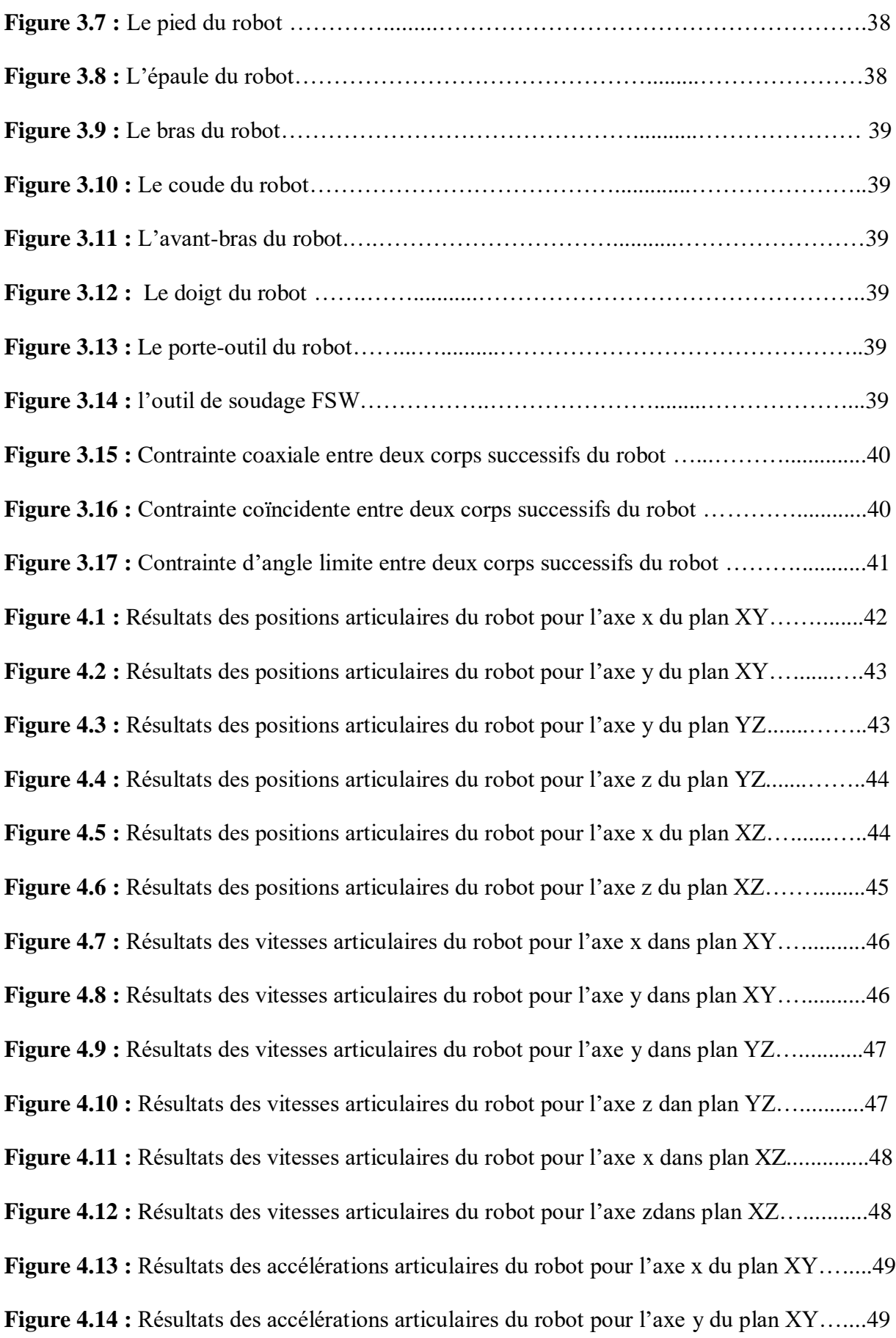

**Figure 4.15 :** Résultats des accélérations articulaires du robot pour l'axe y du plan YZ…....50 **Figure 4.16 :** Résultats des accélérations articulaires du robot pour l'axe z du plan YZ……50 **Figure 4.17 :** Résultats des accélérations articulaires du robot pour l'axe x du plan XZ.…...51 **Figure 4.18 :** Résultats des accélérations articulaires du robot pour l'axe z du plan XZ……51 **Figure 4.19 :** Résultats des couples articulaires du robot pour l'axe x du plan XY…............52 **Figure 4.20 :** Résultats des couples articulaires du robot pour l'axe y du plan XY..………..52 **Figure 4.21 :** Résultats des couples articulaires du robot pour l'axe y du plan YZ…...…….53 **Figure 4.22 :** Résultats des couples articulaires du robot pour l'axe z du plan YZ……….…53 **Figure 4.23 :** Résultats des couples articulaires du robot pour l'axe x du plan XZ………….54 **Figure 4.24 :** Résultats des couples articulaires du robot pour l'axe z du plan XZ………….54

## **Liste de tableaux**

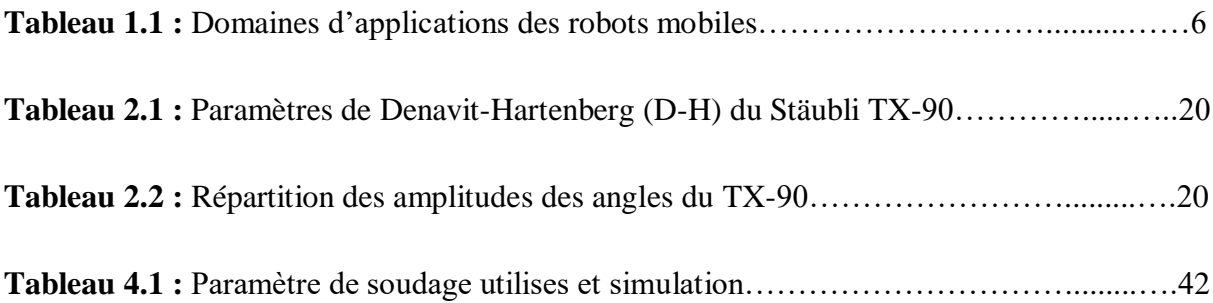

### **Liste des symboles**

**d.d.l** : degré de liberté

- $B_j$ : une base orthonormée de l'espace vectoriel  $R^3$  associée au corps  $C_j$
- $X_j$ : porte perpendiculaire commune a  $Z_J$  et  $Z_{j+1}$
- **Z<sup>j</sup>** : porte par l'axe de l'articulation j
- $\mathbf{R}_j$  : un repère lie au corps  $C_j$ , associant la base  $B_j$  a une origine  $O_j$
- **σ <sup>j</sup>** : le type de l'articulation j
- **T<sup>j</sup>** : matrice de transformation homogene.
- $\mathbf{L}_j$  : vecteur liant l'origine du repère  $R_{j-1}$ , antécédent du repère  $R_j$ , et l'origine du repère  $R_j$  égal a  $O_{i-1}$   $O_i$
- $M_i$ : masse du corps  $C_i$

**MS<sup>j</sup>** : premier moment d'inertie du corps C<sup>j</sup> autour du repère Rj, égale a M<sup>j</sup> et S<sup>j</sup> soit :

 $[MX_j MY_j MZ_j]$ <sup>T</sup> les composantes de <sup>j</sup>MS<sub>j</sub>

**MG<sup>j</sup>** : moment des efforts extérieurs exercés sur le corps C<sup>j</sup> autour de G<sup>j</sup>

 $M_i$  : moment des efforts extérieurs exerces sur le corps  $C_i$  autour de  $O_i$ 

 $m_j$  : moment du torseur dynamique autour de  $O_j$  exerces sur le corps  $C_j$  par le corps  $C_{j-1}$ 

- **me<sup>j</sup>** : moment du torseur dynamique exerces par le corps C<sup>j</sup> sur l'environnement autour de O<sup>j</sup>
- **S<sup>j</sup>** :vecteur ayant pour origine O<sup>j</sup> et pour extrémité le centre de masse du corps C<sup>j</sup> , il est égal a
	- $O_i G_i$

**V<sup>j</sup>** : vitesse du point O<sup>j</sup>

 $\dot{V}_j$ : accélération du point O<sub>j</sub>

 $VG<sub>j</sub>$  : vitesse du centre de gravite du corps  $C<sub>j</sub>$ 

 $\vec{VG}_j$ : accélération du centre de gravite du corps C<sub>j</sub>

 $\omega$ : vitesse de rotation du corps  $C_i$ 

 $\dot{\omega}$  : accélération de rotation du corps  $C_i$ 

**a<sup>j</sup>** : vecteur unitaire suivant l'axe z<sup>j</sup>

 $\mathbf{F}_j$  : résultante de forces extérieures sur le corps  $C_j$ 

 $f_i$ : résultante du torseur dynamique exerces sur le corps  $C_i$  par le corps  $C_{i-1}$ 

**fe<sup>j</sup>** : résultante du torseur dynamique exerces sur le corps C<sup>j</sup> sur l'environnement

**Fs<sup>j</sup>** : paramètre de frottement sec de l'articulation j

**Fv<sup>j</sup>** : paramètre de frottement visqueux de l'articulation j

**g** : accélération de la pesanteur

 $G_i$ : centre de gravite du corps  $C_i$ 

 $IG_i$ : matrice d'inertie du corps  $C_i$  par rapport a un repère parallèle a  $R_i$  et d'origine  $G_i$ 

**Ia<sup>j</sup>** : moment d'inertie du rotor de l'actionneur j et de son réducteur ressenti par l'articulation

**j J<sup>j</sup>** : matrice d'inertie du corps C<sup>j</sup> par rapport au repère R<sup>j</sup>

**:** Vecteur des couples \ forces des actionneurs, selon que l'articulation est rotoïde ou prismatique.

**q** : vecteur des variables articulaires

 $\dot{q}$  : vecteur des vitesses articulaires

̈: vecteur des accélérations articulaires

**fe** : vecteur représentant l'effort extérieur ( forces et moments ) qu'exerce le robot sur l'environnement.

# **Sommaire**

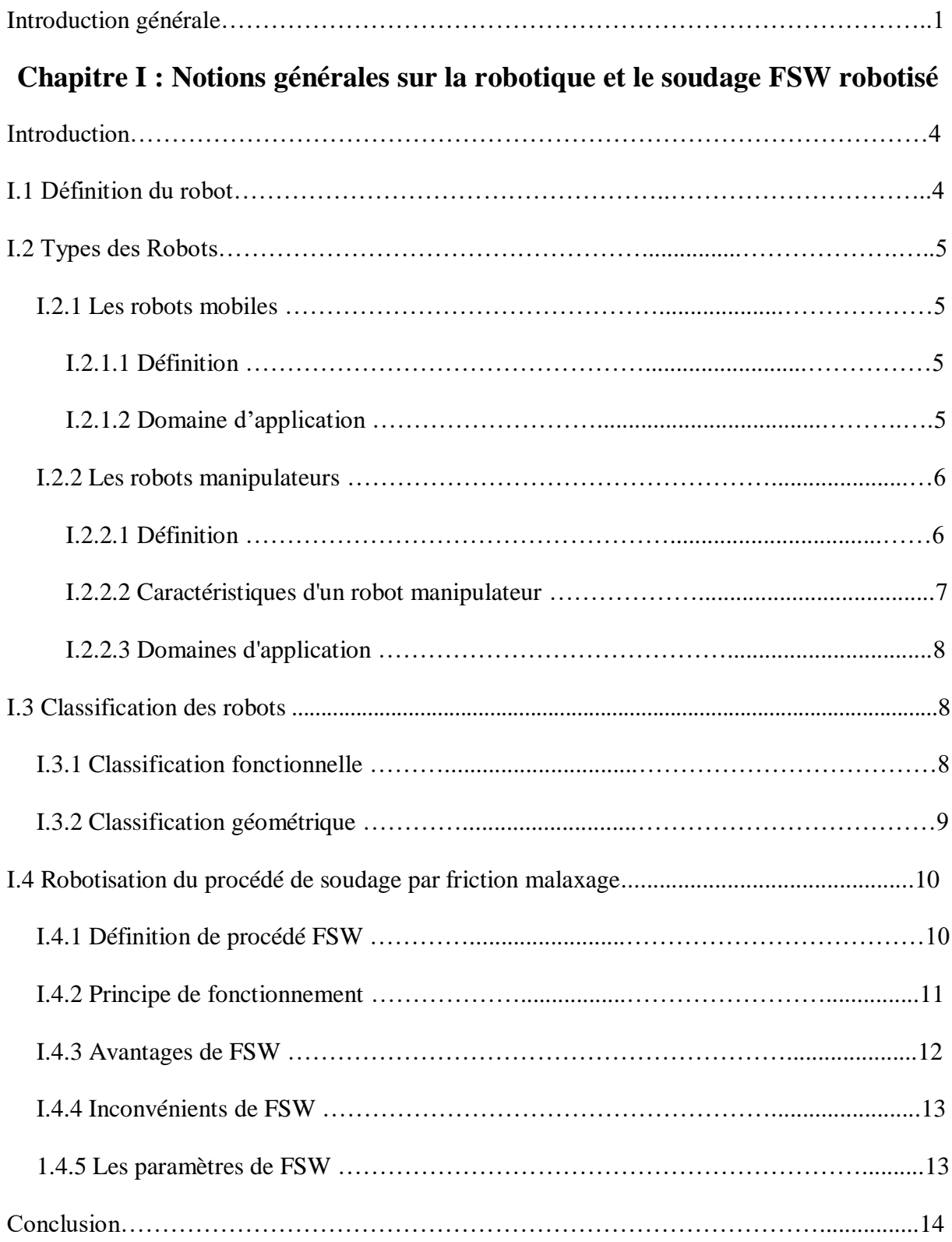

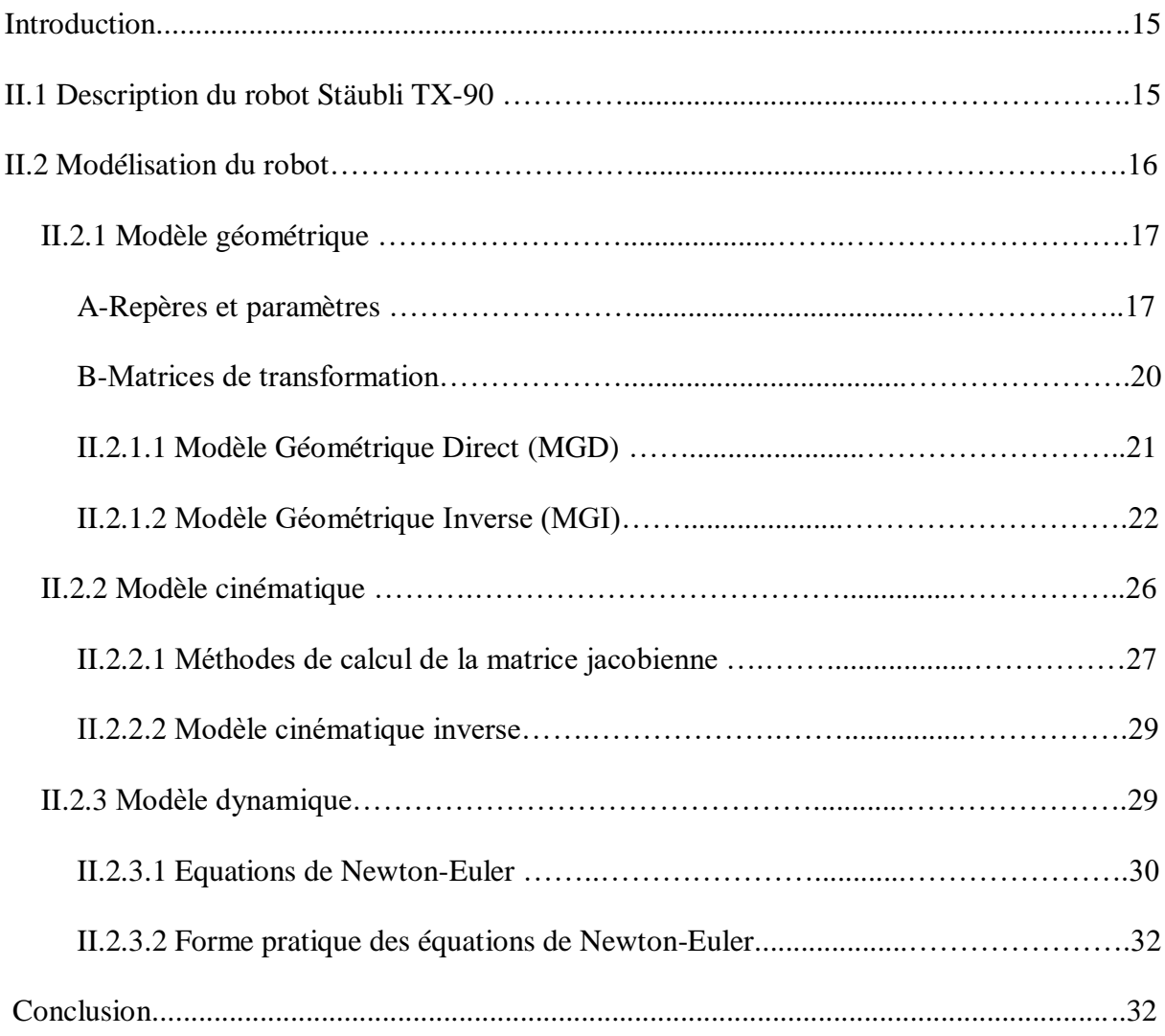

### **Chapitre II : Modélisation du robot Stäubli TX90**

### **Chapitre III : Génération de trajectoire**

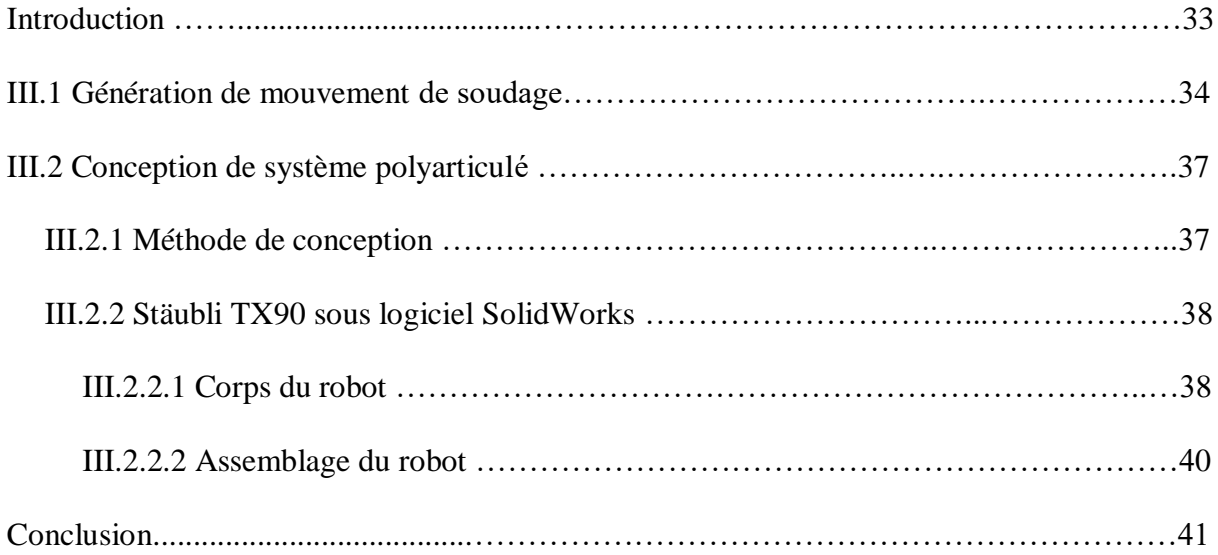

## Chapitre IV : Interprétation des résultats

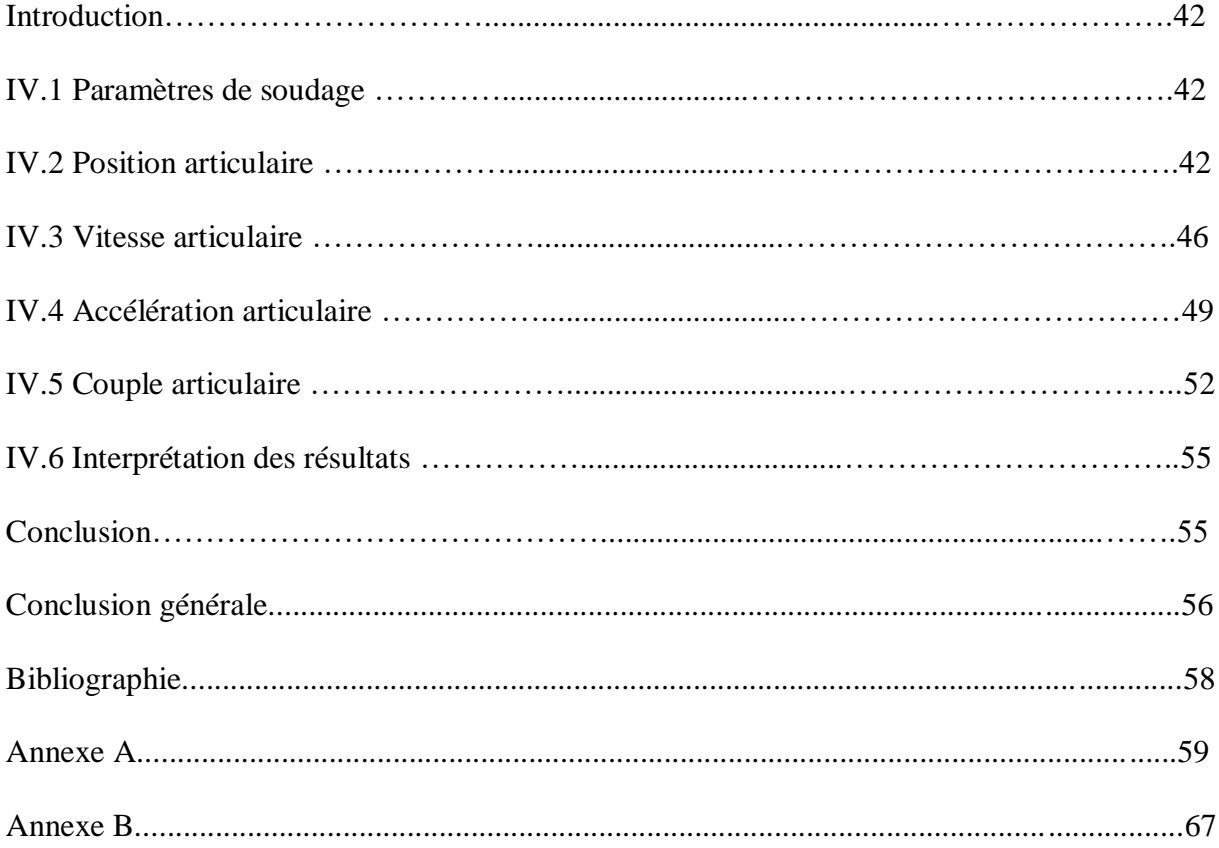

#### **Introduction générale**

D'après Le **Petit Larousse** définit un robot comme étant un appareil automatique capable de manipuler des objets, ou d'exécuter des opérations selon un programme fixe ou modifiable. L'Association Française de Normalisation **(A.F.N.O.R.)** définit un robot comme étant un système mécanique de type manipulateur commandé en position, reprogrammable, polyvalent), à plusieurs degrés de liberté, capable de manipuler des matériaux, des pièces, des outils et des dispositifs spécialisés, au cours de mouvements variables et programmés pour l'exécution d'une variété de tâches.

**A/** un robot est un système mécanique poly-articulé mû par des actionneurs et commandé par un calculateur qui est destiné à effectuer une grande variété de tâches.

**B/** un robot est décrit comme étant l'assemblage de solide qui la compose et par des liaisons qui relient ces différents solides.

Aujourd'hui, les robots jouent un rôle important dans l'amélioration de la productivité et de la compétitivité dans l'industrie. Ils prennent en charge les taches les plus pénibles et donnent une bonne qualité de produit.

La robotique industrielle est définie comme étant un système commandé automatiquement, multi-applicatif, reprogrammable, polyvalent, manipulateur et programmable sur trois axes ou plus. La conception de robots industriels nécessite une bonne connaissance technique et un très haut niveau dans le domaine de l'ingénierie.

Les applications incluent les robots de soudage, de peinture et d'assemblage. L'avantage de la robotique industrielle est sa rapidité d'exécution et sa précision ainsi que la répétition de cette précision dans le temps. L'utilisation de robots industriels répond à ce besoin de flexibilité d'application. Il y a cependant un inconvénient majeur lors de l'utilisation de ce type de robot pour le soudage par FSW : le manque de rigidité du robot.

Le soudage par friction malaxage, plus communément appelé Friction Stir Welding (FSW), a été développé par Mr Thomas Wayne à l'institut de soudure britannique (The Welding Institute, TWI). Le premier brevet sur cette technologie a été déposé en décembre 1991 par TWI. Il permet un assemblage par voie solide, ce qui supprime les défauts liés à la solidification et conduit à des contraintes internes plus faibles que les procédés de soudage classiques. Ce procédé est adapté à plusieurs matériaux : Acier, Titanium, le cuivre et plus particulièrement aux alliages d'aluminium à durcissement structural, difficilement soudables par voie classique.

#### **Introduction générale**

Il est principalement utilisé dans l'industrie de la construction et du transport, telle que l'industrie spatiale, aéronautique, ferroviaire, automobile, maritime...

La conception et la commande des robots nécessitent le calcul de certains modèles mathématiques tels que :

- Les modèles géométriques direct et inverse qui expriment la situation de l'organe terminal en fonction des variables articulaires du robot et inversement.

- Les modèles cinématiques direct et inverse qui expriment la vitesse de l'organe terminal en fonction des vitesses articulaires et inversement.

- Les modèles dynamiques des robots manipulateurs qui expriment les couples.

Pour l'obtention du modèle dynamique, on peut utiliser : les multiplicateurs de Lagrange, le principe des travaux virtuels, la formulation de Newton-Euler….

De nombreux travaux dans le domaine de la robotique ont été aussi consacrés à l'étude du problème de planification des mouvements des systèmes robotisés. Ces travaux cherchent, en général, une meilleure gestion de la rapidité de l'exécution et de la fiabilité du fonctionnement du manipulateur.

La planification de trajectoire est un sujet d'actualité. Elle permet à un robot de se déplacer d'un point initial à un point final.

 Le problème de planification optimale des trajectoires pour les robots manipulateurs dans les taches point par point (Soudage par points, transfert d'objet, …) a fait l'objet de plusieurs recherches. Le problème est assez difficile à résoudre ce qui a poussé beaucoup de chercheurs à adopter des hypothèses et à développer des approches dédiées à des cas particuliers.

Le but de ce modeste travail est de cerner l'opération d'un soudage de précision tout en contrôlant certaines grandeurs caractérisant le mouvement telles que les couples et efforts, position, vitesses, accélérations, etc. Il s'insère dans le vaste domaine de la robotique et est une initiation au problème de la planification de trajectoire pour un bras manipulateur.

Notre travail s'articule sur une introduction, une conclusion générale et quatre chapitres :

 Le premier chapitre porte sur les notions générales de la robotique, les différents types de robots et leur domaine d'utilisation ainsi que le procédé de soudage par friction malaxage. On a présenté le FSW.

#### **Introduction générale**

- Le deuxième chapitre est consacré à la description des caractéristiques du Robot Stäubli TX90. Il résume les définitions de base et les étapes à suivre pour modéliser tout robot de même morphologie que le robot Stäubli TX90. Les méthodes utilisées pour modéliser ce robot en particulier sont exposées.
- Dans le troisième chapitre on a traité le problème de la génération de mouvement entre deux points avec trajectoire contrainte entre les points. La programmation est faite par l'utilisation des logiciels SolidWorks et Matlab pour tracer les différents graphes pour le robot choisi.
- Le quatrième chapitre a pour objectif de simuler les résultats de position, vitesse, accélération et couple qui est la partie la plus sollicité du robot et les discussions sont présentées suivant la chronologie fonctionnelle de logiciel : programmes MATLAB qui calculent les coordonnées, les vitesses et les accélérations, et les couples articulaires.

#### **Introduction :**

Un robot est un manipulateur commandé en position, reprogrammable, polyvalent, à plusieurs degrés de libertés, capable de manipuler des matériaux, des pièces, des outils et des dispositifs spécialisés, au cours du mouvement variable et programmés pour l'exécution d'une variété de tâches. Ces robots polyvalents sont généralement étudiés pour effectuer la même fonction de façon cyclique et peuvent être adaptées à d'autres fonctions sans modification permanente du matériel.

Dans cette définition, on retrouve les différentes composantes d'une cellule robotisée :

**- Le mécanisme :** ayant une structure plus ou moins proche de celle du bras humain, il permet de remplacer ou de prolonger son action. Sa motorisation est réalisée par des actionneurs électriques, pneumatiques ou hydrauliques qui transmettent leurs mouvements aux articulations par des systèmes appropriés.

**- La perception :** elle permet de gérer les relations entre le robot et son environnement. Les organes de perception sont des capteurs dits proprioceptifs lorsqu'ils mesurent l'état interne du robot (positions et vitesses des articulations) et extéroceptifs lorsqu'ils recueillent des informations sur l'environnement.

**- La commande :** elle synthétise les consignes des asservissements pilotant les actionneurs. A partir de la fonction de perception et des ordres de l'utilisateur, elle permet d'engendrer les actions de robot.

**- L'interface homme-machine** à travers laquelle l'utilisateur programme les tâches que le robot doit exécuter.

**- Le poste de travail** est les dispositifs qui constituent l'environnement dans lequel évolue le robot.

#### **I.1 Définition du robot [1] :**

 Un robot est un dispositif mécanique articulé capable d'imiter certaines fonctions humaines telles que la manipulation d'objets ou la locomotion, dans le but de se substituer à l'homme. Pour la réalisation de certaines tâches matérielles, cette réalisation est plus ou moins autonome selon les facultés de perception de l'environnement dont est doté le robot. La robotique est l'ensemble des activités de construction et de mise en œuvre des robots, on peut

dire aussi que tout dispositif comporte une partie [opérationnelle] qui réalise la tâche et une partie [décisionnelle ou commande] qui contrôle la partie opérationnelle.

### **I.2 Types des Robots [1] :**

Il existe deux grandes familles de robots :

- Les robots mobiles.
- Les robots manipulateurs.

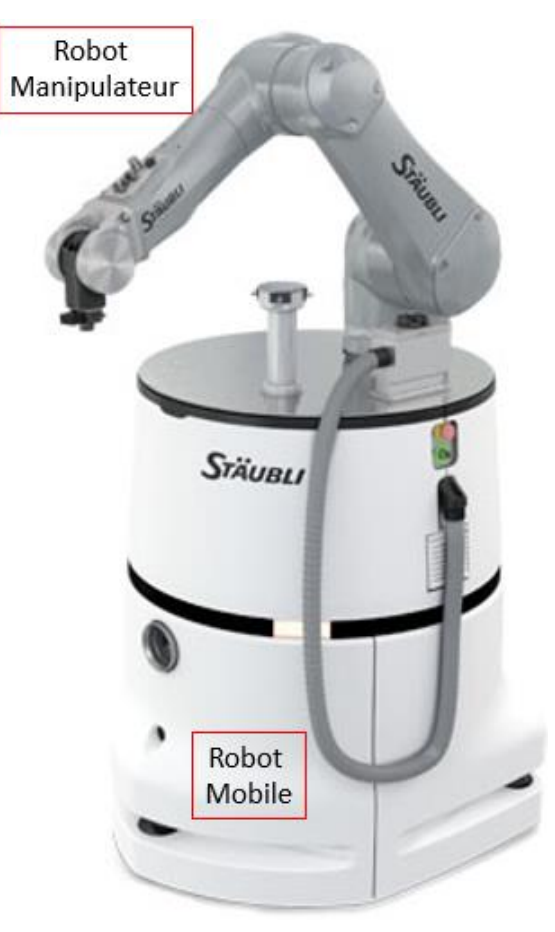

**Figure 1.1** Principal types de robot reconnus

#### **I.2.1 Les robots mobiles :**

#### **I.2.1.1 Définition :**

Un robot mobile est un véhicule doté de moyens de locomotion qui lui permettent de déplacer. Suivant son degré d'autonomie il peut être doté de moyens de perception et de raisonnement.

#### **I.2.1.2 Domaine d'application :**

Le domaine d'application des robots mobiles est vaste, nous présentons quelques applications (tableau 1.1)

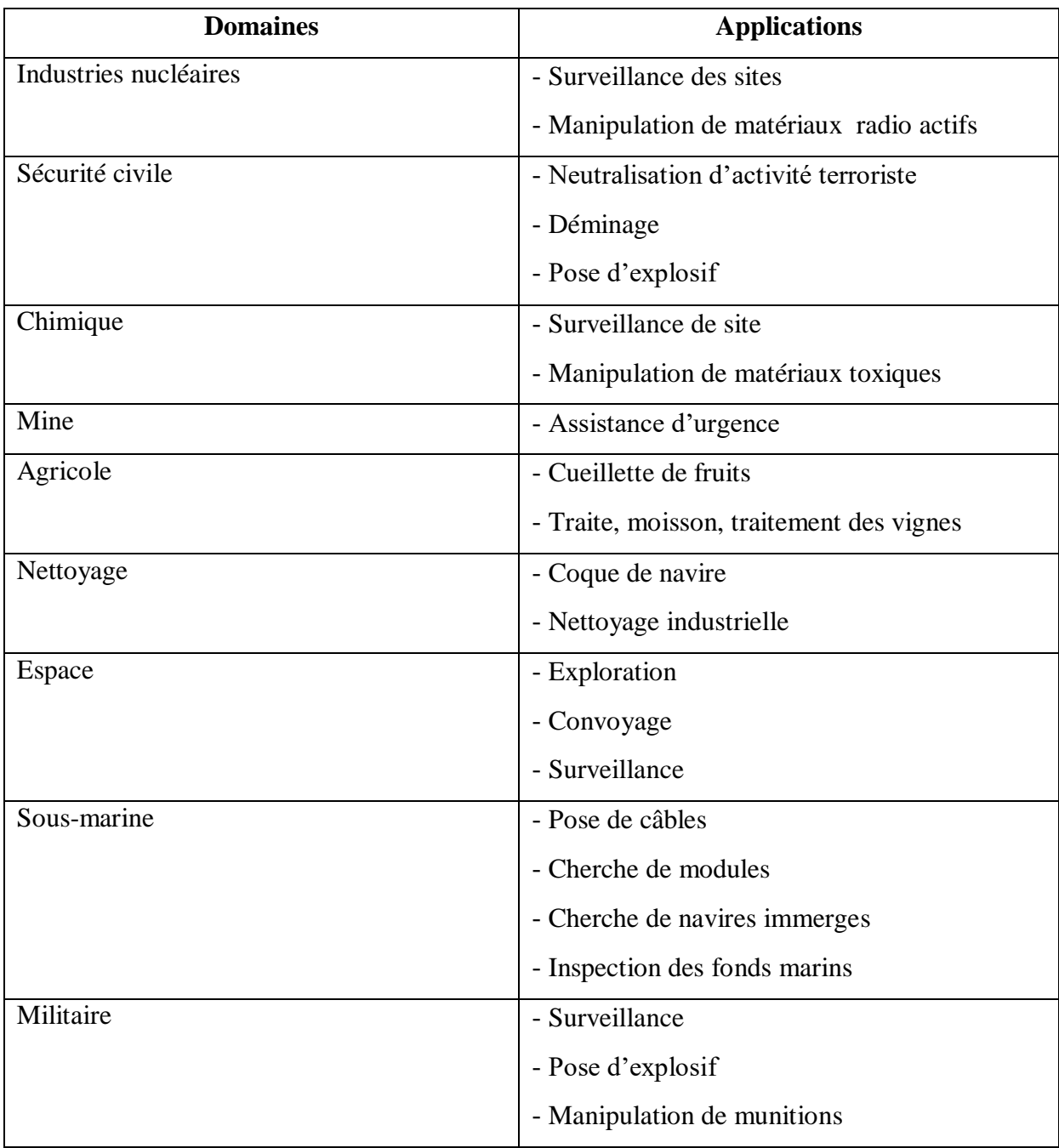

**Tableau 1.1** Domaines d'applications des robots mobiles.

#### **I.2.2 Les robots manipulateurs :**

Des robots ancrés physiquement à leur place de travail et généralement mis en place pour réaliser une tâche précise répétitive (tels que les robots industriels, médicaux…). **[2]**

#### **I.2.2.1 Définition :**

Un robot manipulateur, quelle que soit la fonction qui lui est attribuée (transfert d'objet, soudage, assemblage), est un mécanisme capable de déplacer et de situer un objet appelé **Organe terminal** ou **point outil** dans une partie de l'espace appeler **volume de travail.**

Un robot manipulateur se compose à plusieurs degrés de liberté contrôlé automatiquement, reprogrammable et multitâche qui peut être fixe ou mobile pour une application d'automatisation.

A partir d'ordres élaborés par un calculateur. Ces ordres dépendent des informations délivrées par les capteurs. L'utilisation de capteurs externes, capteurs'' extéroceptifs'', pour évaluer et mesurer l'interaction du robot avec l'environnement directement depuis son organe terminal devient une pratique de plus en plus courante dans les applications robotiques de haute précision.

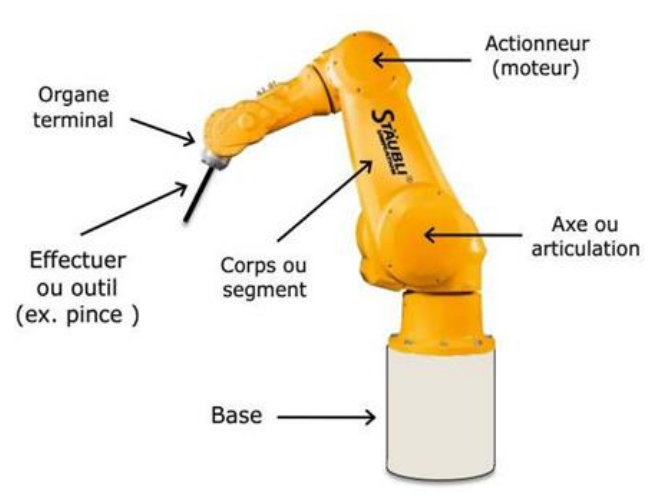

**Figure 1.2** Vocabulaire d'un bras manipulateur

#### **I.2.2.2 Caractéristiques d'un robot manipulateur :**

Un robot doit être choisi en fonction de l'application qu'on lui réserve. Voici quelques paramètres apprendre, éventuellement, en compte :

- La charge maximale transportable (de quelques kilos à quelques tonnes), à déterminer dans les conditions les plus défavorables (en élongation maximum).
- L'architecture de la structure mécanique articulée. Le choix est guidé par la tâche à réaliser.
- Le volume de travail, défini comme l'ensemble des points atteignables par l'organe terminal.
- Le positionnement absolu, correspondant à l'erreur entre un point souhaité (réel) et le point atteint calculé par le modèle géométrique inverse du robot. Cette erreur est due au modèle utilisé, à la quantification de la mesure de position, à la flexibilité du système mécanique.
- La répétabilité, ce paramètre caractérise la capacité que le robot à retourner vers un point (position, orientation) donné. La répétabilité correspond à l'erreur maximum de positionnement sur un point prédéfini dans le cas de trajectoires répétitives, ...

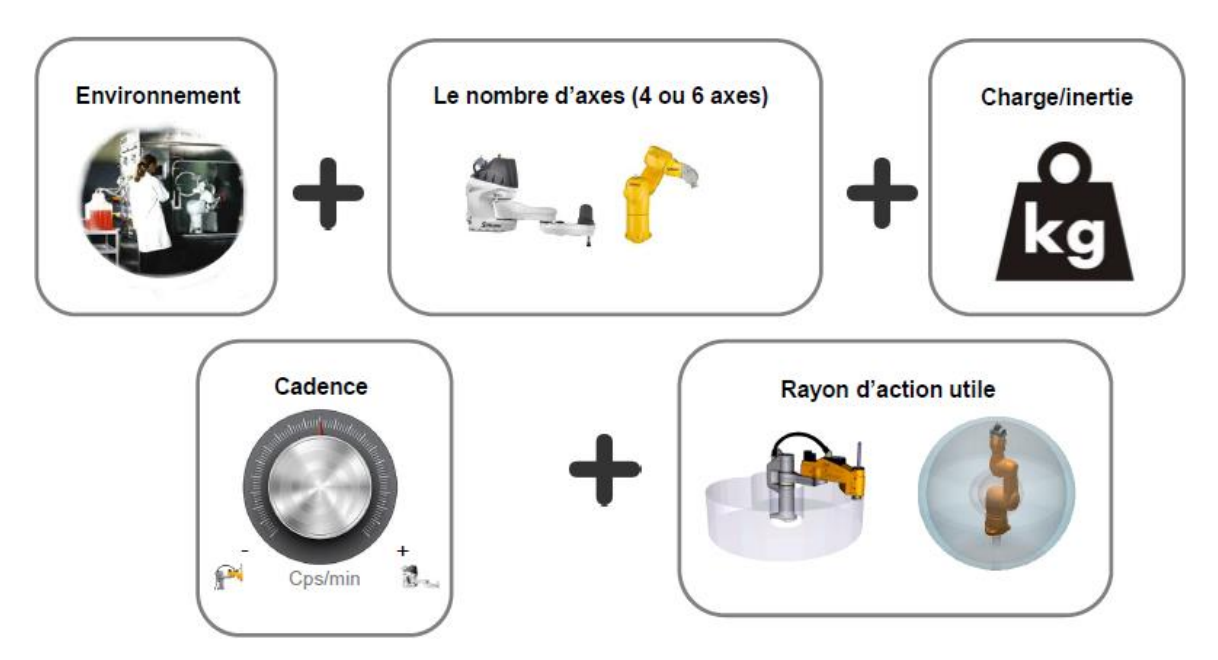

**Figure 1.3** Caractéristiques d'un robot manipulateur

#### **I.2.2.3 Domaines d'application :**

La robotique est utilisée dans des domaines extrêmement rigoureux et exigeants :

- Industrie : robots soudeurs, manipulateurs, peintres...
- Militaire : la miniaturisation permet aujourd'hui de créer des robots discrets mais dotés de nombreux capteurs.
- Santé : ils assistent les médecins ou chirurgiens, jusqu'à permettre des opérations médicales à distance (télémédecine).
- L'exploration spatiale : robots pour explorer les planètes, le système solaire, ...

#### **I.3 Classification des robots :**

On peut classer les robots d'un point de vue fonctionnel ou d'après leur structure géométrique.

#### **I.3.1 Classification fonctionnelle :**

Le nombre de classe et les distinctions entre celles-ci varient de pays à pays (6 classes au japon, 4 en France). L'**A.F.R.I**. distingue 4 classes illustrées ci-dessous :

*Classe A :* manipulateurs à commande manuelle ou télécommande.

*Classe B* : manipulateurs automatique a cycles préréglés (le réglage se fait mécaniquement par cames, butées, la commande peut se faire par automate programmable).

*Classe C* : robots programmable ; c'est la première génération de robots industriels ; ils répètent les mouvements qu'on leur a appris ou programmés, sans information sur l'environnement ou la tâche effectuée.

*Classe D* : robots intelligents ; on trouve actuellement des robots de seconde génération qui sont capables d'acquérir et d'utiliser certaines informations sur leur environnement (systèmes de vision, détecteurs de proximités, capteurs d'efforts, …).

En Europe et aux U.S.A., seuls les éléments des classes C et D sont appelés < robots>, les américains appellent aussi manipulateurs de classe B.

#### **I.3.2 Classification géométrique :**

On peut aussi classer les robots suivant leur configuration géométrique, autrement dit l'architecture de leur porteur. Les 3 premiers ddl d'un robot peuvent être réalise avec un grand nombre de combinaison de translations (max 3 T) et de rotation (max 3 R), on parle à des articulations prismatique (P) ou rotoïde ; en pratique, on n'utilise que 4 ou 5 d'entre elles :

Dans la pratique, on ne retrouve que les 5 structures suivantes :

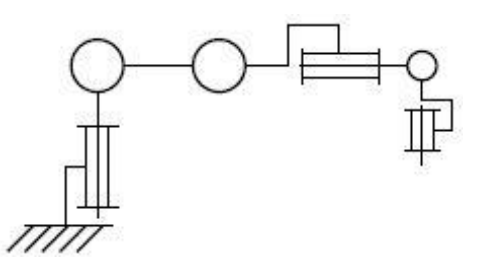

 $11111$ 

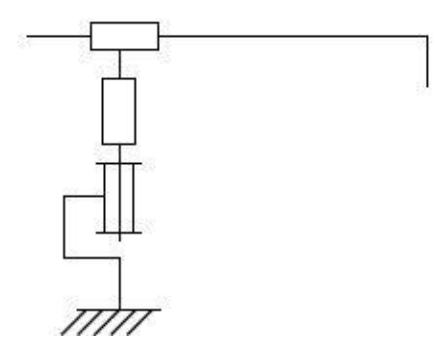

 **Figure 1.4** Porteurs anthropomorphes **Figure 1.5** Porteurs de type SCARA

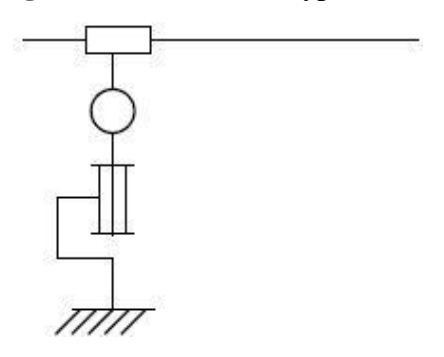

 **Figure 1.6** Porteurs cylindriques **Figure 1.7** Porteurs sphériques

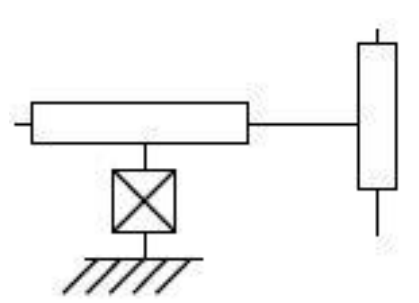

**Figure 1.8** Porteurs cartésiens

### **I.4 Robotisation du procédé de soudage par friction malaxage : I.4.1 Définition de procédé FSW :**

Le procédé FSW est un procédé de soudage par friction-malaxage breveté, développé en 1991 par The Welding Institute (TWI). Il permet d'assembler deux pièces sans fusion de matière et sans atteindre la température de fusion du matériau des pièces à souder Tf.

C'est un outil particulièrement conçu pour tourner et parcourir la ligne commune entre les deux pièces à souder. L'échauffement par friction généré par la rotation adoucit localement le matériau qui se consolide après le passage de l'outil en formant un joint continu après solidification, à partir d'une importante déformation plastique. Pour la réalisation du soudage par cette technologie, les pièces à souder doivent être positionnées de proche en proche sur une enclume et solidement bridées afin d'éviter les mouvements lors du procédé, en raison des importantes forces requises lors du soudage, voir la figure 2.1. Il existe plusieurs manières de bridage : mécanique, hydraulique ou par dépression. Plus de détails sur le principe du procédé et les outils utilisés sont cités dans les travaux de recherche de **[3]** et **[4]**.

En 1997, Thomas a établi un concept d'enclume mobile, afin d'augmenter la productivité du procédé FSW en fournissant un support en dessous de L'outil Par conséquence, il a élargi le champ d'application de cette technologie en assurant des opérations d'assemblage continu de pièces longues **[5].**

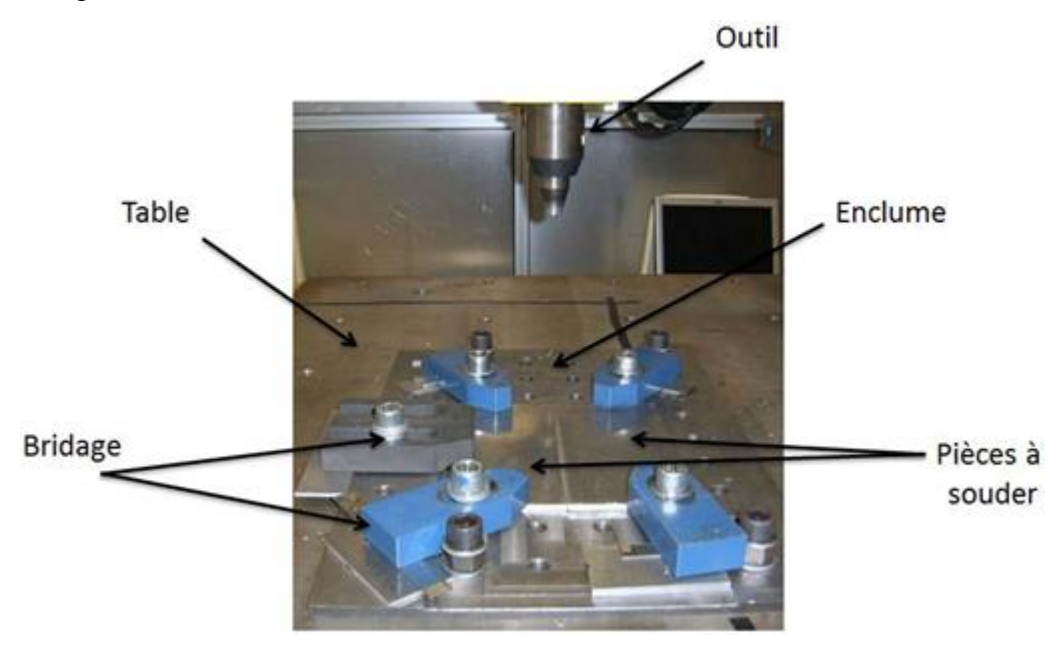

**Figure 1.9** Fixation des pièces à souder

 On nomme le côté avance le coté de la pièce où le sens de rotation de l'outil est le même que le sens de soudage. Le côté retrait est le côté de la pièce où ces deux sens sont opposés. Ceci conduit à l'asymétrie du cordon de soudage de part et d'autre du joint. Cette asymétrie est traduite par le fait que les propriétés de la traction du côté retrait sont plus importantes que celles du côté avance **[6].**

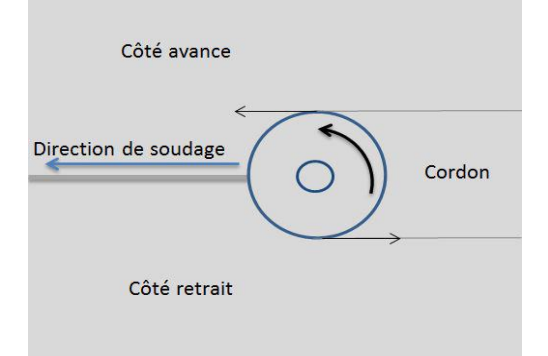

**Figure 1.10** Coté avance et côté retrait

#### **I.4.2 Principe de fonctionnement :**

L'outil utilisé est composé d'un épaulement et d'un pion. Cet ensemble est mis en rotation afin de chauffer les deux pièces à souder par frottement. Le pion pénètre dans le matériau de la pièce jusqu'à ce que l'épaulement touche et presse contre la surface des pièces à souder. La combinaison entre la déformation plastique de la matière et le frottement augmente la chaleur jusqu'à ce que la température de soudage désirée soit atteinte. Ceci adoucit la matière et l'outil se déplace vers l'avant le long du joint en mélangeant localement le matériau plastifié et créant ainsi un cordon de soudage à l'état solide.

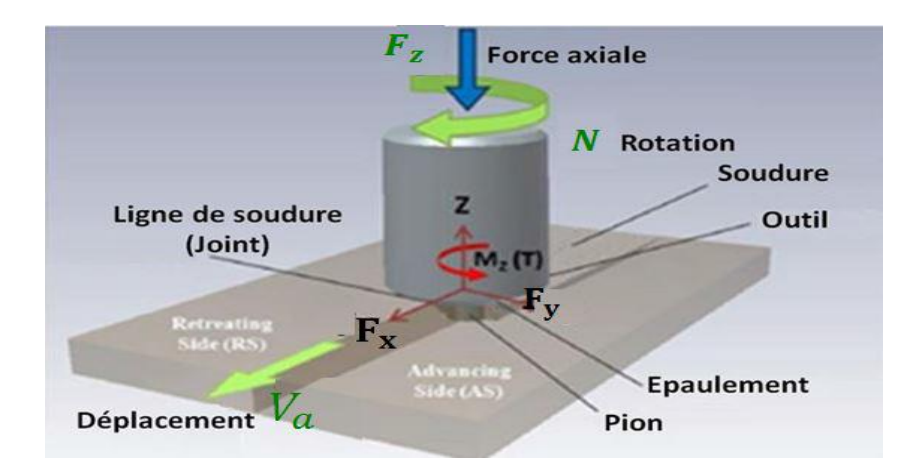

**Figure 1.11** Principe du procédé FSW

Il y a trois étapes principales, pour souder par FSW :

**a) Phase de plongée :** Dans une première phase, l'outil est soumis au contact des deux pièces à assembler. Sa rotation entraine un échauffement local, ce qui provoque un ramollissement de la matière et permet la pénétration dans le joint.

**b) Phase de soudage :** A la fin de la phase de plongée et lors du déplacement, l'outil est soumis à l'action d'un effort d'appui, Suite au frottement généré par la rotation et l'application de cette force, le matériau passe à un état pâteux qui facilite l'avancement de l'outil.

**c) Phase de retrait :** A la fin du soudage, l'outil remonte verticalement : c'est la phase de retrait.

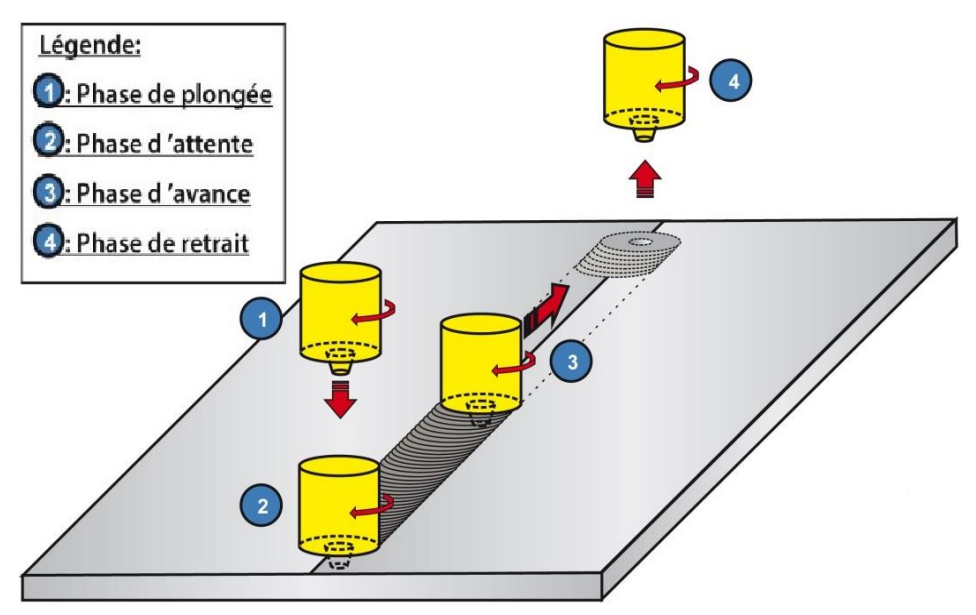

**Figure 1.12** Les phases du FSW

#### **I.4.3 Avantages de FSW [7]:**

Le soudage par FSW présente plusieurs avantages par rapport aux autres techniques de soudage. C'est un soudage sans fusion de matière, donc sans soufflure, ni fissuration à chaud, ni inclusion. Il n'y a également pas de métal d'apport, ni de dégagement de fumée ou de gaz lors de l'assemblage. De plus, il possède des caractéristiques mécaniques très élevées :

- Permet d'améliorer la robustesse du processus et la durée de vie des pièces soudées,
- Joints soudés par FSW se caractérisent par une grande résistance
- Contraintes résiduelles au niveau de pièces soudées sont faibles.
- Ligne soudée reste chimiquement homogène ce qui diminue la corrosion.
- De plus, l'équipement utilisé pour ce procédé est simple, ce qui nécessite peu de qualification et peu de maintenance pour assurer son fonctionnement.
- Le procédé est propre, peut être facilement automatisé, moins dangereux que d'autres procédés
- Faible distorsion liée à un faible échauffement pendant le procédé de soudage.

Grâce à tous ces avantages, FSW possède un potentiel industriel très important. Cette technique d'assemblage a trouvé des applications dans une grande variété d'industries, notamment l'automobile, les transports et surtout l'aérospatiale

#### **I.4.4 Inconvénients de FSW [7] :**

- Les soudures possibles en utilisant ce procédé restent aujourd'hui limitées à des types de soudage simples : une pièce sur une autre, bord à bord ou soudage en T.

- Les vitesses de soudage par ce procédé sont très faibles. En outre, une des limitations du procédé FSW est le comportement mécanique de l'outil utilisé lors du soudage.

- La majorité des applications industrielles utilisant le soudage FSW est limité au soudage des matériaux à faible température d'assemblage. Parmi ceux-ci, le matériau le plus soudé en utilisant cette technologie est l'aluminium.

#### **I.4.5 Les paramètres de FSW :**

Le soudage FSW est une technique complexe qui est liée à des phénomènes mécaniques, métallurgiques et thermiques ainsi que leur couplage lors de l'assemblage. Par conséquence, la prévision de la qualité et des performances de la soudure devient difficile. Ces phénomènes dépendent de différents paramètres qui sont classés en trois types comme dans la figure 1.13

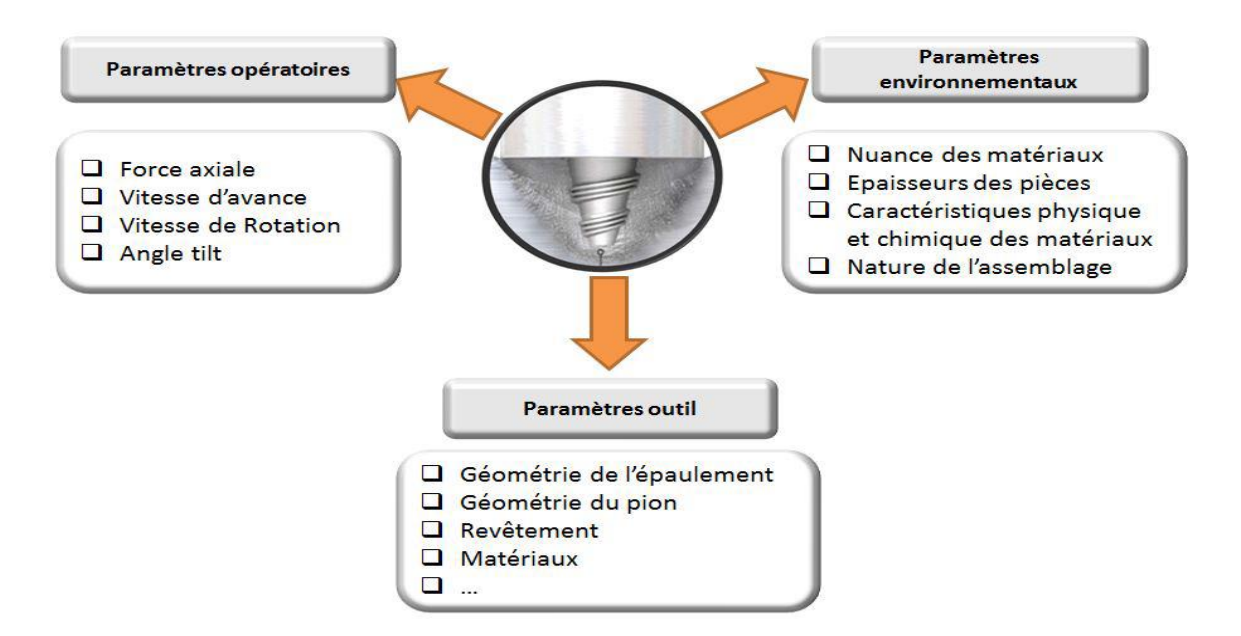

**Figure 1.13** Paramètres du procédé FSW

#### **Conclusion :**

Dans ce chapitre, nous avons présenté les généralités de la robotique, les différents types de robots et leur domaine d'utilisation et le procédé de soudage par friction malaxage. On a présenté le FSW, ses phases et ses paramètres……. Pour réaliser la capacité du robot industrielle à effectuer le soudage FSW, on utilise deux solutions : une solution hors ligne et une solution en ligne. La solution hors ligne nécessite la connaissance du modèle de robot. Ces modèles sont présentés au chapitre 02.

#### **Introduction**

Pour simuler le comportement du robot Stäubli TX-90, il est nécessaire de disposer d'une modélisation qui représente le mieux possible son comportement géométrique, cinématique et dynamique. Ce chapitre résume les définitions de base et les étapes à suivre pour modéliser tout robot de même morphologie que le robot Stäubli TX-90 (anthropomorphe, ouvert, série). Les différents types de modèles sont : les modèles géométriques, cinématiques, et dynamiques. Nous pouvons faire les remarques suivantes sur ces modèles :

- Les modèles géométriques et les modèles cinématiques permettent la transformation entre l'espace opérationnel (organe terminal) et l'espace articulaire (variables articulaires) ;
- Les modèles dynamiques permettent d'établir des relations entre les couples/forces des actionneurs et les positions, vitesses et accélérations des articulations.

Ce chapitre présente une bibliographie concernant les modèles que nous venons d'énumérer. Ces modèles sont adaptés au robot TX-90 et ont et implémentes dans le simulateur.

#### **II.1 Description du robot Stäubli TX-90 :**

Le robot Stäubli TX-90 est un robot industriel manipulateur a channe ouverte simple série et ses articulations sont toutes rotoïde s. Il est constitué de :

- Sept corps notes C0,…., C6 supposes rigides et qui sont : le pied, l'épaule, le bras, le Coude, l'avant-bras, le doigt et le porte-outil ;
- Six articulations rotoïdes supposées idéales (sans jeu, ni frottement, ni déformation). Ainsi, il possède 6 degrés de liberté (note d.d.l.) :
- Les 3 premiers d.d.l. forment le porteur du robot, appelé architecture anthropomorphe RRR;
- Les 3 derniers d.d.l. forment le poignet qui est compose de 3 axes concourants (ce qui Forme un poignet rotule).

Cette structure permet d'assurer un découplage entre la position et l'orientation au point de concours des 3 derniers axes.

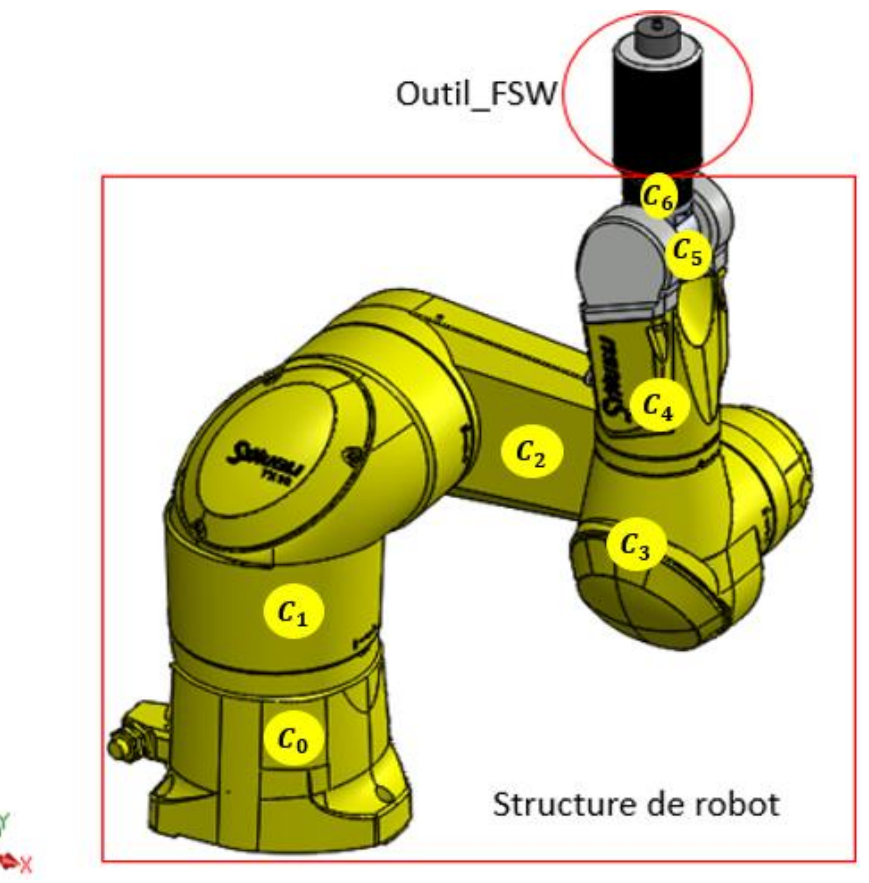

**Figure 2.1** Corps constituant le robot Stäubli TX-90

### **II.2 Modélisation du robot :**

Dans la pratique courante de robotique, la description du mouvement d'un robot manipulateur dans l'espace est réalisée en fonction des modèles de transformation entre l'espace opérationnel (dans lequel est définie la situation de l'organe terminal) et l'espace articulaire (dans lequel est définie la configuration du robot).

Parmi ces modèles, on distingue :

- Les modèles géométriques direct et inverse qui expriment la situation de l'organe terminal en fonction de la configuration du mécanisme et inversement.
- Les modèles cinématiques direct et inverse qui expriment la vitesse de l'organe terminal en fonction de la vitesse articulaire et inversement.
- Les modèles dynamiques définissant les équations du mouvement du robot, qui permettent d'établir les relations entre les couples ou forces exercés par les actionneurs et les positions, vitesses et accélérations des articulations.

Dans le présent chapitre, on présentera quelques définitions concernant ces modèles ainsi que le calcul du modèle du robot STÄUBLI TX-90.

#### **III.2.1 Modèle géométrique :**

#### **A- Repères et paramètres [8]**:

La géométrique du robot est décrite dans la position où tous les axes sont à zéro. La méthode utilisée pour la description de la morphologie du robot est celle de **Denavit-Hartenberg**, On note :

 $B_j$ : Une base orthonormée, de l'espace vectoriel $R^3$ , associée au corps  $C_j$ 

$$
B_j = \{X_j \quad Y_j \quad Z_j\} \tag{2.1}
$$

 $Z_j$ : Porté par l'axe de l'articulation j

 $X_j$ : Porté par la perpendiculaire commune à  $Z_j$  et  $Z_{j+1}$ 

R<sub>j</sub>: Un repère lié au corpsC<sub>j</sub>, associant la base B<sub>j</sub> a une origine O<sub>j</sub>, défini par :

$$
R_j = \{0_j \mid X_j \mid Y_j \mid Z_j\} \tag{2.2}
$$

On définit 4 paramètres géométriques qui permettent le passage du repère R<sub>j−1</sub> au repère R<sub>j</sub>:

- $\alpha_j$ : l'angle entre Z <sub>j−1</sub> et Z j correspondant à une rotation autour de X <sub>j−1</sub> Rot (X, α)
- $d_j$ : la distance entre  $Z_{j-1}$  et  $Z_j$  le long  $X_{j-1}$ , Trans (X, d)
- $\theta_j: l'angle$  entre les axes  $X_{j-1}$  *et X<sub>j</sub>* correspondant à une rotation autour de ,  $Z_j$  Rot (Z,  $\theta$ )
- $r_j$ : la distance entre  $X_{j-1}$  et  $X_j$  le long  $Z_j$ , Trans (Z, r)

On associe la variable articulaire  $q_j$ à la  $j^{eme}$  articulation (j = 1, . . . , 6) :

$$
q_j = \bar{\sigma}_j, \ \theta_j + \sigma_j, \ r_j \tag{2.3}
$$

 $\sigma_j$ : définit le type de l'articulation j :

- $\sigma_i = 0$  si l'articulation j est rotoïde
- $\sigma_i$ =1 si l'articulation j est prismatique
- $\sigma_i$ =2 si l'articulation j est fixe

Dans le cas du TX-90,  $q_j = \theta_j$  ( $\sigma_j = 0$ ) car les 6 articulations sont rotoïdes et on note :

$$
q = \left[\begin{array}{cccccc} \theta_1 & \theta_2 & \theta_3 & \theta_4 & \theta_5 & \theta_6 \end{array}\right]^T
$$
 (2.4)

Les dimensions géométriques du Stäubli TX-90 sont représentées dans la figure 2.3 et les paramètres de Denavit-Hartenberg (D-H) sont montres dans le tableau 2.1. La répartition des amplitudes est présentée dans le tableau 2.2. Sa masse totale robot est d'environ 110 Kg (244.6 lb). Par contre les masses des dirent corps constitutifs sont des données cadentielles du Constructeur. Nous présentons dans la figure  $2.2(a)$  la configuration zéro  $\leq$ géométrique $>$  du robot ou toutes les Variables articulaires qui sont nulles. Dans le cas du TX90, cette configuration zéro ne correspond.

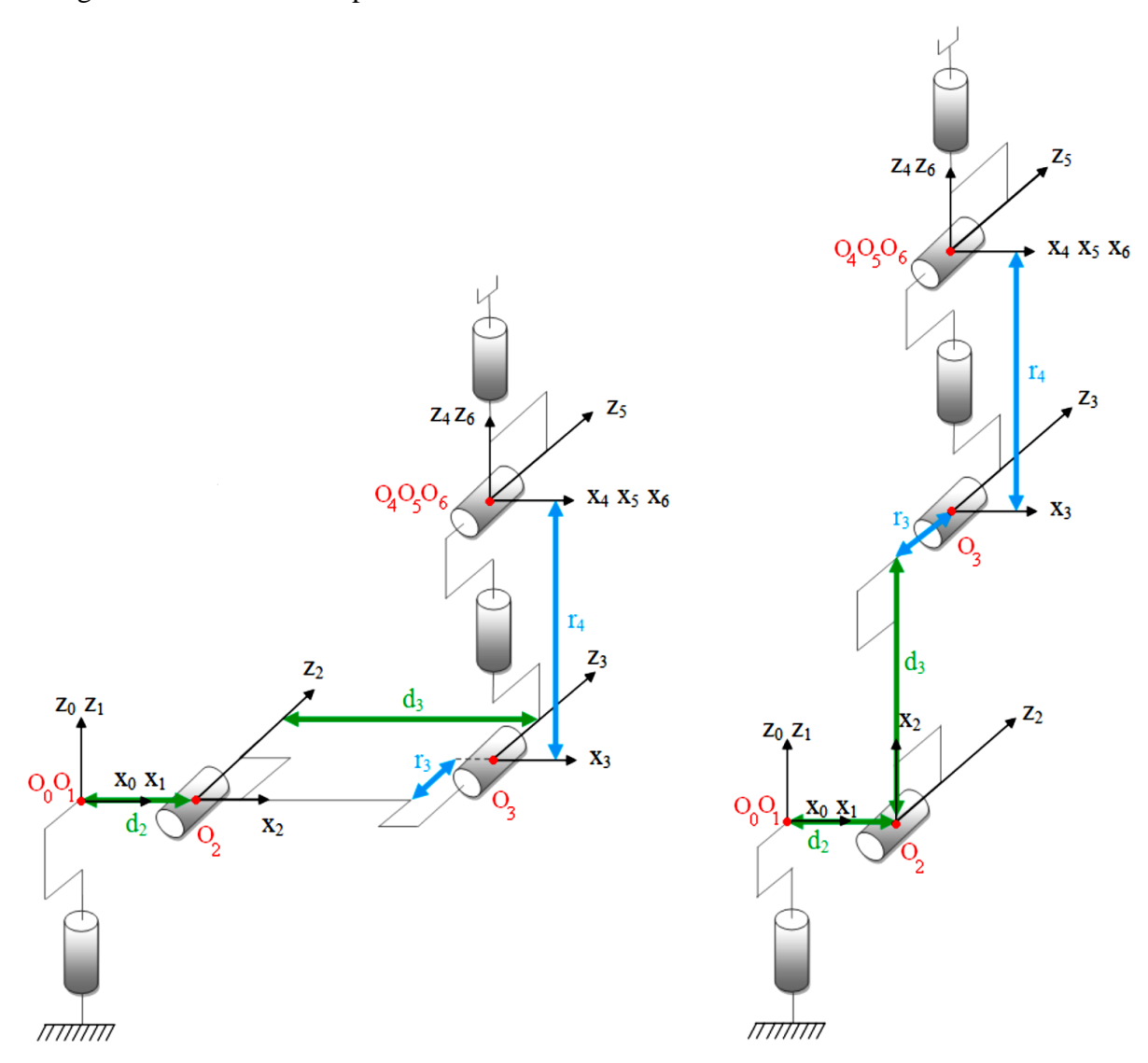

**Figure 2.2** – **a.** Configuration zéro « géométrique » **b.** Configuration zéro « codeur »

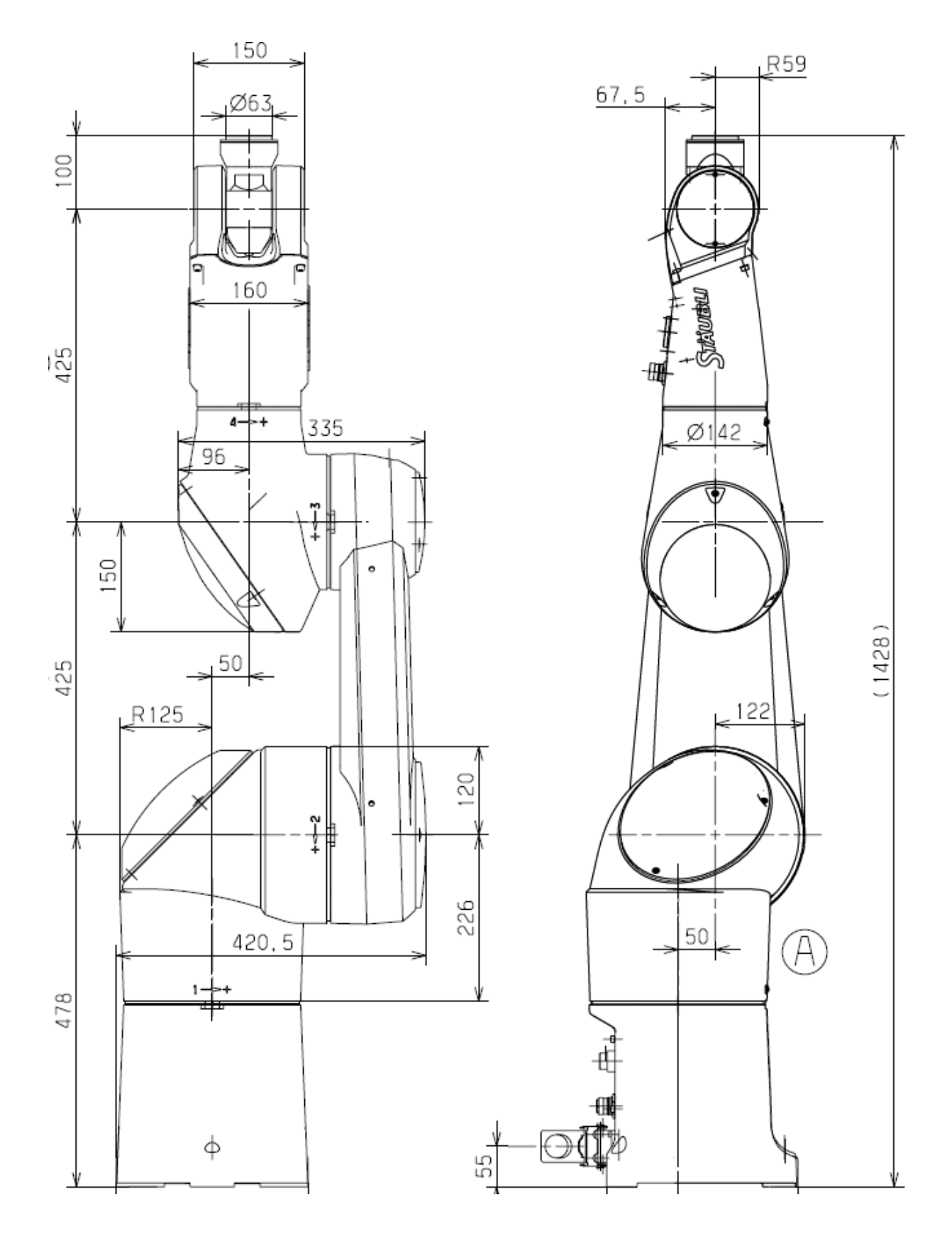

**Figure 2.3** les dimensions géométriques du Stäubli TX-90

|                  | $\sigma_i$ | $\alpha_i$ | $d_i$          | $\boldsymbol{\theta}_i$ | $r_i$          |
|------------------|------------|------------|----------------|-------------------------|----------------|
| $\boldsymbol{l}$ | $\theta$   | $\theta$   | $\theta$       | $\theta_1$              | 0              |
| $\overline{2}$   | $\theta$   | $-\pi/2$   | $d_2 = 50$ mm  | $\theta_2$              | $\theta$       |
| $\mathfrak{z}$   | $\theta$   | $\theta$   | $d_3 = 425$ mm | $\theta_3$              | $r_3 = 50$ mm  |
| $\boldsymbol{4}$ | $\theta$   | $\pi/2$    | $\theta$       | $\theta_4$              | $r_4 = 425$ mm |
| 5                | $\theta$   | $-\pi/2$   | $\theta$       | $\theta_5$              | 0              |
| 6                | $\theta$   | $\pi/2$    | $\theta$       | $\theta_6$              | 0              |

**Tableau 2.1** Paramètres de Denavit-Hartenberg (D-H) du Stäubli TX-90

|                                 | $\min$ (°)<br>$\bm{\theta}_i$ | $\frac{max}{ }$ (°) |
|---------------------------------|-------------------------------|---------------------|
|                                 | $-180$                        | $+180$              |
| $\bm{\theta}$                   | $-130$                        | $+147.5$            |
| $\bm{\theta}_3$                 | $-145$                        | $+145$              |
| $\bm{\theta_4}$                 | $-270$                        | $+270$              |
| $\bm{\theta_5}$                 | $-115$                        | $+140$              |
| $\bm{\theta}_{\bm{\mathsf{G}}}$ | $-270$                        | $+270$              |

**Tableau 2.2**– Répartition des amplitudes des angles du TX-90

Nous présentons dans la figure 2.1 (a) la configuration zéro « géométrique » du robot où toutes les variables articulaires  $q_j$ sont nulles. Dans le cas du TX-90, cette configuration zéro ne correspond pas à la configuration zéro « codeur ». Nous présentons dans la **Figure 2.2** la configuration zéro « codeur ». Elle correspond au passage de la configuration zéro « géométrique » en ajoutant  $\left(-\frac{\pi}{2}\right)$  $\frac{\pi}{2}$ ) à l'angle  $\theta_2$  et  $\left(\frac{\pi}{2}\right)$  $\frac{\pi}{2}$ ) à l'angle  $\theta_3$ 

$$
q = q_{codeur} + q_{offset}; \ q_{offset_{TX90}} = [ \ 0 \ -\frac{\pi}{2} \ \frac{\pi}{2} \ 0 \ 0 \ 0 \ ]^T \tag{2.5}
$$

Nous considérons dans la suite que :  $\theta_2 = \theta_2 - \frac{\pi}{2}$  $\frac{\pi}{2}$  et  $\theta_3 = \theta_3 + \frac{\pi}{2}$ 2

#### **B- Matrices de transformation [9]:**

La matrice de transformation homogène <sup>j−1</sup>T<sub>i</sub> qui représente la matrice de passage entre deux repères consécutifs R<sub>j</sub> dans R<sub>j−1</sub> (j=1…..6) et définit par :

<sup>j−1</sup>T<sub>j</sub>= Rot(x, α<sub>j</sub>) Trans(x, d<sub>j</sub>) Rot(z, θ<sub>j</sub>) Trans (z, r<sub>j</sub>  $(2.6)$ 

$$
j-1_{T_{j+1}} = \begin{bmatrix} C\theta_{j,j+1} & -S\theta_{j,j+1} & 0 & d_j + d_{j+1}C\theta_j \\ C\alpha_j.S\theta_{j,j+1} & C\alpha_j.C\theta_{j,j+1} & -S\alpha_j & d_{j+1}.C\alpha_j.S\theta_j - (r_j + r_{j+1}).S\alpha_j \\ S\alpha_j.S\theta_{j,j+1} & S\alpha_j.C\theta_{j,j+1} & C\alpha_j & d_{j+1}.S\alpha_j.S\theta_j + (r_j + r_{j+1}).C\alpha_j \\ 0 & 0 & 1 \end{bmatrix} \tag{2.7}
$$

**Particularité des robots anthropomorphes** : lorsque la cinématique du robot comporte deux axes successifs j et j +1 parallèles  $(j+1 = 0)$ , les rotations se somment et on peut définir une matrice de transformation :

$$
{}^{j-1}T_{j+1} = {}^{j-1}T_j \cdot {}^{j}T_{j+1}, \text{ avec } : \theta j, j+1 = \theta j + \theta j + 1. \tag{2.8}
$$

$$
{}_{j-1}T_{j} = \begin{bmatrix} C\theta_{j} & -S\theta_{j} & 0 & d_{j} \\ C\alpha_{j}S\theta_{j} & C\alpha_{j}C\theta_{j} & -S\alpha_{j} & -r_{j}S\alpha_{j} \\ S\alpha_{j}S\theta_{j} & S\alpha_{j}C\theta_{j} & C\alpha_{j} & r_{j}C\alpha_{j} \\ 0 & 0 & 0 & 1 \end{bmatrix} = \begin{bmatrix} {}^{j-1}A_{j} & {}^{j-1}P_{j} \\ 0 & 0 & 1 \end{bmatrix}
$$
(2.9)

#### **III.2.1.1 Modèle Géométrique Direct (MGD) :**

Le MGD permet d'exprimer la position et l'orientation de l'organe terminal en fonction des variables articulaires :

$$
X = f(q) \; ; \; q = \left[ \begin{array}{cccc} \theta_1 & \theta_2 & \theta_3 & \theta_4 & \theta_5 & \theta_6 \end{array} \right]^T \tag{2.10}
$$

Dans l'état de l'art, on trouve plusieurs méthodes pour représenter la situation de l'organe terminal dans le repère  $R_0$ . Le paramétrage que nous avons choisi pour représenter la situation de l'organe terminal du TX-90 est le suivant :

- La position se décrit par les coordonnées cartésiennes :  ${}^{0}P_6 = [P_x \quad P_y \quad P_z]^{T}$
- L'orientation se décrit à travers les cosinus directeurs :  ${}^0R_6 = [{}^0S_6 {}^0n_6 {}^0a_6]$ <sup>T</sup>

Le calcul du MGD conduit à identifier la matrice de transformation 0T6 entre R0 et R6. Pour cela, on réalise les calculs successifs suivants :

$$
{}^{4}T_{6} = {}^{4}T_{5}. \ {}^{5}T_{6}. \ {}^{3}T_{6} = {}^{3}T_{4}. \ {}^{4}T_{6}. \ {}^{2}T_{6} = {}^{2}T_{3}. \ {}^{3}T_{6} \ \text{Puis} \ {}^{1}T_{6} = {}^{1}T_{2}. \ {}^{2}T_{6} \ \text{Et} \ \text{enfin} \ , \ {}^{0}T_{6} = {}^{0}T_{1}. \ {}^{5}T_{6}
$$

Les matrices de transformation du TX-90 pour  $j = 1, \ldots, 6$  sont les suivantes :

$$
{}^{0}T_{1} = \begin{bmatrix} C1 & -S1 & 0 & 0 \\ S1 & C1 & 0 & 0 \\ 0 & 0 & 1 & 0 \\ 0 & 0 & 0 & 1 \end{bmatrix} \qquad \qquad {}^{1}T_{2} = \begin{bmatrix} C2 & -S2 & 0 & d2 \\ 0 & 0 & 1 & 0 \\ -S2 & -C2 & 0 & 0 \\ 0 & 0 & 0 & 1 \end{bmatrix}
$$

$$
{}^{2}T_{3} = \begin{bmatrix} C3 & -53 & 0 & d3 \\ 53 & C3 & 0 & 0 \\ 0 & 0 & 1 & r3 \\ 0 & 0 & 0 & 1 \end{bmatrix} \qquad {}^{3}T_{4} = \begin{bmatrix} C4 & -54 & 0 & 0 \\ 0 & 0 & -1 & -r4 \\ 54 & C4 & 0 & 0 \\ 0 & 0 & 0 & 1 \end{bmatrix}
$$

$$
{}^{4}T_{5} = \begin{bmatrix} C5 & -55 & 0 & 0 \\ 0 & 0 & 1 & 0 \\ -55 & -C5 & 0 & 0 \\ 0 & 0 & 0 & 1 \end{bmatrix} \qquad {}^{5}T_{6} = \begin{bmatrix} C6 & -56 & 0 & 0 \\ 0 & 0 & -1 & 0 \\ 56 & C6 & 0 & 0 \\ 0 & 0 & 0 & 1 \end{bmatrix}
$$

$$
\text{Finalement}: \quad {}^{0}T_{6} = \begin{bmatrix} S_{x} & n_{x} & a_{x} & P_{x} \\ S_{y} & n_{y} & a_{y} & P_{y} \\ S_{z} & n_{z} & a_{z} & P_{x} \\ 0 & 0 & 0 & 1 \end{bmatrix} = \begin{bmatrix} 0 & 0 & 0 & 0 \\ 0 & 0 & 0 & 1 \end{bmatrix} \tag{2.13}
$$

Avec:

$$
s_x = C1.(C23.(C4.C5.C6 - S4.S6) - S23.S5.C6) - S1.(S4.C5.C6 + C4.S6)
$$
\n
$$
n_x = C1.(C23.(-C4.C5.S6 - S4.C6) + S23.S5.S6) - S1.(-S4.C5.S6 + C4.C6)
$$
\n
$$
a_x = C1.(C23.C4.S5 + S23.C5) - S1.S4.S5
$$
\n
$$
P_x = C1.(S23. r_4 + d_2 + d_3.C2) - S1. r_3
$$
\n
$$
s_y = S1.(C23.(C4.C5.C6 - S4.S6) - S23.S5.C6) + C1.(S4.C5.C6 + C4.S6)
$$
\n
$$
n_y = S1.(C23.(C4.C5.S6 - S4.C6) + S23.S5.S6) + C1.(-S4.C5.S6 + C4.C6)
$$
\n
$$
a_y = S1.(C23.C4.S5 + S23.C5) + C1.S4.S5
$$
\n
$$
P_y = S1.(S23. r_4 + d_2 + d_3.C2) + C1. r_3
$$
\n
$$
s_z = -S23.(C4.C5.S6 - S4.S6) - C23.S5.S6
$$
\n
$$
n_z = -S23.(C4.C5.S6 - S4.C6) + C23.S5.S6
$$
\n
$$
a_z = -S23.C4.S5 + C23.C5
$$
\n
$$
P_z = C23. r_4 - d_3. S2
$$

#### **II.2.1.2 Modèle Géométrique Inverse (MGI) [10]:**

Le problème inverse consiste à calculer les coordonnées articulaires correspondant à une situation donnée de l'organe terminal. C'est-à-dire à partir de position d'organe terminal dans la matrice  ${}^{0}T_{6}$  on cherche les valeurs des variables articulaires .Lorsqu'elle existe, la forme explicite qui donne toutes les solutions possibles (il y a rarement unicité de solution) constitue ce que l'on appelle le modèle géométrique inverse (MGI).

À noter qu'en calculant le MGI, on pourra obtenir plusieurs solutions possibles, car il n'existe pas une solution unique (il n'existe pas une seule configuration articulaire pour chaque position cartésienne), contrairement au modèle géométrique direct (MGD). Le nombre de solutions possibles correspondant au TX-90.

$$
q = f'(X); \quad q = \begin{bmatrix} \theta_1 & \theta_2 & \theta_3 & \theta_4 & \theta_5 & \theta_6 \end{bmatrix}^T
$$
 (2.14)

On peut distinguer trois méthodes de calcul du MGI :

– La **méthode de Paul** qui traite séparément chaque cas particulier et convient pour la plupart des robots industriels.

– La **méthode de Pieper** qui permet de résoudre le problème pour les robots à six degrés de liberté possédant trois articulations rotoïdes d'axes concourants ou trois articulations prismatiques.

\_ La **méthode générale de Raghavan et Roth**, donnant la solution générale des robots à six articulations à partir d'un polynôme de degré au plus égal à 16.

Avant de résoudre un MGI, il faut vérifier les 2 conditions suivantes :

- vérifier que la situation désirée soit dans la zone accessible du robot, sinon on n'aura pas de solution réelle au MGI
- éviter les configurations singulières pour ne pas avoir une infinité de solutions au MGI. Les singularités du porteur et du poignet du TX-90 seront représentées, dans la suite, par les conditions d'existence des différentes solutions  $\theta_j$  (j=1,...,6) du MGI.

#### **Application de la méthode de Paul [11]:**

La méthode de Paul consiste à pré-multiplier, successivement, les deux membres de l'équation par <sup>j</sup>T<sub>i−1</sub> pour j variant de 1 à n − 1, (*j* = 1, ..., n − 1) ce qui permet de calculer, successivement, les variables *q j.*

Nous cherchons à résoudre :

$$
U_0 = {}^{0}T_1(q1). {}^{1}T_2(q2). {}^{2}T_3(q3). {}^{3}T_4(q4). {}^{4}T_5(q5). {}^{5}T_6(q6)
$$
 (2.15)

Pour calculer les variables : θ1, θ2, θ3, et à résoudre des équations d'orientation pour calculer les variables : θ4, θ5, θ6.

Soit U0 la situation désirée du robot, telle que :

$$
U_0 = {}^{0}T_6 = \begin{bmatrix} {} & {}^{0}A_6 & {}^{0}P_6 \ {} \\ {} & {}^{0}A_6 & {}^{0}P_6 \end{bmatrix}
$$
### **Equations de position :**

Puisque  ${}^{0}P_6 = {}^{0}P_4$ , on peut écrire la quatrième colonne du produit des transformations <sup>0</sup>  $T_1$ . <sup>1</sup>  $T_2$ . <sup>2</sup>  $T_3$ . <sup>3</sup>  $T_4$  est egale à la quatrième colonne de  $U_0$ .

$$
\Rightarrow \begin{bmatrix} P_x \\ P_y \\ P_z \\ 1 \end{bmatrix} = {}^0T_4. \begin{bmatrix} 0 \\ 0 \\ 0 \\ 1 \end{bmatrix} = {}^0T_1. \ {}^1T_2. \ {}^2T_3. \ {}^3T_4. \begin{bmatrix} 0 \\ 0 \\ 0 \\ 1 \end{bmatrix}
$$
(2.16)

On résout les variables  $(\theta_1, \theta_2, \theta_3)$  à partir de ce système d'équations en prémultipliant successivement les deux membres par  $^jT_0$  (j=1, 2..) pour isoler et identifier les variables articulaire .les éléments du deuxième membre ont déjà été calculés lors de l'établissement du MGD si l'on a pris la précaution de commencer les multiplications des matrices de transformation en partant de l'extrémité du manipulateur.

## **Résolution de**  $\theta_1$ **:**

$$
\begin{cases}\nS1 = \frac{-(P_x) \cdot r_3 + (P_y) \cdot \sqrt{P_x^2 + P_y^2 - r_3^2}}{P_x^2 + P_y^2} \\
C1 = \frac{(P_y) \cdot r_3 - (-P_x) \cdot \sqrt{P_x^2 + P_y^2 - r_3^2}}{P_x^2 + P_y^2}\n\end{cases} \tag{2.17}
$$

 $\theta_1$  =antan2 ( $S_1$ ,  $C_1$ )

## **Résolution de**  $\theta_2$ **:**

B=C1. $P_x$ +S1.  $P_y - d_2$ 

 $X=-2.P_z.d_3$ Y=2.B.  $d_3$  $Z = B^2 + P_z^2 + d_3^2 - r_4^2$ {  $S2 = \frac{X.Z + \mathcal{E}.Y.\sqrt{X^2 + Y^2 - Z^2}}{X^2 + X^2}$  $X^2+Y^2$  $C2 = \frac{Y.Z - \mathcal{E} \cdot X \sqrt{X^2 + Y^2 - Z^2}}{Y^2 + Y^2}$  $X^2+Y^2$  $\text{avec : } \mathcal{E} \pm 1$  (2.18)

 $\theta_2 = \text{atan2 } (Z, \sqrt{(X^2 + Y^2 - Z^2)} - \text{atan2}(Y, X))$ 

 $\theta_2 = \alpha \tan 2(S2, C2)$ 

## **Résolution de**  $\theta_3$ **:**

$$
\begin{aligned} \n\zeta 3 &= \text{C2} \cdot \text{B} - \text{S2} \cdot P_z - d_3 \\ \n\zeta 3 &= \text{S2} \cdot \text{B} + \text{C2} \cdot P_z \n\end{aligned} \tag{2.19}
$$

 $\theta_3$  = atan2 (S3, C3)

## **Équations d'orientation :**

L'orientation de  $U_0$  est donnée par :

$$
{}^{0}A_{6} = [s \ n \ a]
$$
  

$$
s = [s_{x} \ s_{y} \ s_{z}]^{T}
$$
  

$$
n = [n_{x} \ n_{y} \ n_{z}]^{T}
$$
  

$$
a = [a_{x} \ a_{y} \ a_{z}]^{T}
$$

Nous pré-multiplions les 2 membres par  $3A_0$ , nous aurons :

<sup>3</sup> A<sub>0</sub>(
$$
\theta_1
$$
,  $\theta_2$ ,  $\theta_3$ ). [s  $n$   $a$ ] = <sup>3</sup> A<sub>6</sub>( $\theta_4$ ,  $\theta_5$ ,  $\theta_6$ )  
<sup>3</sup> A<sub>0</sub>( $\theta_1$ ,  $\theta_2$ ,  $\theta_3$ ). [s  $n$   $a$ ] = 
$$
\begin{bmatrix} F_x & G_x & H_x \\ F_y & G_y & H_y \\ F_z & G_z & H_z \end{bmatrix}
$$

Ce qui est équivalent à :

$$
[F \ G \ H] = {}^{3}A_{6}(\ \theta_{4}, \ \theta_{5}, \ \theta_{6}) \tag{2.20}
$$

Les variables ( $\theta_1$ ,  $\theta_2$ ,  $\theta_3$ ) étant connues, il suffit de pré-multiplier les deux 2 membres de l'équation par <sup>4</sup> A<sub>3</sub>. Nous identifions, terme à terme, les deux membres. Nous aurons 3 systèmes d'équations qui nous permettront d'avoir successivement  $\theta_4$ ,  $\theta_5$  et  $\theta_6$  tels que :

$$
F = [F_x, F_y, F_z]^T
$$
  
F = [C23. (C1.  $s_x + S1. s_y$ ) - S23.  $s_z$ , - S23. (C1.  $s_x + S1. s_y$ ) - C23.  $s_z$ , -S1.  $s_x + C1. s_y$ ]<sup>T</sup>

$$
G = [ G_x , G_y , G_z ]^T
$$
  
G = [C23. (C1.  $n_x + S1.n_y$ ) - S23.  $n_z$ , - S23. (C1.  $n_x + S1.n_y$ ) - C23.  $n_z$ , -S1.  $n_x + C1.n_y$ ]<sup>T</sup>

 $H = [ H_x, H_y, H_z ]^T$ 

H=[C23. (C1.  $a_x +$  S1.  $a_y$ ) – S23.  $a_z$  , – S23. (C1.  $a_x +$  S1.  $a_y$ ) – C23.  $a_z$  , –S1.  $a_x +$  C1.  $a_y$ ]<sup>T</sup>

#### **Résolution de**  $\theta_4$ **:**

$$
\mathbf{a} \quad (-H_x).S4 + (H_z).C4 = 0
$$
\n
$$
\begin{cases}\nH_x = C23. (C1. \ a_x + S1. \ a_y) - S23. \ a_z \\
H_z = -S1. \ a_x + C1. \ a_y\n\end{cases}
$$
\n(2.21)

 $\begin{cases} \theta_4 = \text{atan2}(H_z, H_x) \\ \alpha_1 = 0, 1, 1008 \end{cases}$  $\theta'_{4} = \theta_{4} + 180^{\circ}$ 

# **Résolution de**  $\theta_5$ :

**b**  $/ H_v = -S23 \cdot (C1 \cdot a_x + S1 \cdot a_y) - C23 \cdot a_z$  $\begin{cases}\nC5 = -H_y\n\end{cases}$  $SS = CA$ .  $H_x + SA$ .  $H_z$  $(2.22)$ 

 $\theta_5$ =atan2 (S5, C5)

#### **Résolution de**  $\theta_6$ **:**

$$
c / \begin{cases} S6 = -S4. F_x + C4. F_z \\ C6 = -S4. G_x + C4. G_z \end{cases}
$$
 (2.23)

 $\theta_6$ =atan2 (S6,C6)

### **III.2.2 Modèle cinématique [10]:**

Le Modèle Cinématique Direct (MCD) d'un robot –manipulateur décrit les vitesses des coordonnées opérationnelles en fonction des vitesses articulaires :

$$
\dot{X} = J(q). \dot{q} = \begin{bmatrix} V_n \\ \omega_n \end{bmatrix}
$$

 $\circ$  *J(q)* : désigne la matrice jacobienne du mécanisme de dimension (mxn), égale à  $\frac{\partial x}{\partial q}$ 

- $\circ$   $V_n$ : désigne la vitesse de translation du repère $R_n$ , est égale à la dérivée par rapport au temps du vecteur  $P_n$
- $\circ$   $\omega_n$ : désigne la vitesse de rotation du repère $R_n$ , mais n'est pas égale à la dérivée des paramètres d'orientation.

#### **III.2.2.1 Méthodes de calcul de la matrice jacobienne :**

1/On peut calculer la matrice jacobienne en dérivant le MGD *(X = f(q))*

$$
J_{ij} = \frac{\partial f_i(q)}{\partial q_j} \qquad i = 1, ..., m \; ; \; j = 1, ..., n \tag{2.24}
$$

où J<sub>ij</sub> : est l'élément (i,j) de la matrice jacobienne J

On évite cette méthode car son calcul est long et difficile à mettre en œuvre pour le TX-90 qui possède 6 d.d.l. Elle suppose également que la relation entre la vitesse angulaire et la dérivée des paramètres représentant la configuration angulaire soit introduite.

*2/* la deuxième méthode consiste au calcul de la matrice jacobienne de base qui est plus pratique dans le cas du TX-90.cette méthode de calcul direct fondée sur la relation entre les vecteur vitesse de translation et de rotation  $V_n$  et  $\omega_n$  du repère  $R_n$ , représentant les éléments de réduction du torseur cinématique du repère  $R_n$ , et les vitesse articulaire  $\dot{q}$ .

$$
\dot{X} = \left[ \begin{array}{c} V_n \\ \omega_n \end{array} \right] = J_n. \ \dot{q} = J_n. \ \dot{\theta} \tag{2.25}
$$

#### **Calcul du jacobienne de base**

$$
\begin{cases}\nV_{k,n} = (\sigma_k a_k + \overline{\sigma}_k (a_k^{\Lambda} L_{k,n}) \dot{q}_k \\
\omega_{k,n} = \overline{\sigma}_k a_k \dot{q}_k\n\end{cases}
$$
\n(2.26)

$$
\begin{cases}\nV_n = \sum_{k=1}^n V_{k,n} = \sum_{k=1}^n [\sigma_k a_k + \overline{\sigma}_k (a_k \wedge L_{k,n}) \dot{q}_k \\
\omega_n = \sum_{k=1}^n \omega_{k,n} = \sum_{k=1}^n \overline{\sigma}_k a_k \dot{q}_k\n\end{cases}
$$
\n(2.27)

Soient :

- $k:$  l'indice de la  $k^{i\text{ème}}$  articulation du robot
- $\bullet$   $V_{k,n}$  et  $\omega_{k,n}$  les vitesses de translation et de rotation induites par la vitesse  $\dot{q}_k$  sur le repère terminal  $R_n$
- $\bullet$   $L_{k,n}$  désigne le vecteur d'origine  $O_k$  et d'extrémité  $O_n$
- $a_k$  est le vecteur unitaire porté par l'axe  $Z_k$  de l'articulation *k*
- $\sigma_k = 0$  car l'articulation rotoïde,  $\overline{\sigma}_k = 1$

## Calcul la matrice  $^{i}J_{n}$ :

Le produit vectoriel  $a_k \times L_{k,n}$  peut se transformer en  $a_k \wedge L_{k,n}$  la  $k^{i\text{ème}}$  colonne de  ${}^{i}J_n$ notée  $^{i}J_{n,k}$  devient :

$$
{}^{i}J_{n,k} = \left[\begin{array}{c} \sigma_{k} \, {}^{i}a_{k} + \overline{\sigma}_{k} \, {}^{i}a_{k} \, {}^{k}a_{k} \wedge {}^{k}L_{k,n} \\ \overline{\sigma}_{k} \, {}^{i}a_{k} \end{array}\right]
$$
 (2.28)

En développant, et en notant que :

- ${}^{\rm k}a_{\rm k} = [0 \ 0 \ 1]^T$
- $\bullet$   ${}^kL_{k,n} = {}^kP_n$

On obtient :

$$
{}^{i}J_{n,k} = \left[\begin{array}{c} \sigma_{k} \, i_{a_{k}} + \overline{\sigma}_{k} \, (-^{k}P_{n\mathbf{y}} \, {}^{i} s_{k} + {}^{k}P_{n\mathbf{x}} \, {}^{i} n_{k} \\ \overline{\sigma}_{k} \, {}^{i} a_{k} \end{array}\right]
$$
\n
$$
(2.29)
$$

Où  ${}^{k}P_{nx}$  et  ${}^{k}P_{ny}$  sont respectivement les composantes x et y du vecteur  ${}^{k}P_{n}$ 

 $^{0}J_{n} = ^{0}J_{6}$ . Chaque colonne de matrice  $^{i}J_{6}$  s'écrit (au point  $O_{6}$  et dans le repère  $R_{0}$ ) de la forme suivante :

Nous présentons aussi les colonnes de la matrice jacobienne  $^{0}J_{6}$ :  $(2.30)$ 

$$
0_{j6,1} = \begin{bmatrix} -r_3.C1 - (S23.r_4 + d_2 + d_3.C2).S1 \\ -r_3.S1 + (S23.r_4 + d_2 + d_3.C2).C1 \\ 0 \\ 0 \\ 0 \\ 1 \\ \end{bmatrix}_{0_{j6,2} = \begin{bmatrix} C3.r_4(C1.C2) - (S3.r_4 + d_3)(C1.S2) \\ C3.r_4(S1.C2) - (S3.r_4 + d_3)(S1.S2) \\ -C3.r_4.S2 - (S3.r_4 + d_3).C2 \\ -S1 \\ 0 \\ 0 \\ 0 \\ \end{bmatrix}_{0_{j6,3} = \begin{bmatrix} r_4(C1.C2.C3 - C1.S2.S3) \\ r_4(S1.C2.C3 - C2.S3) \\ -S1 \\ 0 \\ \end{bmatrix}_{0_{j6,4} = \begin{bmatrix} 0 \\ 0 \\ 0 \\ 0 \\ 0 \\ 0 \\ \end{bmatrix}_{0_{j6,4} = \begin{bmatrix} 0 \\ 0 \\ 0 \\ 0 \\ 0 \\ 0 \\ \end{bmatrix}_{0_{j6,5} = \begin{bmatrix} 0 \\ 0 \\ 0 \\ -C1.C2.S3 + C1.S2.S3 \\ -S2.S3 + C2.C3 \\ -S2.S3 + C2.C3 \\ \end{bmatrix}_{0_{j6,5} = \begin{bmatrix} 0 \\ 0 \\ -C1.C2.C3 - C1.S2.S3).S4 - S1.C4 \\ 0 \\ -S1.C2.C3 - S1.S2.S3).S4 + C1.C4 \\ -(-S2.C3 - S1.S2.S3).S4 + C1.C4 \\ -(-S2.C3 - C2.S3).S4 \end{bmatrix}_{0_{j6,6} = \begin{bmatrix} 0 \\ 0 \\ 0 \\ -S1(C23.C4.S5 + S23.C5) - S1.S4.S5 \\ S1(C23.C4.S5 + S23.C5) + C1.S4.S5 \\ S1(C23.C4.S5 + C23.C5 + C23.C5) \end{bmatrix}_{0_{j6,6} = \begin{bmatrix} 0 \\ 0 \\ 0 \\ -S23.C4.S5 + C23.C5 \end{bmatrix}_{0_{j6,6} = \begin{bmatrix} 0 \\ 0 \\ -S2.C4.S5 + C23.C5 \end{bmatrix}_{0_{j6,6} = \begin{bmatrix} 0 \\ 0 \\ -S2.C4.S5 + C2.S5 \end{bmatrix}_{0_{j6,6} = \begin{bmatrix} 0 \\ 0 \\ -S2.C4
$$

#### **III.2.2.2 Modèle cinématique inverse :**

Le modèle cinématique inverse permet de déterminer la vitesse des variables articulaires  $\dot{q}$  en fonction de la vitesse des variables opérationnelles  $\dot{X}$ 

$$
\ddot{X} = J(q)\dot{q} \tag{2.31}
$$

$$
\dot{q} = J^{-1} (q) \dot{X} \tag{2.32}
$$

On déduit donc, par dérivation des relations **(2.31)** et **(2.32)** pour l'obtention du modèle cinématique inverse du second ordre qui lient les accélérations articulaires et cartésiennes

$$
\ddot{X} = J(q)\ddot{q} + j(q,\dot{q})\dot{q}
$$
 (2.33)

$$
\ddot{q} = J^{-1} (q) [\ddot{X} - \dot{J} (q, \dot{q}) \dot{q}]
$$
 (2.34)

#### **III.2.3 Modèle dynamique [10]:**

Le modèle dynamique est la relation entre les couples (et/ou forces) appliqués aux actionneurs et les positions, vitesses et accélérations articulaires. On représente le modèle dynamique par une relation de la forme.

$$
\Gamma = f(q, \dot{q}, \ddot{q}, f e) \tag{2.35}
$$

On convient d'appeler *modèle dynamique inverse*, ou tout simplement *modèle dynamique*, la relation de la forme.

Parmi les applications du modèle dynamique, on peut citer :

– la simulation, qui utilise le modèle dynamique direct ;

– le dimensionnement des actionneurs;

– l'identification des paramètres inertiels et des paramètres de frottement du robot ;

– la commande, qui utilise le modèle dynamique inverse.

Plusieurs formalismes ont été utilisés pour obtenir le modèle dynamique des robots. Les formalismes les plus souvent utilisés sont :

a) le formalisme de Lagrange ;

b) le formalisme de Newton-Euler.

On présente dans ce paragraphe ces deux formalismes pour les robots à chaîne ouverte simple (pour les robots à chaîne complexe). On y aborde également le problème de la détermination des Paramètres inertiels minimaux).

#### **Formalisme de Newton-Euler :**

Les équations de Newton-Euler expriment le torseur dynamique en Gj des efforts extérieurs sur un corps j par les équations :

$$
\mathbf{F}_j = M_j \, \mathbf{V}_{Gj}
$$

 $\mathbf{M}_{Gj} \equiv \mathbf{I}_{Gj} \; \dot{\mathbf{\omega}}_j + \mathbf{\omega}_j \; \mathbf{x} \; (\mathbf{I}_{Gj} \; \mathbf{\omega}_j)$ 

La méthode de Luh **[13]**, Walker et Paul, considérée comme une avancée importante vers la possibilité de calculer en ligne le modèle dynamique des robots, utilise ces équations et est fondée sur une double Récurrence. La récurrence avant, de la base du robot vers l'effecteur, calcule successivement les vitesses et accélérations des corps, puis leur torseur dynamique. Une récurrence arrière, de l'effecteur vers la base, permet le Calcul des couples des actionneurs en exprimant pour chaque corps le bilan des efforts.

Cette méthode permet d'obtenir directement le modèle dynamique inverse sans avoir à calculer explicitement les matrices **A**, **C** et **Q**. Les paramètres inertiels utilisés sont Mj, **S**j et **I**Gj. Le modèle ainsi obtenu n'est pas linéaire par rapport aux paramètres inertiels.

## **III.2.3.1 Equations de Newton-Euler [12]:**

Dans ce paragraphe, nous présentons un algorithme de Newton-Euler fondé sur la double récurrence de la méthode de Luh *et al*., mais exprimant le torseur dynamique des efforts extérieurs en Oj plutôt qu'en Gj, en utilisant les paramètres inertiels Mj, **MS**j et **J**j le modèle ainsi engendré est linéaire par rapport aux paramètres inertiels. Il peut être calculé en utilisant les paramètres inertiels de base en application de la propriété de linéarité.

Les équations de Newton Euler ainsi modifiées s'écrivent :

$$
\mathbf{F}_{j} = \mathbf{M}_{j} \dot{\mathbf{V}}_{j} + \dot{\mathbf{\omega}}_{j} \times \mathbf{M} \mathbf{S}_{j} + \mathbf{\omega}_{j} \times (\mathbf{\omega}_{j} \times \mathbf{M} \mathbf{S}_{j})
$$

$$
\mathbf{M}_{j} = \mathbf{J}_{j} \dot{\mathbf{\omega}}_{j} + \mathbf{\omega}_{j} \times (\mathbf{J}_{j} \mathbf{\omega}_{j}) + \mathbf{M} \mathbf{S}_{j} \times \dot{\mathbf{V}}_{j}
$$

La récurrence avant permet de calculer **F**j et **M**j à partir des relations. Pour ce faire, il faut calculer  $\omega$ *i*,  $\dot{\omega}$ *i*,  $\ddot{V}$ *i* les formules de composition des vitesses sont données par les équations. Leurs dérivées par rapport au temps s'écrit :

$$
\begin{aligned} &\boldsymbol{\dot{\omega}}_j = \boldsymbol{\dot{\omega}}_{j-1} + \overline{\sigma}_j \ (\ddot{\boldsymbol{q}}_j \ \boldsymbol{a}_j + \boldsymbol{\omega}_{j-1} \ \boldsymbol{x} \ \dot{\boldsymbol{q}}_j \ \boldsymbol{a}_j) \\ &\boldsymbol{\dot{V}}_j = \boldsymbol{\dot{V}}_{j-1} + \boldsymbol{\dot{\omega}}_{j-1} \boldsymbol{x} \ \boldsymbol{L}_j + \boldsymbol{\omega}_{j-1} \ \boldsymbol{x} \ (\boldsymbol{\omega}_{j-1} \boldsymbol{x} \boldsymbol{L}_j) + \sigma_j \ (\ddot{\boldsymbol{q}}_j \ \boldsymbol{a}_j + 2 \ \boldsymbol{\omega}_{j-1} \boldsymbol{x} \ \dot{\boldsymbol{q}}_j \ \boldsymbol{a}_j) \end{aligned}
$$

On peut finalement calculer **F**j et **M**j récurrence arrière*.* Les équations composant la récurrence arrière sont obtenues à partir du bilan des efforts sur chaque corps, écrit à l'origine Oj.

$$
\mathbf{F}_{j} = \mathbf{f}_{j} - \mathbf{f}_{j+1} + M_{j} \mathbf{g} - \mathbf{f}_{ej}
$$
  

$$
\mathbf{M}_{j} = \mathbf{m}_{j} - \mathbf{m}_{j+1} - \mathbf{L}_{j+1} \times \mathbf{f}_{j+1} + \mathbf{S}_{j} \times M_{j} \mathbf{g} - \mathbf{m}_{ej}
$$

On peut faire intervenir l'effet de la gravité sans avoir à la prendre en compte dans le bilan des efforts. Pour cela, on prend :

$$
\mathbf{V} \cdot \mathbf{0} = -\mathbf{g}
$$

D'où l'on tire les équations suivantes :

 $f_i = F_i + f_{i+1} + f_{ei}$  $\mathbf{m}_i = \mathbf{M}_i + \mathbf{m}_{i+1} + \mathbf{L}_{i+1} \times \mathbf{f}_{i+1} + \mathbf{m}_{ej}$ 

Récurrence initialisée par les efforts  $fn+1 = 0$  et  $mn+1 = 0$ .

On obtient alors les couples aux actionneurs Γ j en projetant, suivant la nature de l'articulation j, les vecteurs **f**j ou **m**j sur l'axe du mouvement. On ajoute les termes correctifs représentant l'effet des frottements et des inerties des actionneurs, ce qui donne :

 $\Gamma_i = (\sigma_i \mathbf{f}_i + \overline{\sigma}_i \mathbf{m}_i)^T \mathbf{a}_i + \mathbf{F}_{si} \text{ sign } (\dot{q}_i) + \mathbf{F}_{vi} \dot{q}_i + \text{Ia}_i \ddot{q}_i)$ 

On déduit directement des équations précédentes que les termes **f**j et **m**j ne dépendent que des paramètres inertiels du corps j et de ceux des corps situés en aval qui sont introduits par les termes **f**j+1 et **m**j+1 de la récurrence.

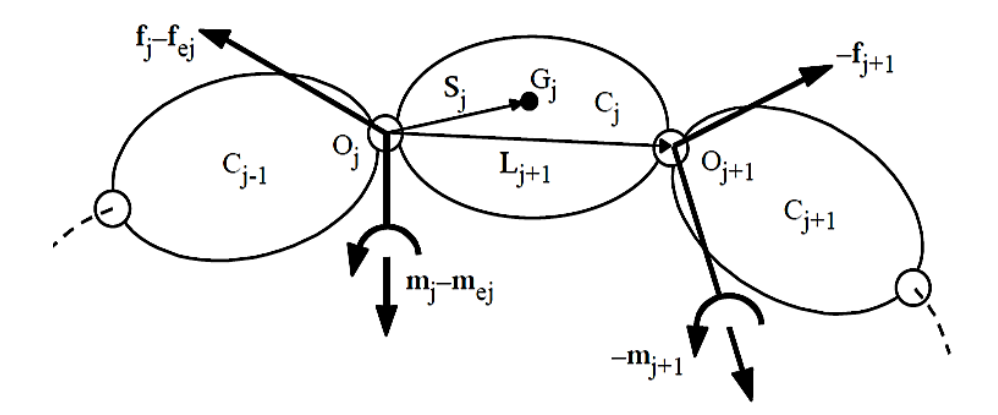

**Figure 2.4** Bilan des efforts au corps j

 $\mathcal{L}^{\mathcal{L}}$ 

 $\sim 10$ 

÷.

### **III.2.3.2 Forme pratique des équations de Newton-Euler :**

Pour utiliser pratiquement l'algorithme de Newton-Euler exposé ci-dessus, il faut projeter dans un même repère les vecteurs et tenseurs qui apparaissent dans une même équation. Nous reprenons ici le choix de Luh *et al*. Qui consiste à projeter les grandeurs relatives à un corps dans le repère qui lui est lié. Les équations de la récurrence avant deviennent, pou  $j = 1, ..., n$ :

$$
j_{\mathbf{O}j-1} = j_{\mathbf{A}j-1} j^{-1} \mathbf{O}j_{-1}
$$
  
\n
$$
j_{\mathbf{O}j} = j_{\mathbf{O}j-1} + \overline{\sigma}_j \dot{q}_j j_{\mathbf{a}_j}
$$
  
\n
$$
j_{\mathbf{O}j} = j_{\mathbf{A}j-1} j^{-1} \dot{\mathbf{O}}j_{-1} + \overline{\sigma}_j (\ddot{q}_j j_{\mathbf{a}_j} + j_{\mathbf{O}j-1} \times \dot{q}_j j_{\mathbf{a}_j})
$$
  
\n
$$
j_{\mathbf{U}j} = j_{\mathbf{O}j} \dot{\alpha}_j + j_{\mathbf{O}j} \dot{\alpha}_j
$$
  
\n
$$
j_{\mathbf{V}j} = j_{\mathbf{A}j-1} (j^{-1} \dot{\mathbf{V}}_{j-1} + j^{-1} \mathbf{U}_{j-1} j^{-1} \mathbf{P}_j) + \sigma_j (\ddot{q}_j j_{\mathbf{a}_j} + 2 j_{\mathbf{O}j-1} \times \dot{q}_j j_{\mathbf{a}_j})
$$
  
\n
$$
j_{\mathbf{F}j} = M_j \dot{j} \dot{\mathbf{V}}_j + j_{\mathbf{U}j} j_{\mathbf{M}S_j}
$$
  
\n
$$
j_{\mathbf{M}j} = j_{\mathbf{J}j} j_{\mathbf{O}j} + j_{\mathbf{O}j} \times (j_{\mathbf{J}j} j_{\mathbf{O}j}) + j_{\mathbf{M}Sj} \times j \dot{\mathbf{V}}_j
$$

Avec  $\omega 0 = 0$ ,  $\dot{\omega} 0 = 0$ ,  $\dot{V} 0 = -g$ .

Pour la récurrence arrière, lorsque  $j = n, ..., 1$ :

L'algorithme précédent peut être calculé numériquement. Cependant, pour diminuer de façon sensible le nombre d'opérations, il est préférable de mettre en œuvre une technique de calcul symbolique itératif et d'utiliser les paramètres inertiels de base.

## **Conclusion** :

Ce chapitre a été consacré à la description des caractéristiques du Robot Stäubli TX-90. Nous avons ensuite expose les méthodes utilisées pour modéliser ce robot En particulier. Ces méthodes peuvent être généralisées à tout robot de même architecture que le robot TX-90

## **Introduction :**

Le problème de la génération de mouvement est de calculer les consignes de référence en position, vitesse et accélération qui sont fonction du temps et qui assurent le passage du robot par une trajectoire désirée, définie par une suite de situations de l'organe terminal ou configuration articulaires.

On peut distinguer les classes de mouvement suivantes :

- Le mouvement entre deux points avec trajectoire libre entre les points.
- Le mouvement entre deux points via des points intermédiaires, spécifies notamment pour éviter les obstacles, avec trajectoire libre entre les points intermédiaires.
- Le mouvement entre deux points avec trajectoire contrainte entre les points.
- Le mouvement entre deux points via des points intermédiaires avec trajectoire contrainte entre les points intermédiaires.

Dans les deux premiers cas, la génération de mouvements peut se faire directement dans l'espace articulaire. Dans les deux derniers cas la trajectoire étant décrite dans l'espace opérationnel, il est préférable de raisonner dans cet espace.

Dans le cas de soudage par friction malaxage, le robot doit suivre un mouvement entre deux points avec trajectoire contrainte entre les points.

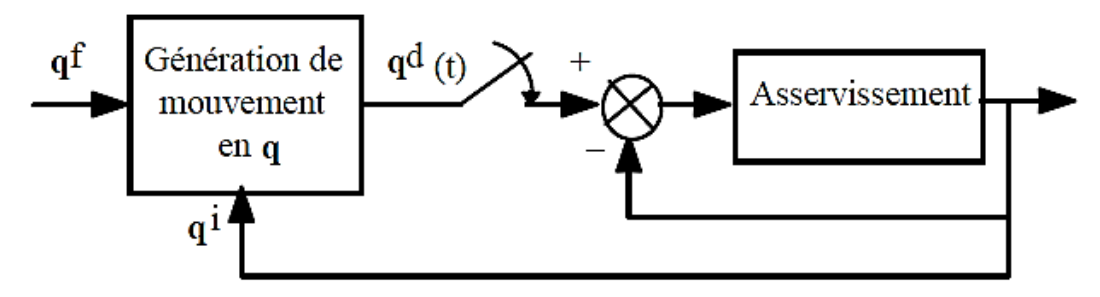

**Figure 3.1** Génération de mouvement dans l'espace articulaire (Les exposants i, f et d désignent respectivement les positions initiales, finales et désirées)

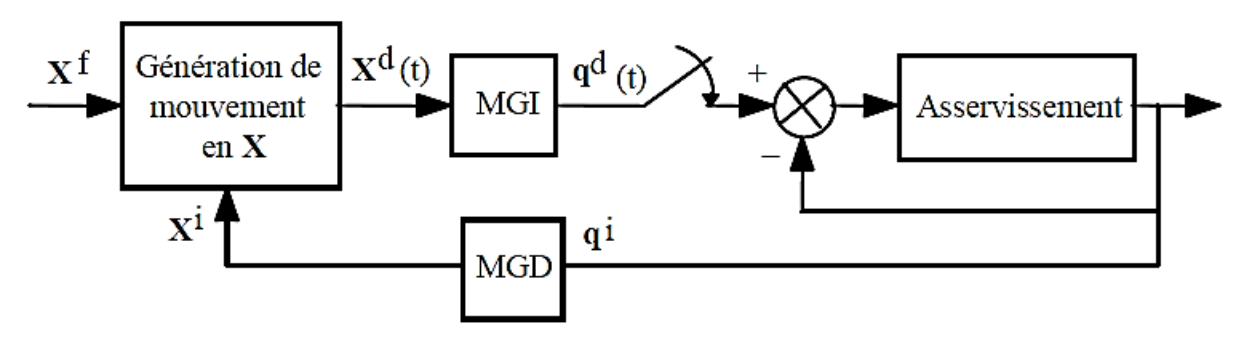

**Figure 3.2** Génération de mouvement dans l'espace opérationnel

## **III.1 Génération de mouvement de soudage [10]:**

Soit <sup>0</sup>**T**Ei et <sup>0</sup>**T**Ef les matrices homogènes décrivant respectivement les situations initiale et finale désirées. Pour alléger les notations, on note :

$$
{}^{0}T_{E}{}^{i} = \left[ \begin{array}{cc} A^{i} & P^{i} \\ 0 & 0 & 0 & 1 \end{array} \right] et {}^{0}T_{E}{}^{f} = \left[ \begin{array}{cc} A^{f} & P^{f} \\ 0 & 0 & 0 & 1 \end{array} \right]
$$

On recherche une trajectoire rectiligne du point outil. On décompose le mouvement en un mouvement de translation en ligne droite entre les origines de  ${}^{0}T_{Ei}$  et  ${}^{0}T_{Ef}$  et un mouvement de rotation  $\alpha$  autour d'un axe **u** de l'organe terminal permettant d'aligner Ai et Af. Les deux mouvements se terminent en même temps. La distance à parcourir pour le mouvement de translation est telle que :

$$
D = \|P^f - P^i\| = \sqrt{(P_x^f - P_x^i)^2 + (P_y^f - P_y^i)^2 + (P_z^f - P_z^i)^2}
$$

Le calcul de  $\bf{u}$  et de  $\alpha$  se fait à partir de la relation :

 $A^i$ **rot**  $(u, \alpha) = A^f$ 

Où, rappelons-le, **rot**  $(u, \alpha)$  désigne la matrice  $(3x3)$  de rotation correspondant à une rotation d'un angle  $\alpha$  autour d'un vecteur **u.** On en tire que :

$$
\mathbf{rot}(\mathbf{u}, \alpha) = [\mathbf{A}^{\mathbf{i}}]^{\mathrm{T}} \mathbf{A}^{\mathbf{f}} = \begin{bmatrix} \mathbf{s}^{\mathbf{i}\mathrm{T}} \\ \mathbf{n}^{\mathbf{i}\mathrm{T}} \\ \mathbf{a}^{\mathbf{i}\mathrm{T}} \end{bmatrix} [\begin{array}{cc} \mathbf{s}^{\mathbf{f}} & \mathbf{n}^{\mathbf{f}} & \mathbf{a}^{\mathbf{f}} \end{array}] = \begin{bmatrix} s_x & n_x & a_x \\ s_y & n_y & a_y \\ s_z & n_z & a_z \end{bmatrix}
$$

En utilisant la relation générale de l'opérateur **rot**  $(\mathbf{u}, \alpha)$ , on déduit que :

$$
\begin{cases}\nC\alpha = \frac{1}{2} [s_x + n_y + a_z - 1] \\
s\alpha = \frac{1}{2} \sqrt{(n_z - a_y)^2 + (a_x - s_z)^2 + (s_y - n_x)^2} \\
\alpha = \text{atan2}(S\alpha, C\alpha) \\
\mathbf{u} = \frac{1}{2S\alpha} \begin{bmatrix} n_z - a_y \\
a_x - s_z \\
s_y - n_x \end{bmatrix}\n\end{cases}
$$

Lorsque  $S\alpha$  est petit, on approxime **u** par :

$$
u_x = \pm \sqrt{\frac{s_x - C\theta}{1 - C\theta}} \ , \ u_y = \pm \sqrt{\frac{n_y - C\theta}{1 - C\theta}} \ , \ u_z = \pm \sqrt{\frac{a_z - C\theta}{1 - C\theta}}
$$

Les signes peuvent être déterminés à partir de l'expression de **rot**  $(\mathbf{u}, \alpha)$  sachant que S $\alpha$  est toujours positif. Soit  $kv_1$  et  $ka_1$  la vitesse et accélération maximales pour les mouvements en translation et soit  $kv_2$  et ka<sub>2</sub> la vitesse et accélération maximales pour ceux en rotation. Les

méthodes utilisées dans l'espace articulaire peuvent être mises en œuvre pour engendrer le mouvement synchronisé pour les deux variables D et  $\alpha$  en temps minimum tf tout en respectant les contraintes de vitesse et d'accélération. L'évolution de la situation désirée s'écrit :

$$
{}^{0}T_{E}(t) = \begin{bmatrix} A(t) & P(t) \\ 0 & 0 & 0 & 1 \end{bmatrix}
$$

$$
P(t) = P^{i} + r(t) (P^{f} - P^{i})
$$

$$
A(t) = A^{i} rot(u, r(t) \alpha)
$$

Avec :  $r(t) = \frac{t}{t}$  $t_f$ 

Afin d'obtenir le couple articulaire minimal nécessaire pour le soudage FSW robotisé, une trajectoire optimale sera choisie. Pour cela on propose des trajectoires différentes dans tous les plans et les directions possibles, parmi ces trajectoires :

**Plan XY :**

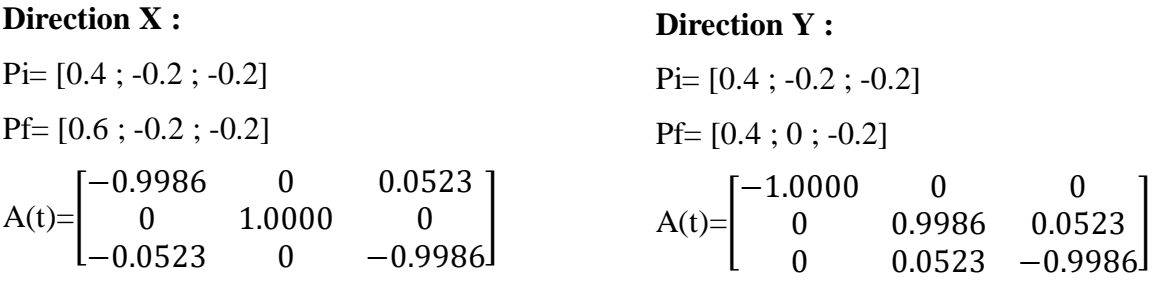

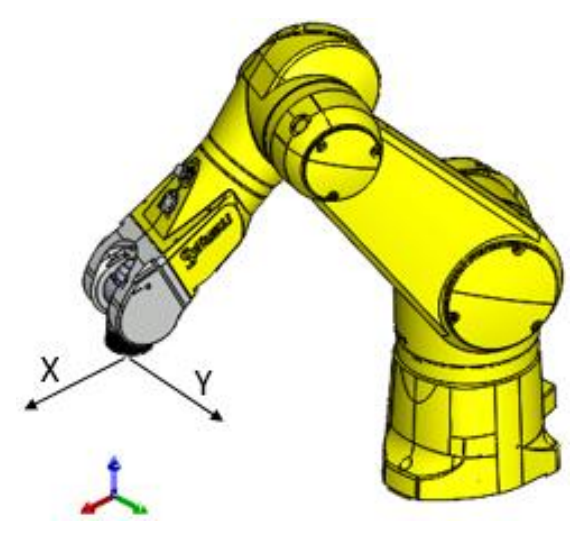

**Figure 3.3** Configuration de soudage dans le plan XY

## **Plan YZ :**

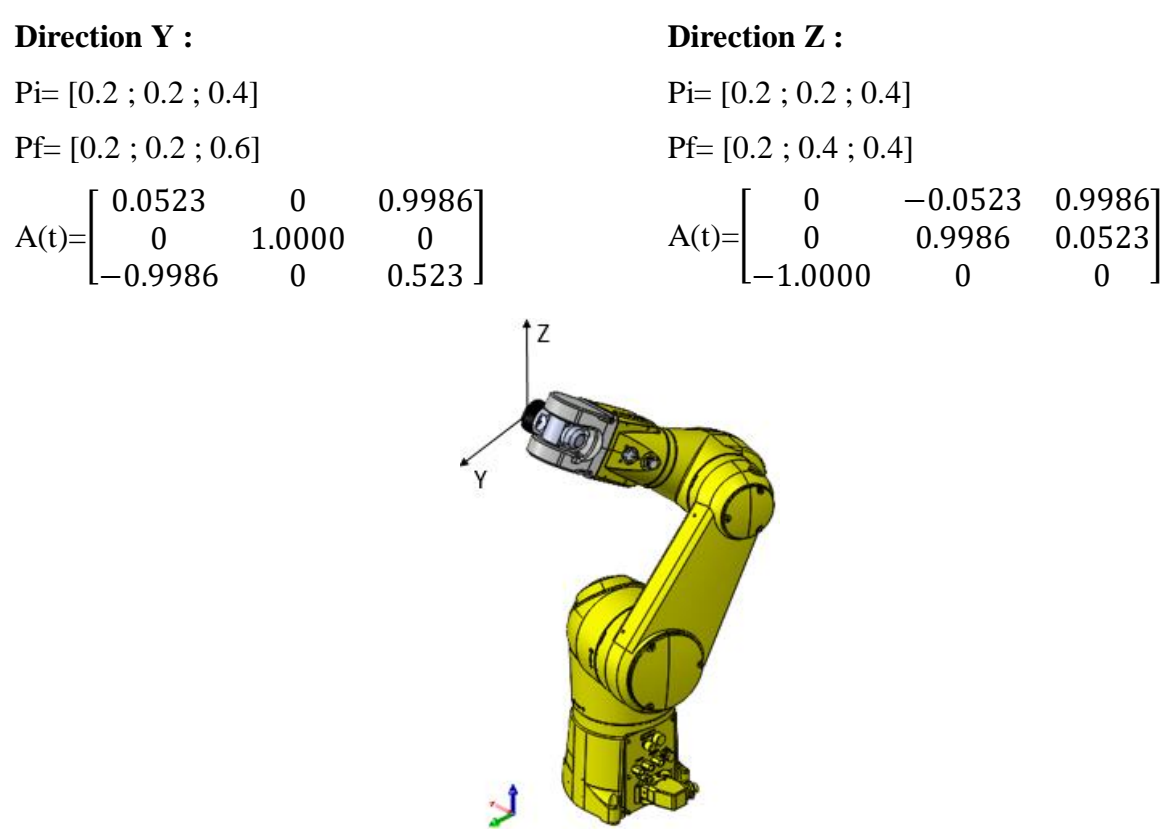

**Figure 3.4** Configuration de soudage dans le plan YZ

**Plan XZ :**

**Direction X : Direction Z :** Pi= [0.4 ; 0.2 ; 0.2] Pi= [0.4 ; 0.2 ; 0.2] Pf= [0.6 ; 0.2 ; -0.2] Pf= [0.4 ; 0.2 ; 0.4]  $0$   $-0.9986$   $0.0523$ <br>0  $0.0523$   $0.9986$  $\left[\begin{array}{ccc} 0.0523 & -0.9986 & 0 \\ 0 & 0 & 1.00 \end{array}\right]$  $0.0523$  $A(t)$ = 0.9986  $A(t)=$  $0 \t 0 \t 1.0000$  $-1.0000$  0 0  $-0.9986 -0.05230$  $\mathbf{I}$ z1

**Figure 3.5** Configuration de soudage dans le plan XZ

## **III.2 Conception de système polyarticulé :**

La conception des systèmes poly-articulés nécessitent des logiciels CAO performant comprend l'ensemble des techniques de modélisation géométrique permettant de concevoir, de tester virtuellement à l'aide d'un ordinateur et des techniques de simulation numérique et de réaliser des produits manufacturés et les outils pour les fabriquer. Parmi les logiciels de conception 3D utiliser est le logiciel SOLIDWORKS de l'éditeur **Dassault Systèmes.**

Le logiciel SOLIDWORKS est un logiciel de conception mécanique qui tire profit de l'interface graphique familière Microsoft Windows. Grâce à cet outil facile à utiliser, les ingénieurs en mécanique peuvent esquisser rapidement une idée, expérimenter avec des fonctions et des côtes et produire des modèles et des mises en plan précis.

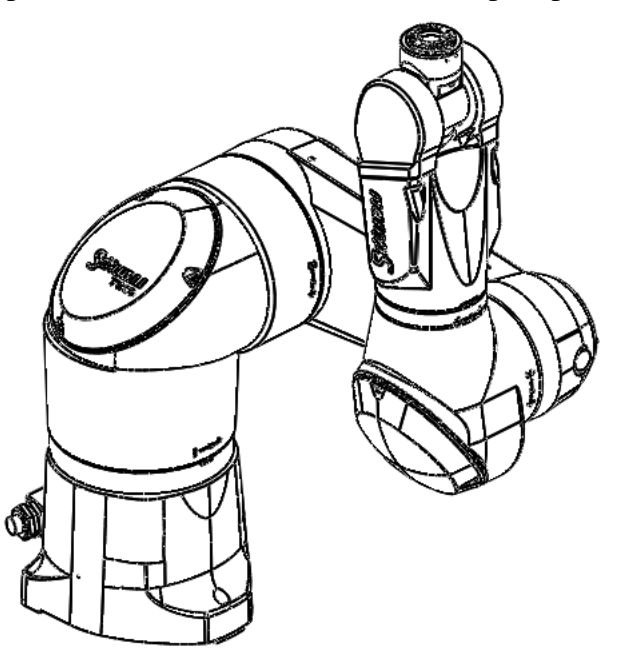

**Figure 3.6** CAO du robot Stäubli TX-90

### **III.2.1 Méthode de conception [14]**

Avant de procéder réellement à la conception du modèle, il est utile de planifier sa méthode de création. Une fois les besoins identifiés et les concepts appropriés élaborés, On peut développer le modèle :

**a. Esquisses** : Lorsqu'on ouvre un nouveau document de pièce, vous commencez par créer une esquisse. L'esquisse sert de base pour le modèle 3D. On peut créer une esquisse sur n'importe lequel des plans par défaut (Plan de face, Plan de dessus et Plan de droite) ou bien sur un plan créé.

**b. Fonctions** : Les fonctions représentent des formes distinctes qui, lorsqu'elles sont combinées, forment la pièce. On peut aussi ajouter certaines fonctions aux assemblages.

Les fonctions prennent en charge les pièces à corps multiples. On peut inclure des fonctions d'extrusion, de révolution, de lissage ou de balayage individuelles dans le même document de pièce. Certaines fonctions créent des esquisses ; d'autres, telles que les coques ou les congés, sont créées lorsque on sélectionne l'outil ou la commande de menu approprié et on définit les cotes ou les caractéristiques voulues. On peut utiliser la même esquisse pour créer différentes fonctions. Les surfaces représentent un autre type de fonctions. On peut utiliser les surfaces pour créer ou modifier des fonctions volumiques.

**c. Assemblages** : On peut construire des assemblages complexes constitués de nombreux composants (pièces ou autres assemblages) appelés sous-assemblages. Ces deux types présentent le même comportement dans la plupart des opérations. Le fait d'ajouter un composant à un assemblage crée un lien entre ces derniers. Lorsque SOLIDWORKS ouvre l'assemblage, il trouve le fichier du composant pour l'afficher dans l'assemblage. Les changements apportés au composant sont automatiquement reflétés dans l'assemblage.

#### **III.2.2 Stäubli TX90 sous logiciel SolidWorks :**

En général, les constructeurs fournissent seulement les caractéristiques géométriques et cinématiques du robot mais les valeurs des paramètres d'inertie ne sont pas fournies. Donc on peut utiliser SolidWorks pour identifier les paramètres inertiels. Cette méthode permet d'identifier la totalité des paramètres inertiels. Ces résultats ne sont pas très précis parce ce qu'on est obligé de faire une approximation de la forme des composants intérieurs (moteurs, câbles, connectiques, etc.) et des corps du robot, ce qui peut engendrer des erreurs d'estimation.

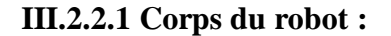

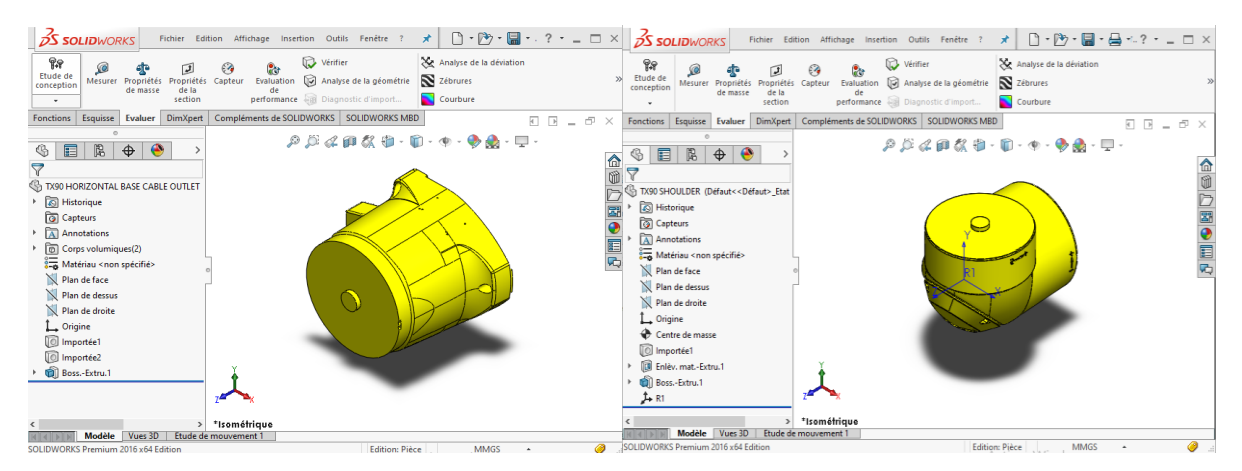

**Figure 3.7** Le pied du robot **Figure 3.8** L'épaule du robot

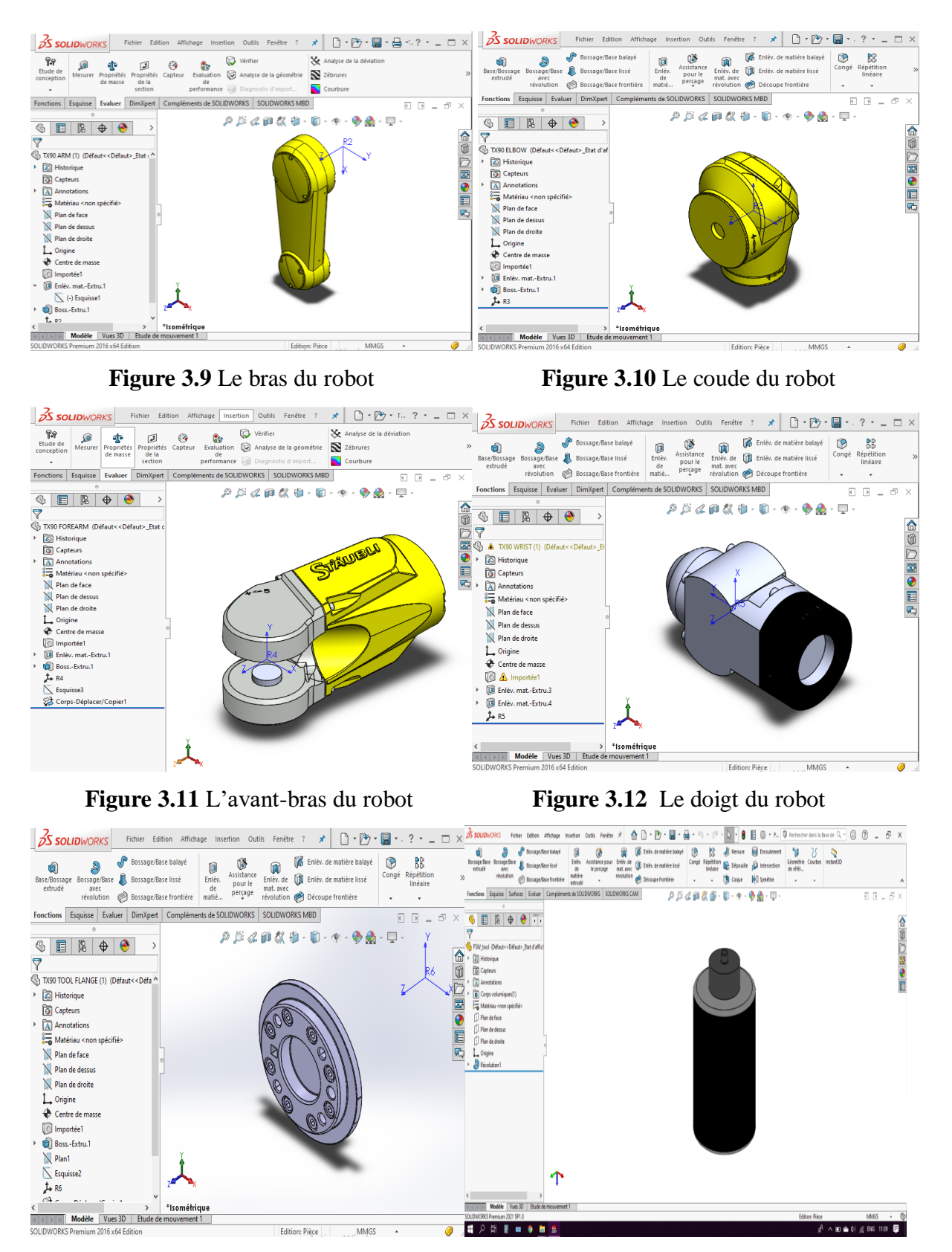

**Figure** 3.13 Le porte-outil du robot **Figure** 3.14 l'outil de soudage FSW

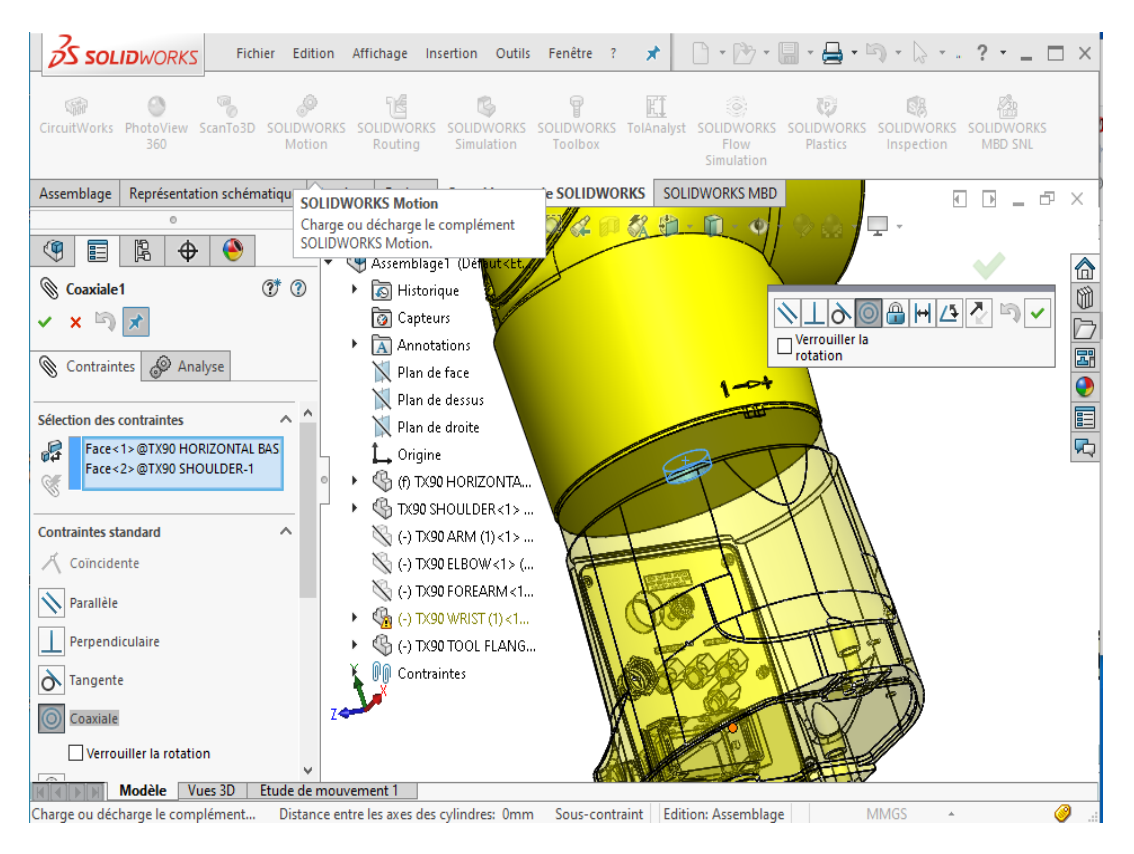

## **III.2.2.2 Assemblage du robot :**

**Figure 3.15** Contrainte coaxiale entre deux corps successifs du robot

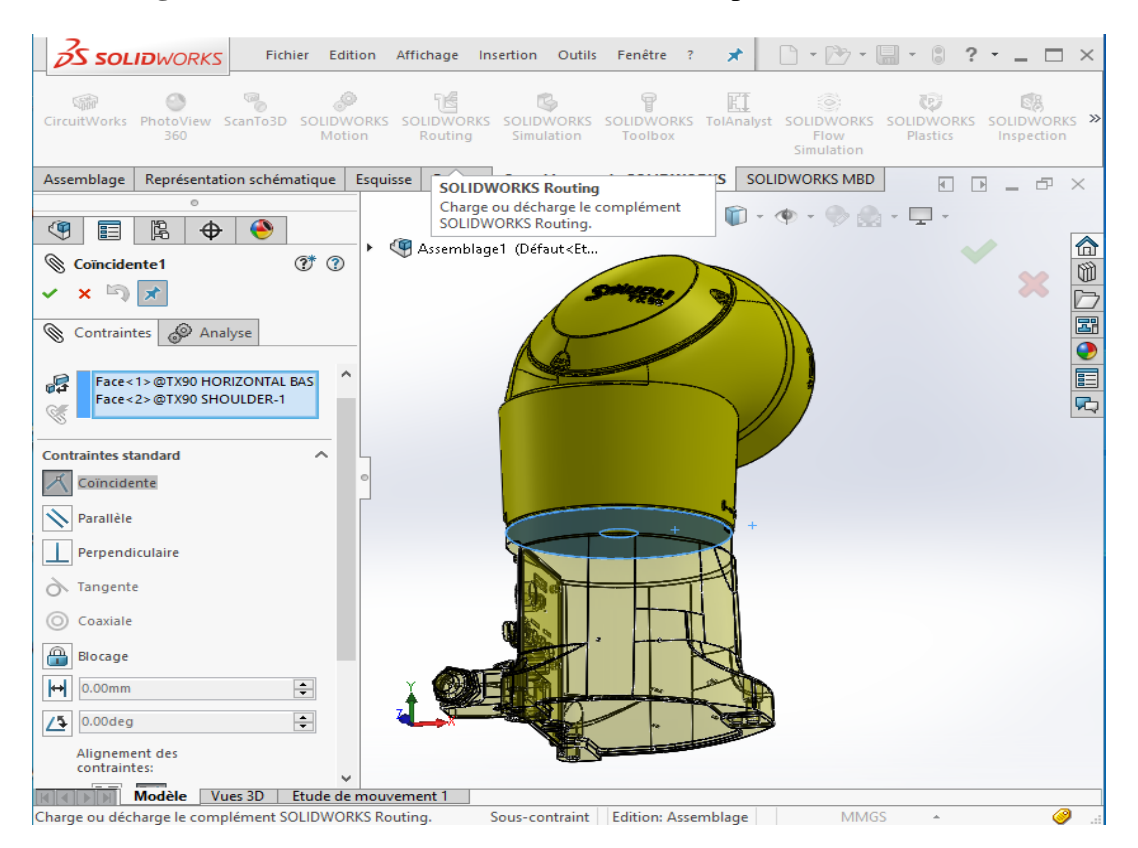

**Figure 3.16** Contrainte coïncidente entre deux corps successifs du robot

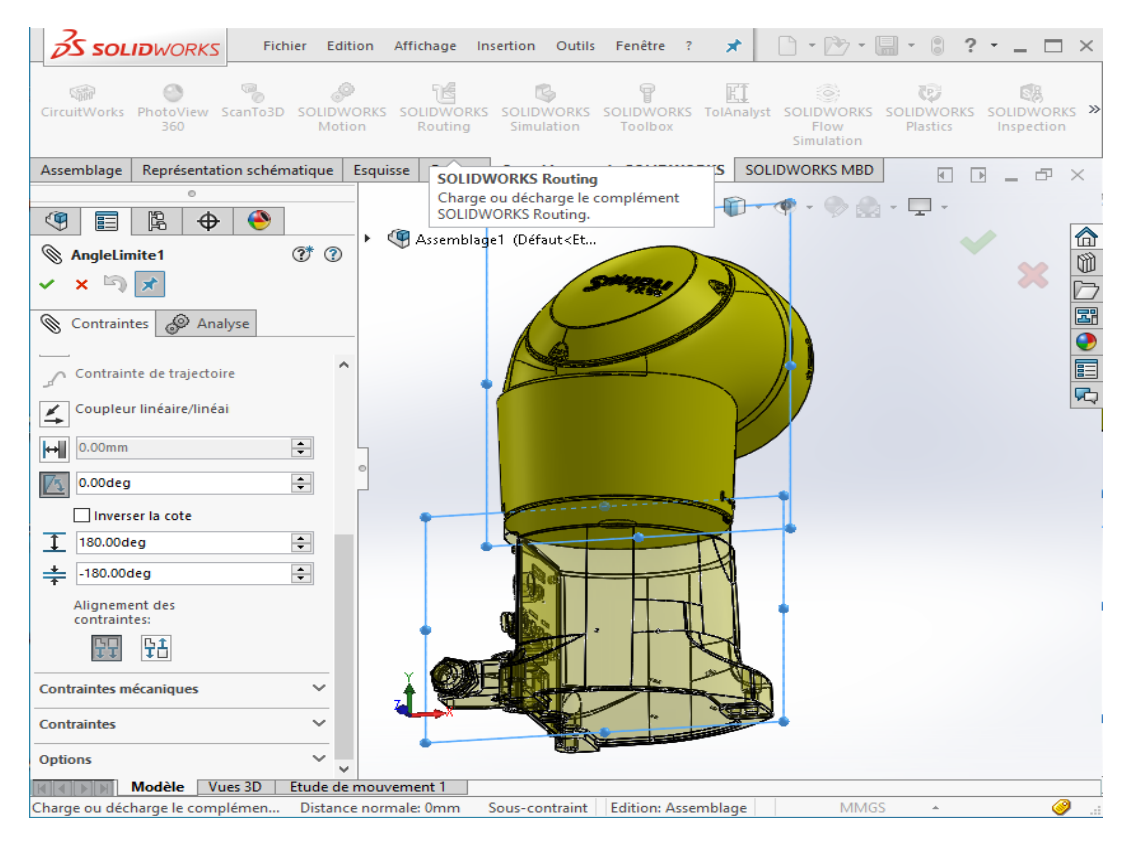

**Figure 3.17** Contrainte d'angle limite entre deux corps successifs du robot

## **Conclusion :**

Dans ce chapitre on a traité le problème de la génération de trajectoire de soudage dans l'espace opérationnel (espace de tâche). De même on a présenté le logiciel SolidWorks et ces utilités surtout pour l'identification des paramètres dynamiques nécessaires pour le calcul de modèle dynamique inverse.

## **Introduction :**

Ce chapitre a pour objectif de simuler le Résultats de positions, vitesses, accélérations et couples. La trajectoire est considérée linéaire est étudiée selon les trois plans et les deux axes y correspondants. Les discussions sont présentées suivant la chronologie de modélisation en robotique. Les Résultatss graphiques sont obtenus par élaboration de programmes à l'aide du logiciel MATLAB.

## **IV.1 Paramètres de soudage :**

Le robot ramenant l'outil de soudage au vers la trajectoire souhaitée toute en prendre les conditions de travail suivantes :

| Paramètre (symbole)               | Nom/valeur          | Unité |
|-----------------------------------|---------------------|-------|
| Matériau                          | Alliage d'aluminium |       |
| Profondeur de pénétration désirée |                     | mm    |
| Vitesse d'avance                  |                     | mm/s  |
| Orientation d'outil               |                     | deg   |

**Tableau 4.1** Paramètre de soudage utilises et simulation

## **IV.2 Position articulaire :**

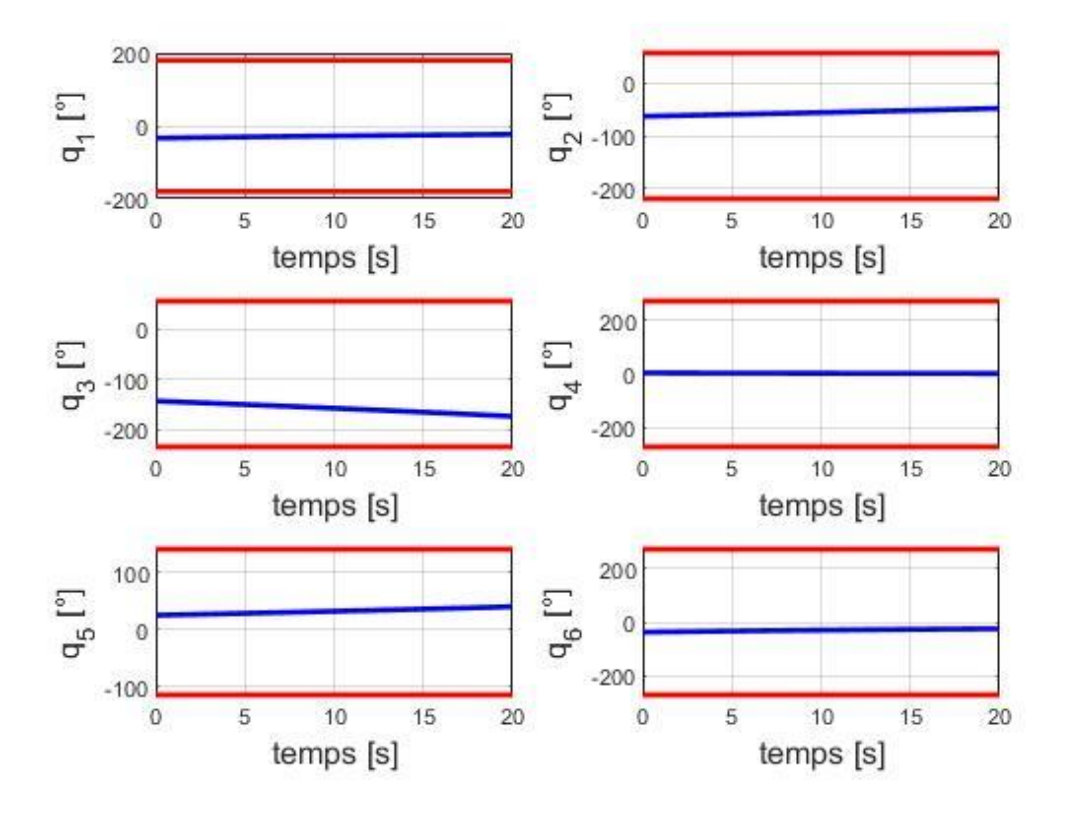

**Figure 4.1** Résultats des positions articulaires du robot pour l'axe x du plan XY

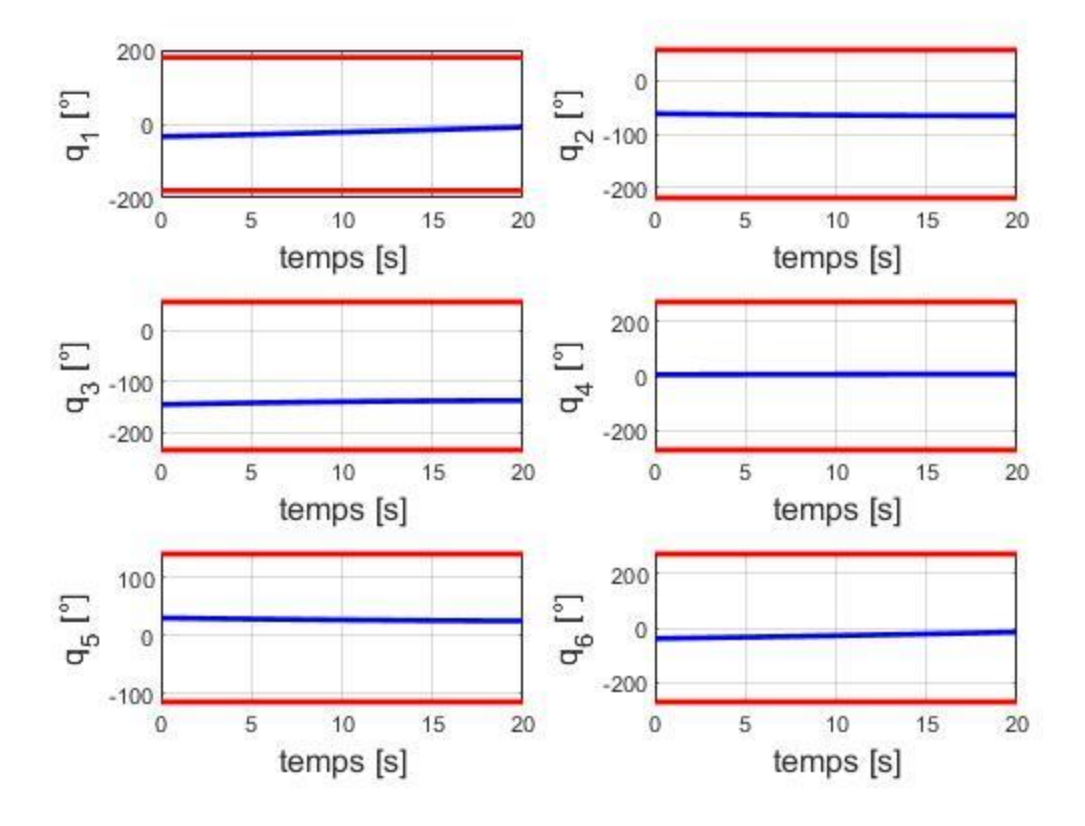

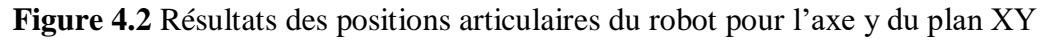

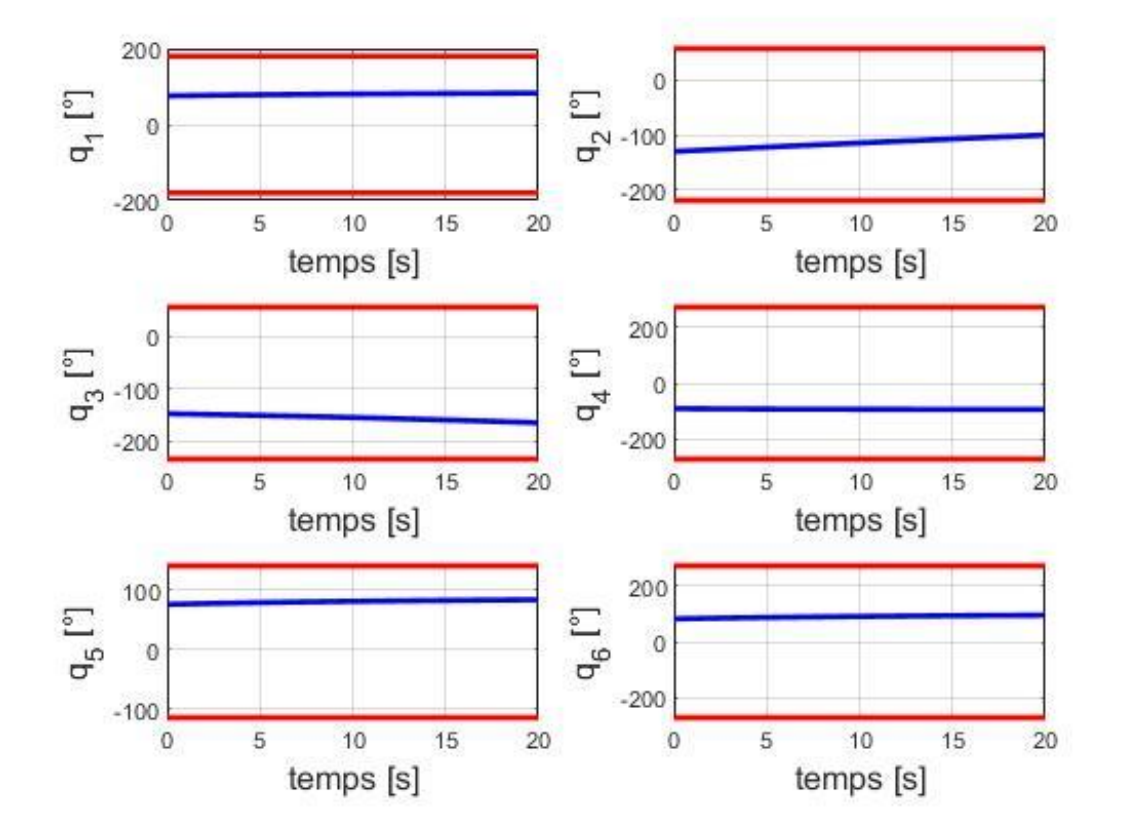

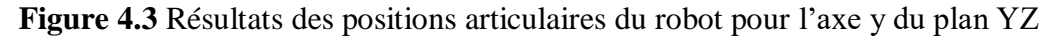

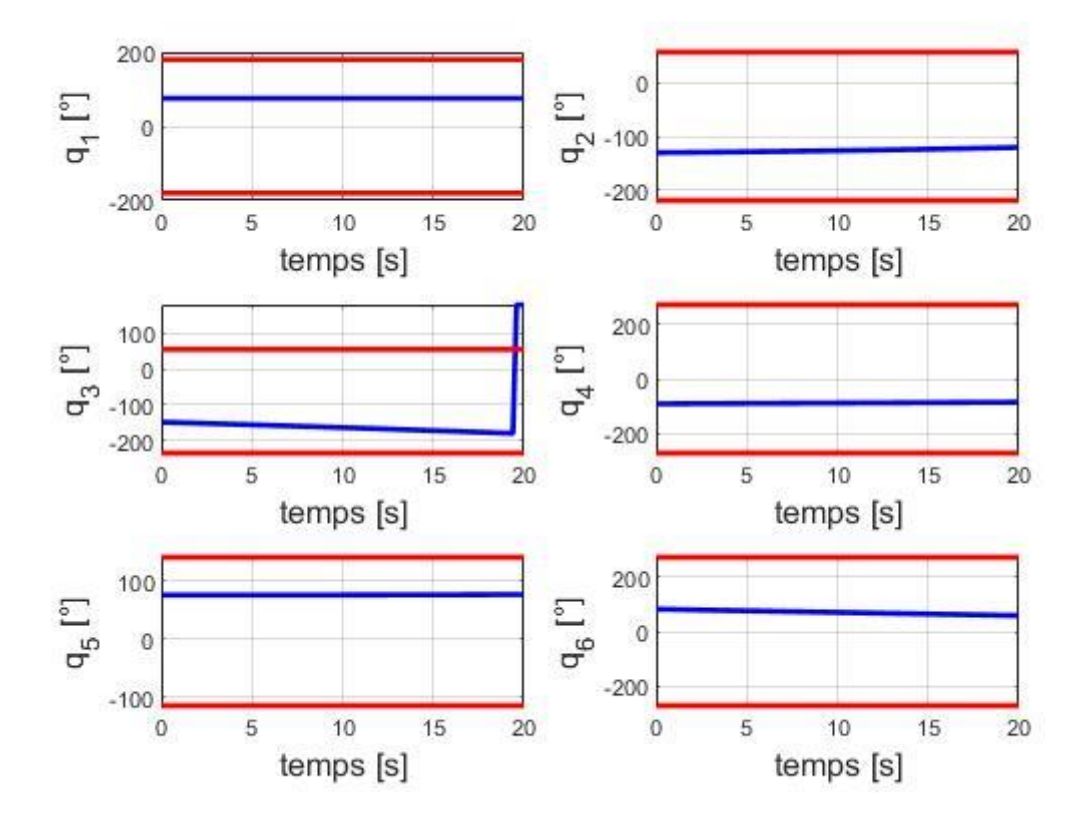

**Figure 4.4** Résultats des positions articulaires du robot pour l'axe z du plan YZ

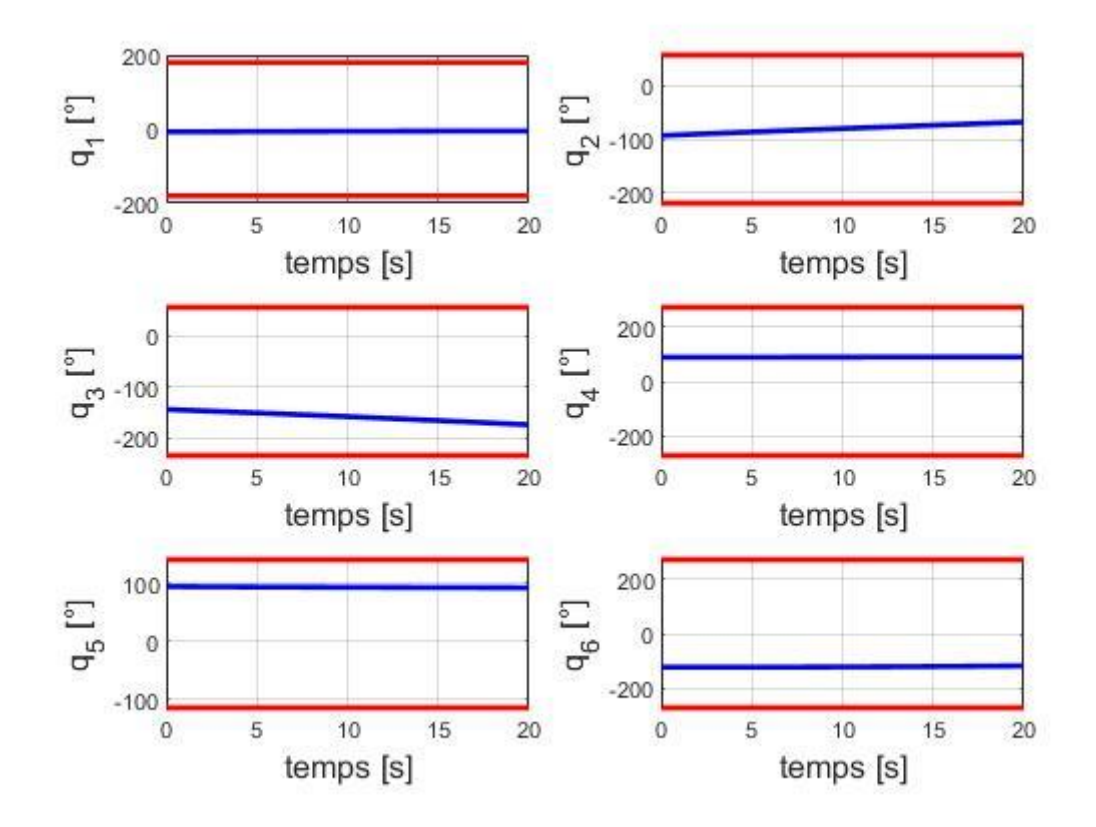

**Figure 4.5** Résultats des positions articulaires du robot pour l'axe x du plan XZ

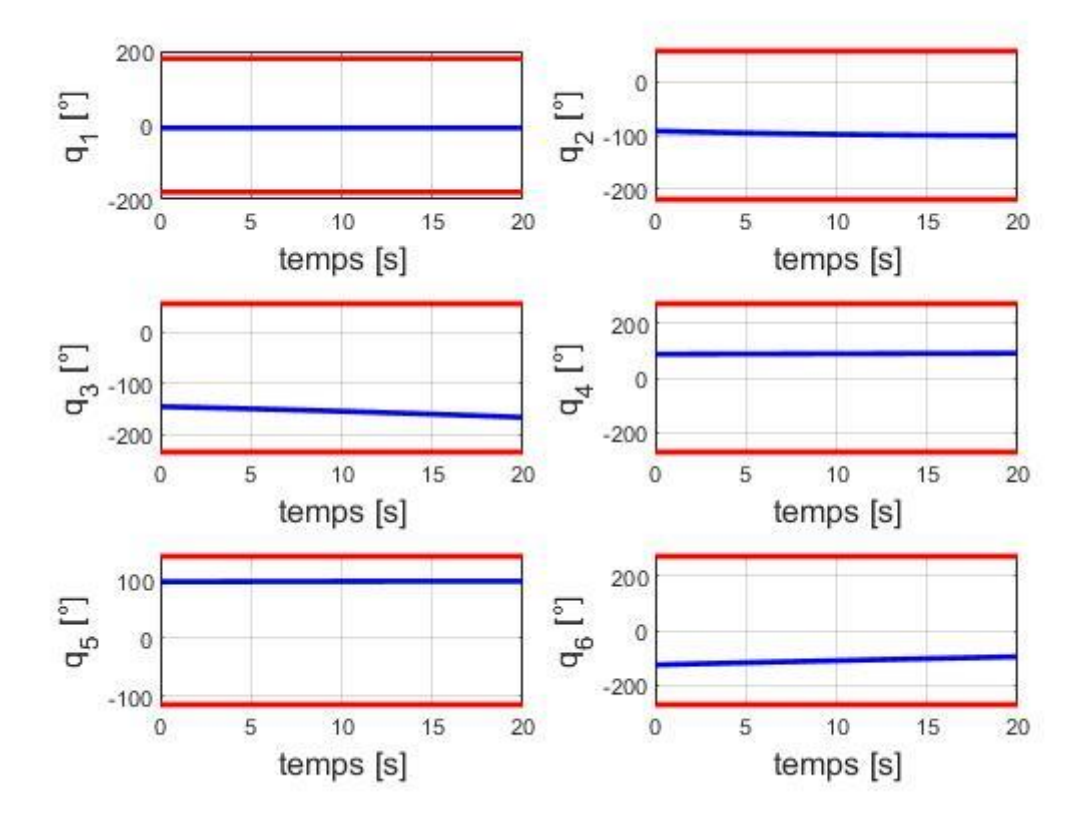

**Figure 4.6** Résultats des positions articulaires du robot pour l'axe z du plan XZ

Les graphes représentent la variation de la position figurant en ordonnées, en fonction du temps figurant en abscisse qu'il varie entre les limites articulaires (de 1ère a 6ème articulaire), et trace des lignes droite grâce à notre trajectoire linéaire qui s'adaptent au dernier avec le chemin d'opération.

# **IV.3 Vitesse articulaire :**

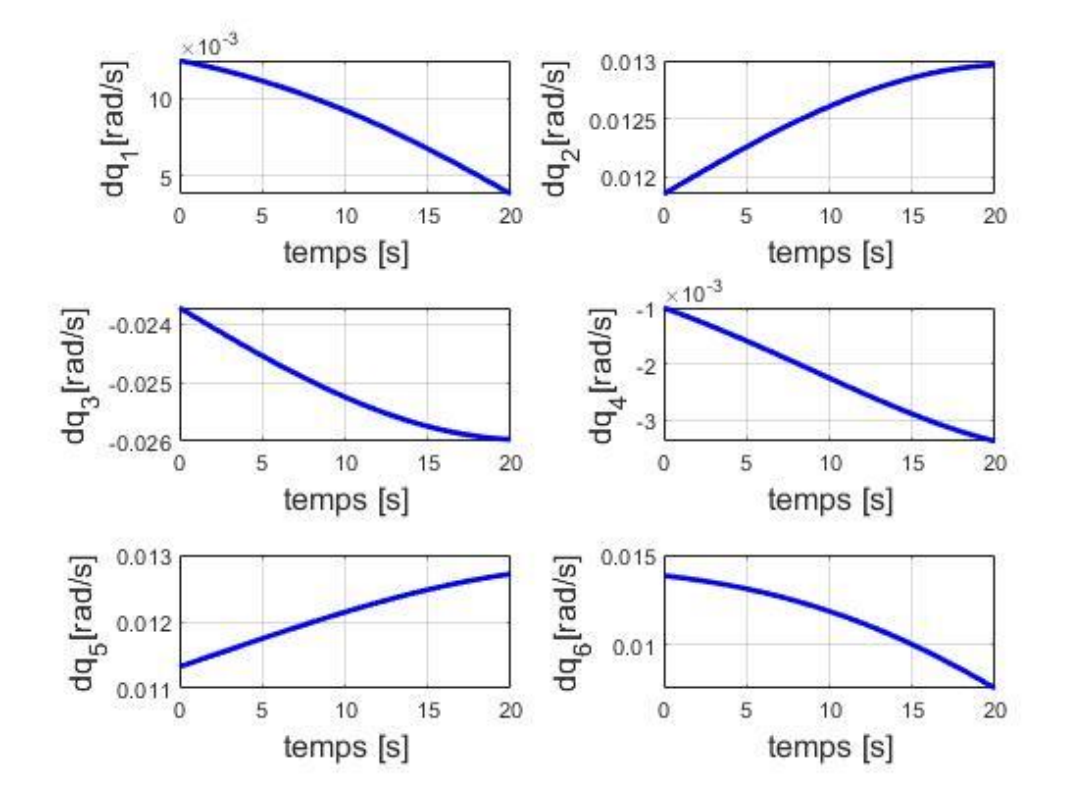

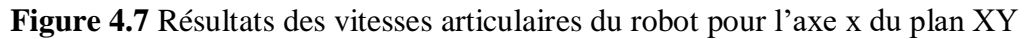

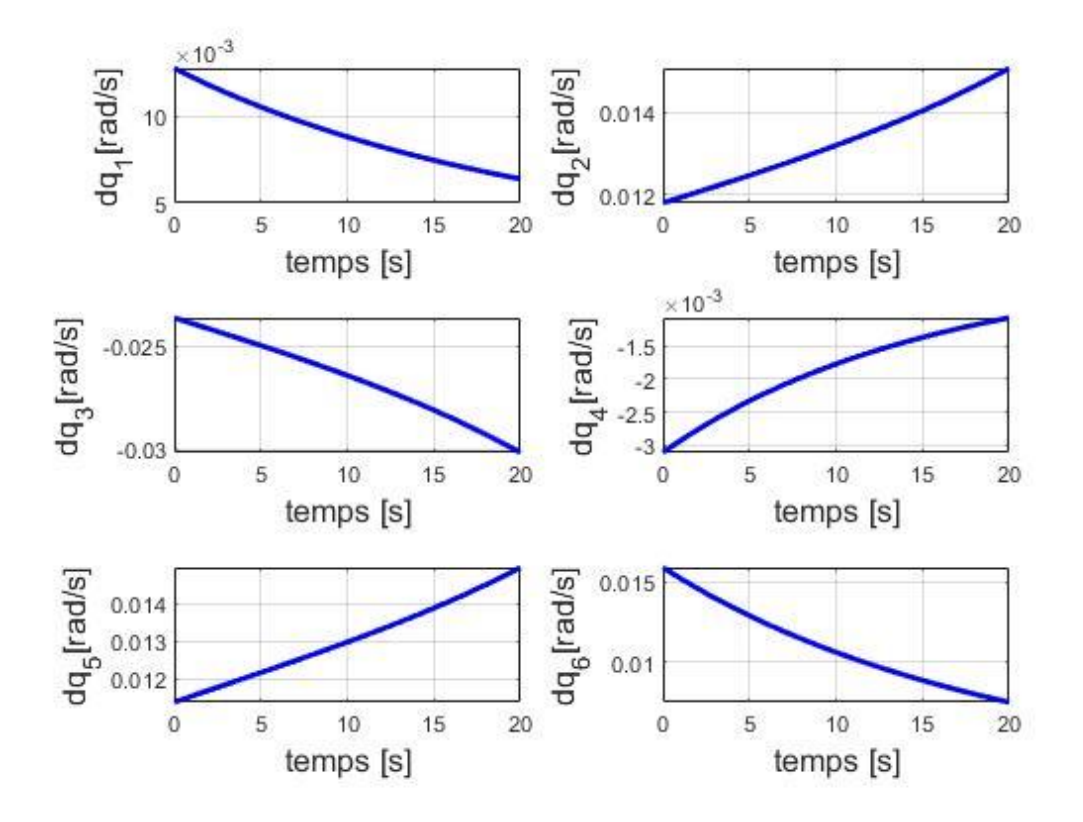

**Figure 4.8** Résultats des vitesses articulaires du robot pour l'axe y du plan XY

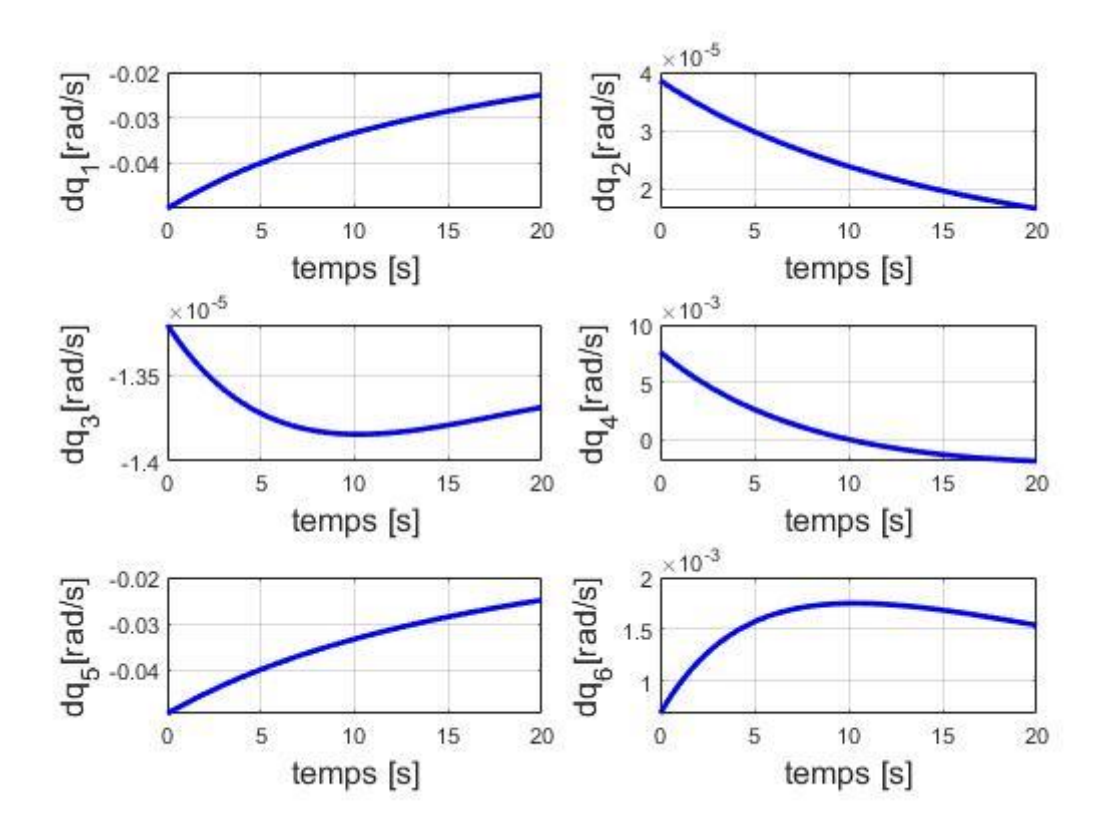

**Figure 4.9** Résultats des vitesses articulaires du robot pour l'axe y du plan YZ

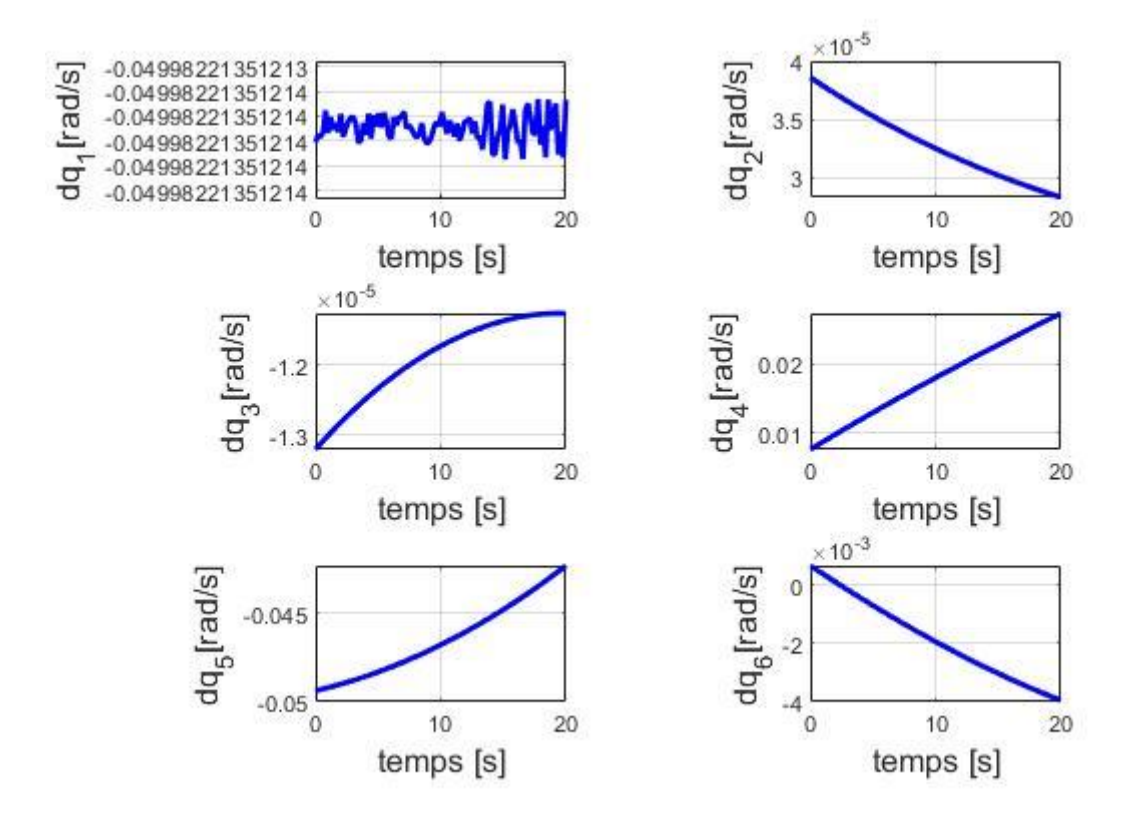

**Figure 4.10** Résultats des vitesses articulaires du robot pour l'axe z du plan YZ

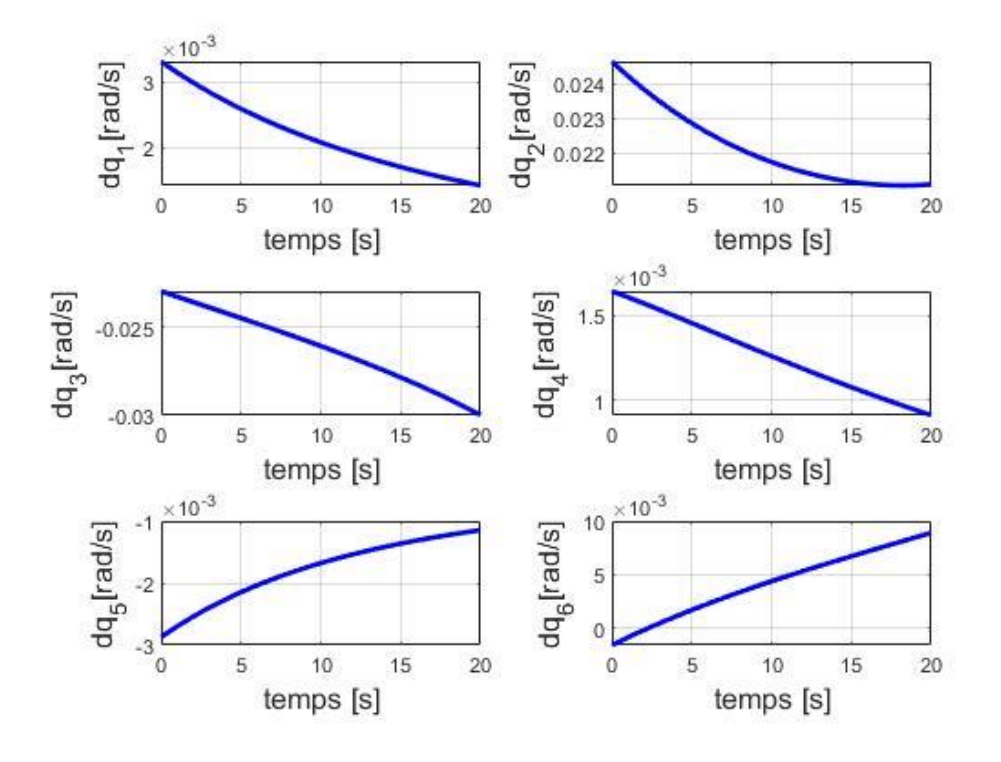

**Figure 4.11** Résultats des vitesses articulaires du robot pour l'axe x du plan XZ

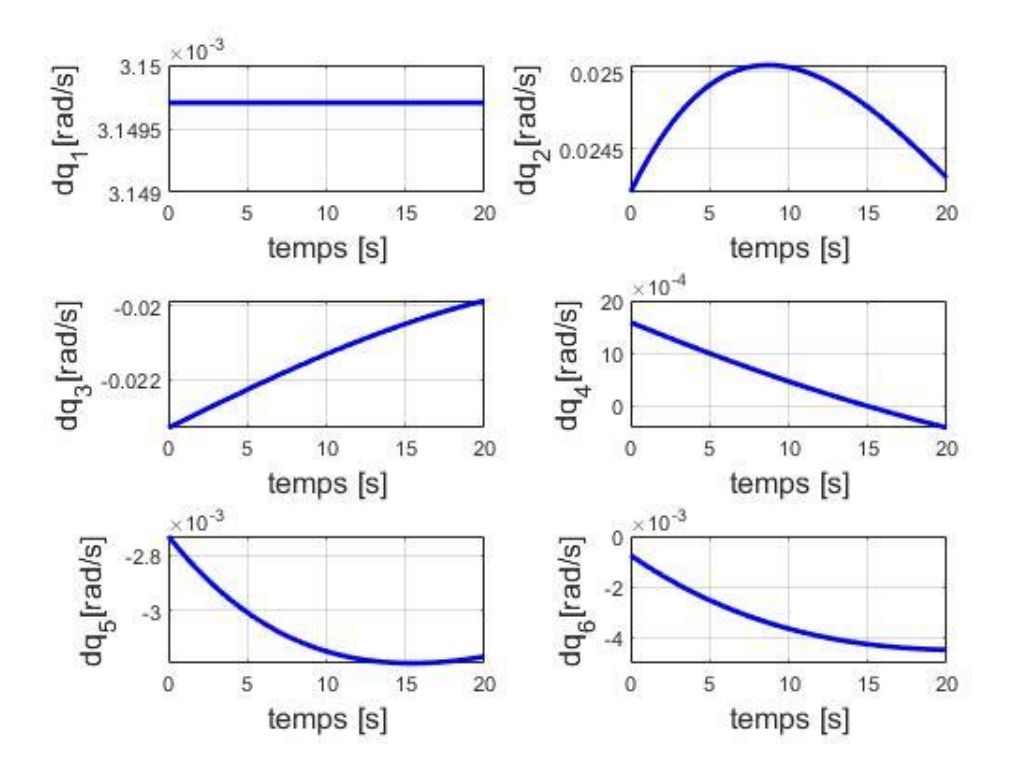

**Figure 4.12** Résultats des vitesses articulaires du robot pour l'axe z du plan XZ

Les graphes représentent la variation de la vitesse figurant en ordonnées, en fonction du temps figurant en abscisse, forment relativement des courbes croissant et décroissant, correspondant au vitesse de soudage désirée.

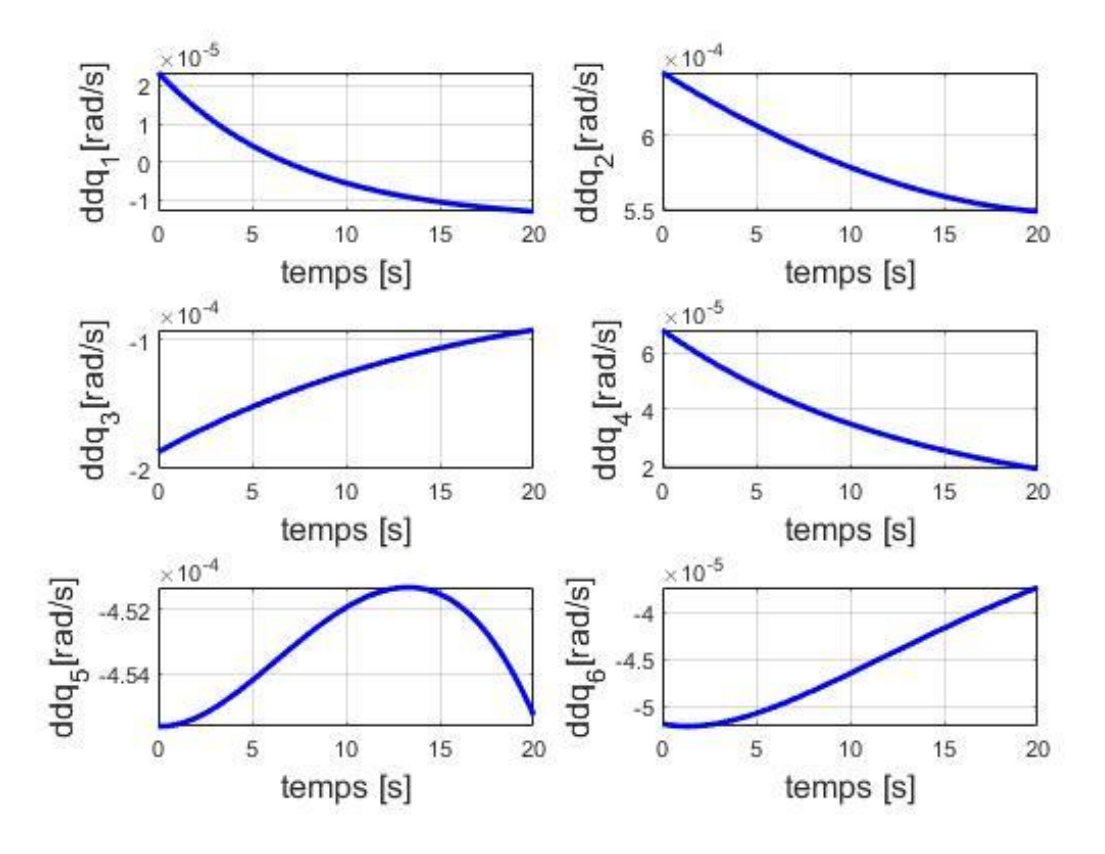

# **IV.4 Accélération articulaire :**

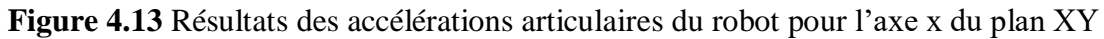

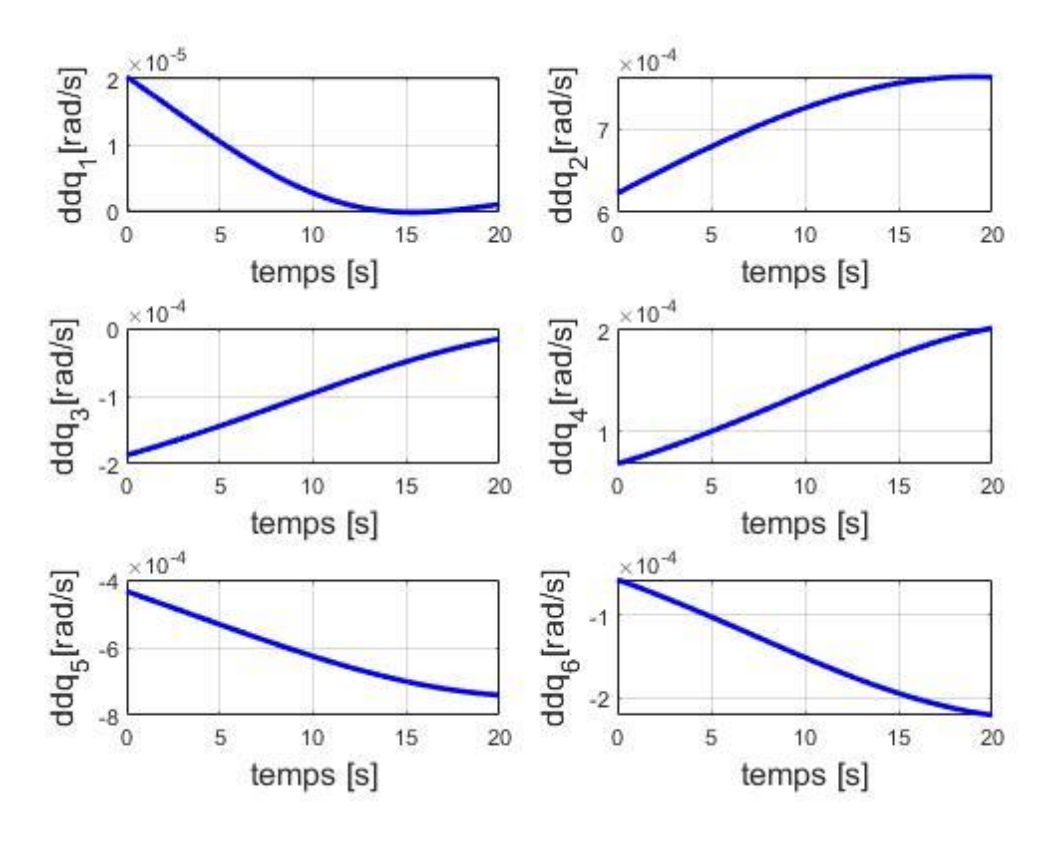

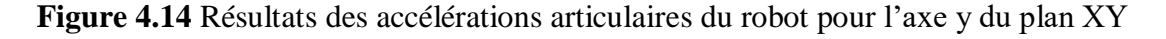

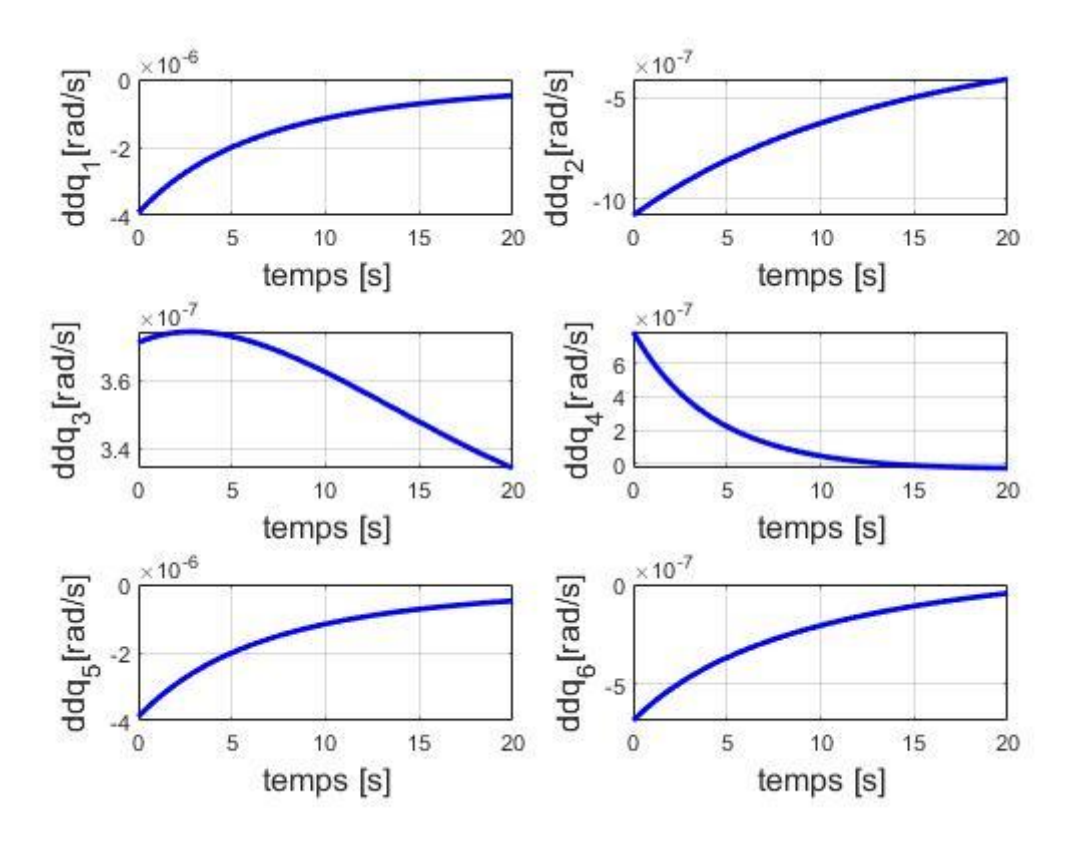

**Figure 4.15** Résultats des accélérations articulaires du robot pour l'axe y du plan YZ

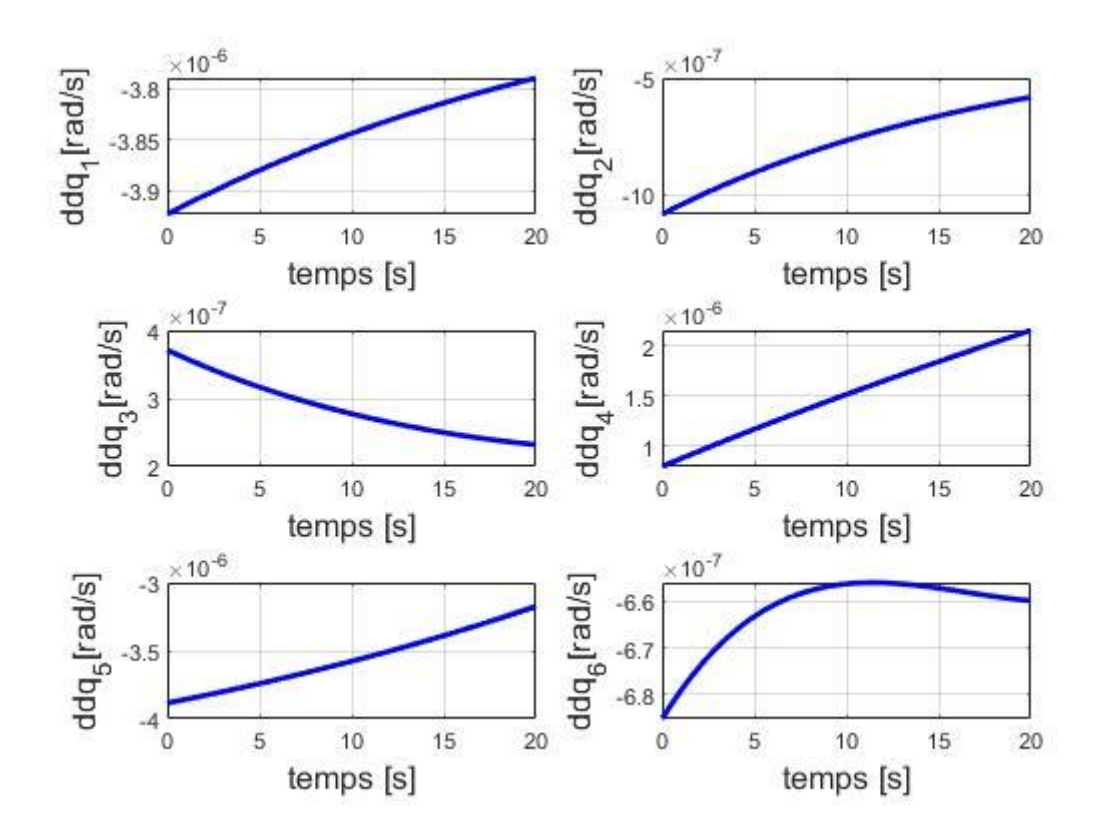

**Figure 4.16** Résultats des accélérations articulaires du robot pour l'axe z du plan YZ

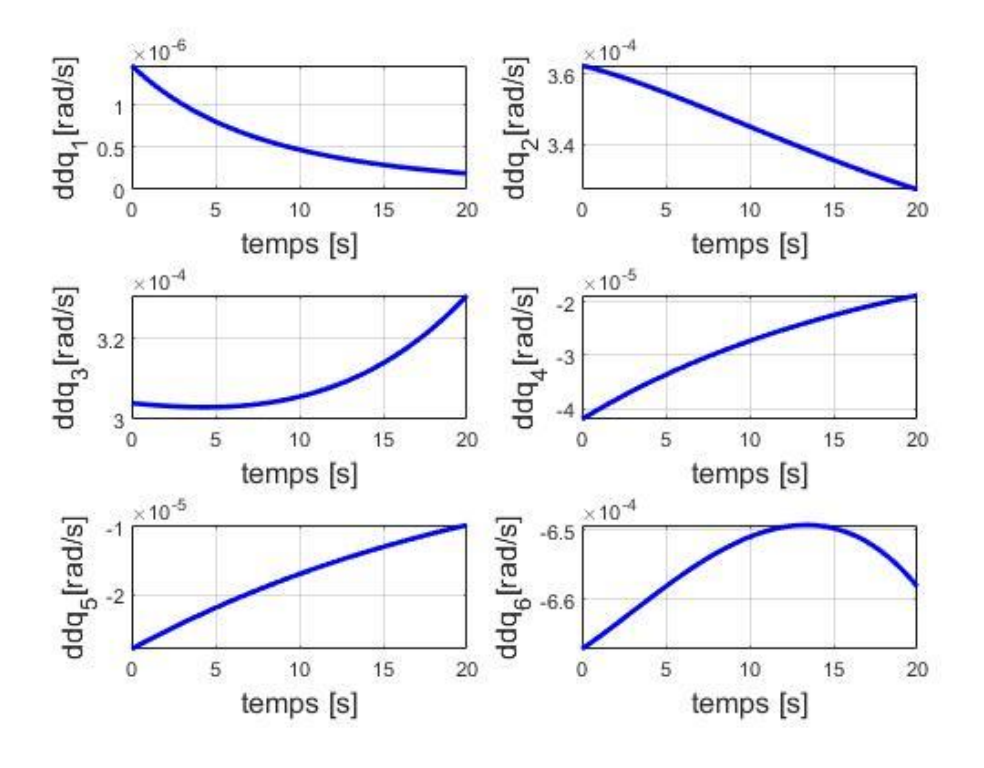

**Figure 4.17** Résultats des accélérations articulaires du robot pour l'axe x du plan XZ

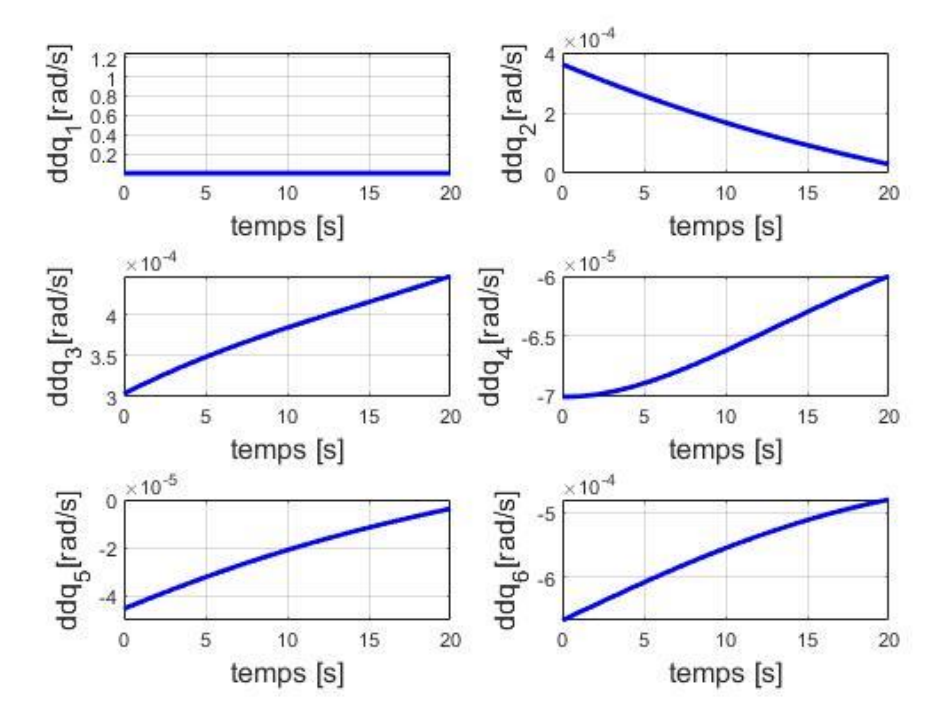

**Figure 4.18** Résultats des accélérations articulaires du robot pour l'axe z du plan XZ

Les graphes représentent la variation de l'accélération, en fonction du temps, forment relativement les mêmes variations des profils de vitesses.

# **IV.5 Couple articulaire :**

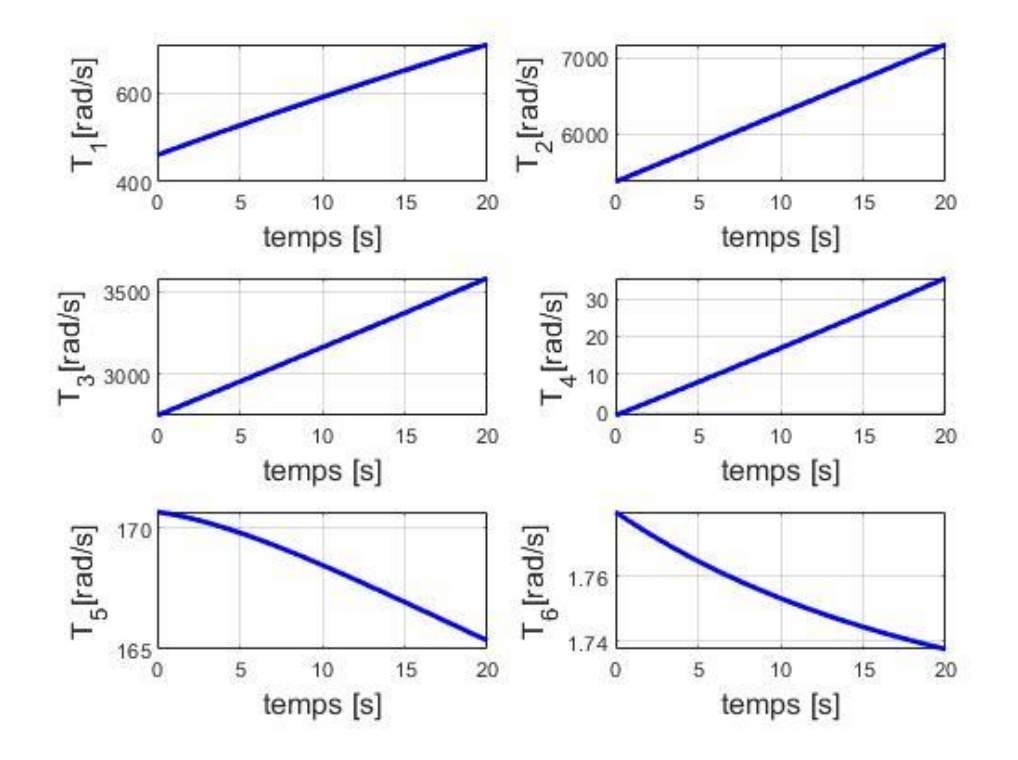

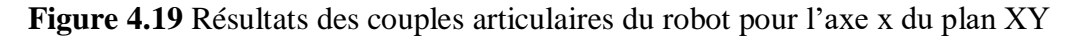

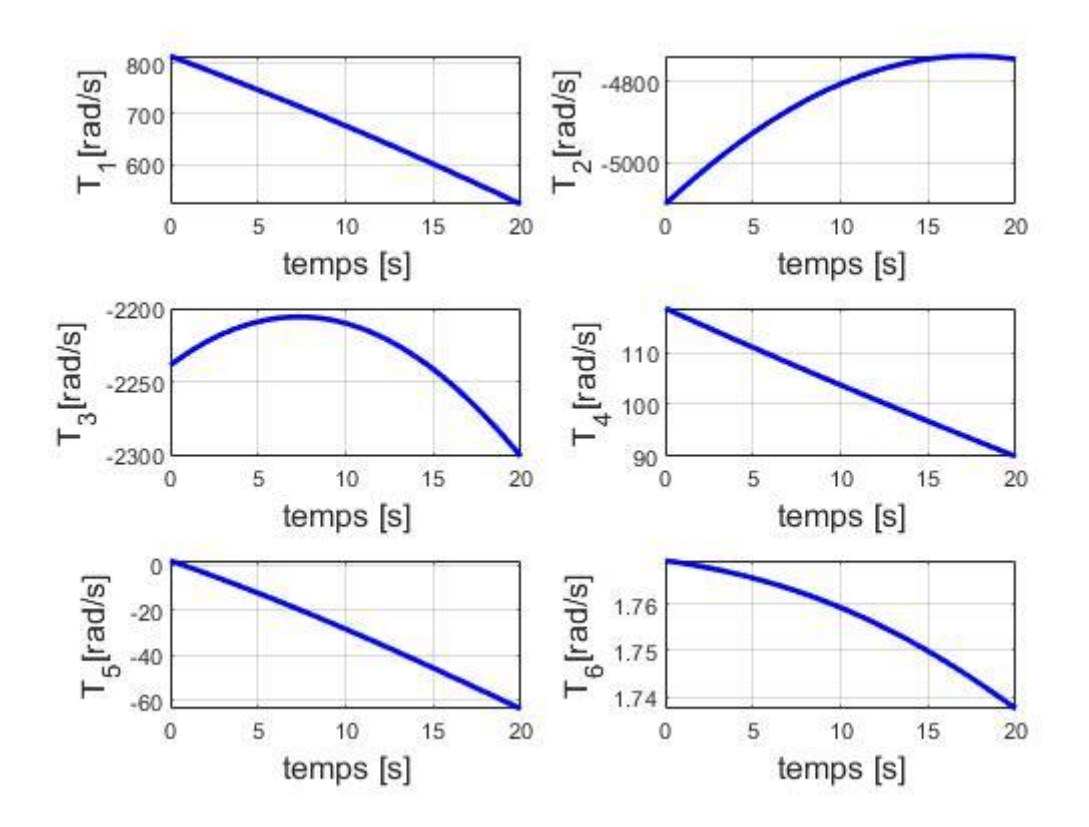

**Figure 4.20** Résultats des couples articulaires du robot pour l'axe y du plan XY

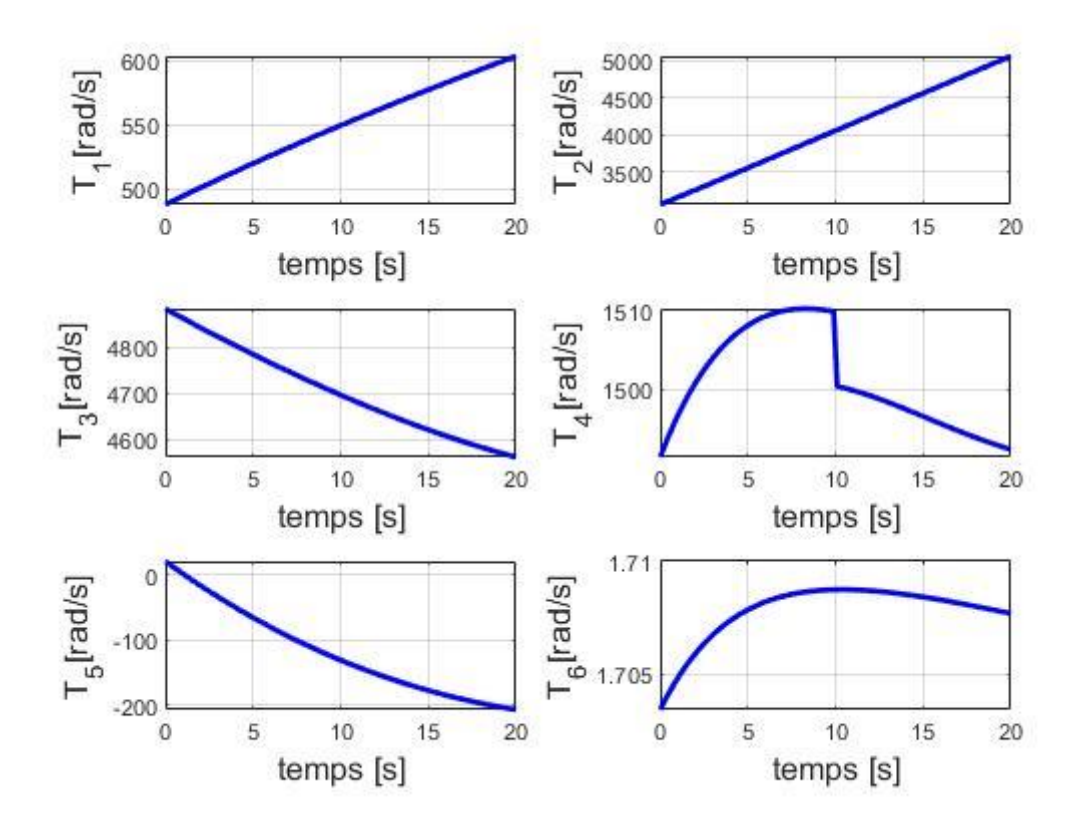

**Figure 4.21** Résultats des couples articulaires du robot pour l'axe y du plan YZ

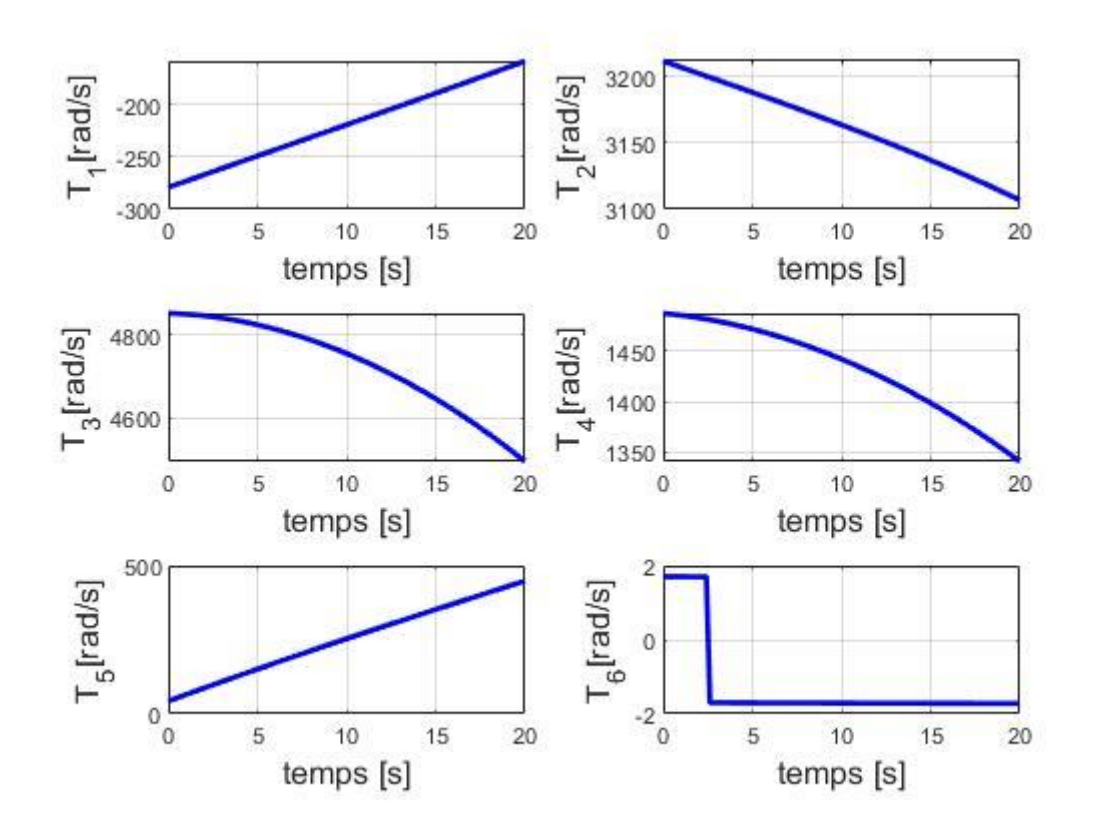

**Figure 4.22** Résultats des couples articulaires du robot pour l'axe z du plan YZ

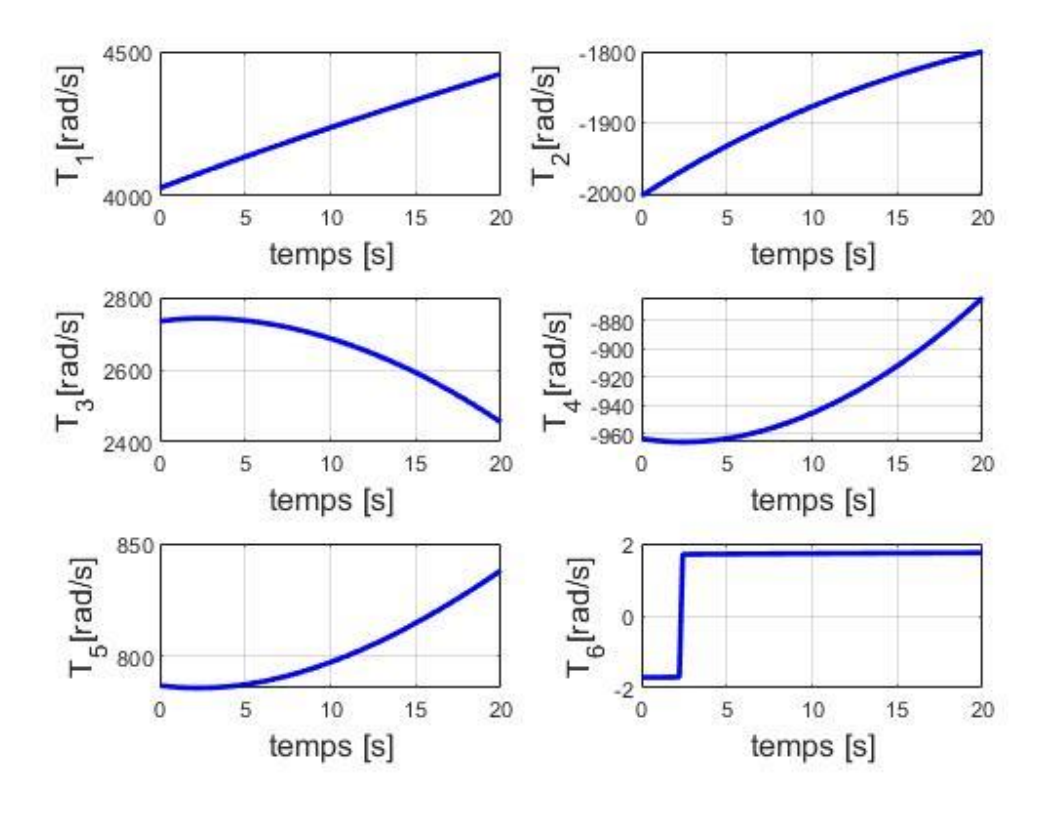

**Figure 4.23** Résultats des couples articulaires du robot pour l'axe x du plan XZ

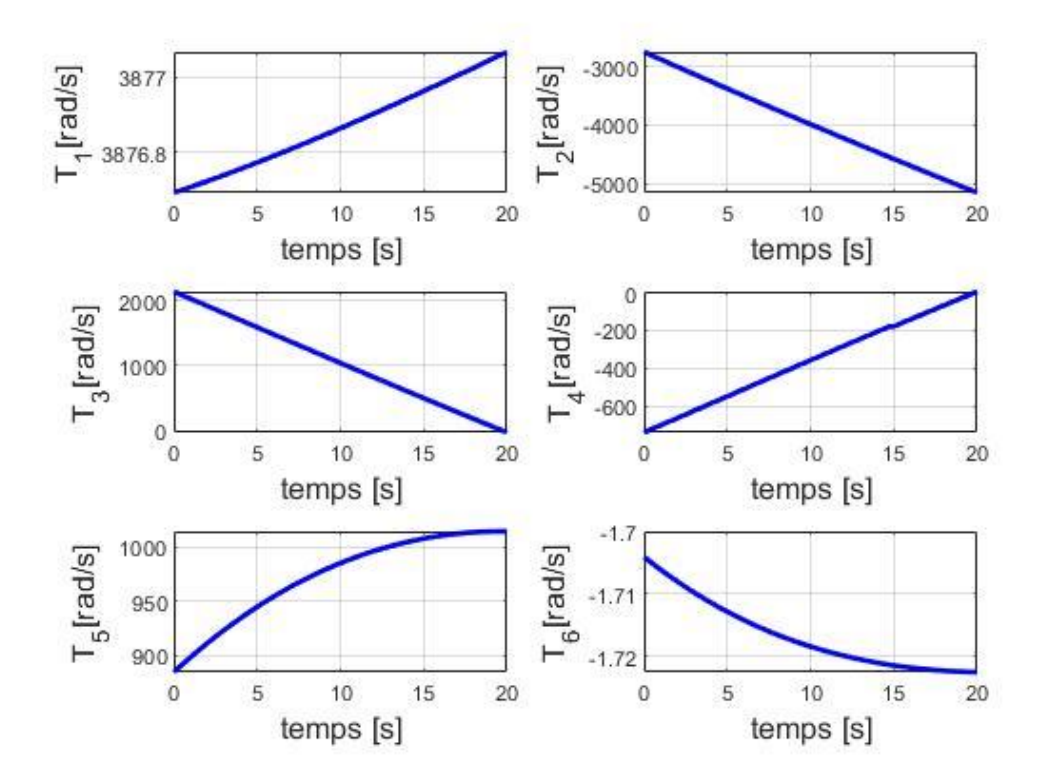

**Figure 4.24** Résultats des couples articulaires du robot pour l'axe z du plan XZ

Les graphes représentent la variation de couple articulaire en fonction du temps. Contrairement au variables articulaires précédente. En remarque que la variation des courbes des couples obtenus est différente chaque fois qu'on a changé le plan ou la direction de soudage. On peut dire que la situation de l'organe terminale suivant une destination précise est influencée sur les consignes des couples correspondant.

## **IV.6 Interprétation des Résultatss :**

A partir de la comparaison des Résultatss graphiques des variables articulaires (positions, vitesses, accélérations, couples) de six trajectoire du robot respectivement on a trouvé que :

- La trajectoire sur le plan XY suivant l'axe Y est la trajectoire optimale qui donne un couple minimal.
- Les trajectoires sur le plan YZ suivant les deux axes Y, et Z sont les trajectoires optimales qui donnent une accélération minimale.
- La trajectoire sur le plan YZ suivant axes Y est la trajectoire optimale qui donnes une vitesse minimale.
- La vitesse de soudage est relativement lente, pour cela on obtient des consignes plus ou moins constante en comparent avec les limites articulaires du robot. Ce qui entraîne l'obtention des mêmes variations de positions articulaires dans toute les trajectoires proposer, donc n'obtient pas une trajectoire optimale qui donne une variation de position minimale.

## **Conclusion :**

D'après tous les Résultatss (positon, vitesse, accélération, couple) et la comparaison obtenue on peut dire que :

- Les coordonnées opérationnels de soudage choisie assurent un bon continuation les consignes de vitesses et accélérations.
- Généralement la direction Y et la direction optimale qui donne des variables articulaires minimale.

#### **Conclusion générale**

Ce travail avait pour but d'optimisation et de planification la trajectoire d'un robot manipulateur. Pour permettre à un robot ou à l'un de ses organes de se déplacer d'un point initial à un point final, planifier des trajectoires s'avère une tâche primordiale. Souvent, la planification en environnement connu revient à un problème d'optimisation. En planification de la trajectoire optimale d'un robot, on est souvent confronté à la complexité des équations et des systèmes d'équations.

On commence par donner les généralités sur la robotique en finissant par le procédé de soudage par friction malaxage. On a présenté le FSW, ses phases et ses paramètres…….

On traite une application pour un robot d'intérêt industriel, le Stäubli TX90 à 6 D. D. L pour une application de soudage par friction malaxage. Après avoir donné les caractéristiques de ce robot, on expose les méthodes utilisées pour modéliser ce robot en particulier.

Ces méthodes peuvent être généralisées à tout robot de même architecture que le robot TX90.

On utilise les modélisations géométrique, cinématique et dynamique pour six trajectoires afin de choisir un couple minimal qui donne un meilleur plan d'usiner.

De même, on s'intéresse au contrôle de certaines grandeurs caractérisant le mouvement telles que les couples et efforts, position, vitesses, accélérations. On établit les modèles géométriques direct et inverse pour les appliquer dans notre programme.

On aborde le problème de la génération de trajectoire de soudage dans l'espace opérationnel (espace de tâche). On présente le logiciel SolidWorks et ces utilités surtout pour l'identification des paramètres dynamiques nécessaires pour le calcul de modèle dynamique inverse.

La programmation est faite par l'utilisation des logiciels SolidWorks et Matlab pour tracer les différents graphes.

Les résultats (positon, vitesse, accélération, couple) et la comparaison obtenue on peut dire que :

- Les coordonnées opérationnelles de soudage choisies assurent une bonne continuation des consignes de vitesses et accélérations.

- Généralement la direction Y et la direction optimale qui donne des variables articulaires minimales

## **Conclusion générale**

Ce modeste travail permet de s'introduire à la robotique, d'appliquer les notions de théorie acquises durant notre cursus universitaire à quelques applications simples.

Le contenu de ce mémoire reste perfectible et nous souhaitons qu'il sera suivi par d'autres travaux.

# **Bibliographies**

- **[1]** J.P.Lallemand & S.Zeghloul, (édition 1994) "Robotique, Aspects fondamentaux, Modélisation mécanique, CAO Robotique, Commande", pp 1-15.
- **[2]** Conception et réalisation d'un Bras Manipulateur Commandé par API.
- **[3]** Rajiv S. Mishra and Z Y. Ma. Friction stir welding and processing. Materials Science and Engineering, Reports, 50:1–78, 2005.
- **[4]** Zimmer. Contribution à l'industrialisation du soudage par friction malaxage. PhDthesis, Ecole Nationale Supérieure d'Arts et Métiers, Metz, France, 2009.
- **[5]** WM Thomas and ED Nicholas. Friction stir welding for the transportation industries. Materials & design, 18(4-6):269–273, 1997.
- **[6]** HJ Liu, H Fujii, M Maeda, and K Nogi. Tensile properties and fracture locations of friction-stir-welded joints of 2017-t351 aluminum alloy. Journal of Materials Processing Technology, 142(3):692–696, 2003.
- **[7]** J. De Backer. Feedback control of robotic friction stir welding. PhD thesis, University west, 2014.
- **[8]** [Hartenberg et Denavit 1995] R. Hartenberg et J. Denavit, < A kinematic notation for lowerpair mechanisms based on matrices >, Journal of Applied Mechanics, p. 215-221, Juin, 1955.
- **[9]** W. Khalil et J. Kleinnger, < A new geometric notation for openand closed loop robots >, Proceedings of the IEEE International Conference on Robotics and Automation, p. 1174- 1180, San Francisco, CA, 1986. (Cite en page 9.)
- **[10]** W. Khalil et E. Dombre, < Modelisation, identication et commande des robots >, 2eme edition, Hermes, Paris, 1999.
- **[11]** Paul R.C.P., Robot manipulators: mathematics, programming and control, MIT Press, Cambridge, 1981
- **12]** Khosla P.K., "Real-time control and identification of direct drive manipulators", Ph. D. Thesis, Carnegie MellonUniversity, Pittsburgh, 1986
- **[13]** Luh J.Y.S., Walker M.W., Paul R.C.P., "On-line computational scheme for mechanical manipulators", Trans. OfASME, J. of Dynamic Systems, Measurement, and Control, Vol. 102(2), 1980, p. 69-76.
- **[14][http://help.solidworks.com/2016/french/SolidWorks/sldworks/r\\_welcome\\_sw\\_online\\_hel](http://help.solidworks.com/2016/french/SolidWorks/sldworks/r_welcome_sw_online_help.htm?verRedirect=1) [p.htm?verRedirect=1](http://help.solidworks.com/2016/french/SolidWorks/sldworks/r_welcome_sw_online_help.htm?verRedirect=1)**

# **Annexe A**

### **1/ Propriétés de masse de TX90 HORIZONTAL BASE**

 Configuration: Défaut Système de coordonnées: -- par défaut --

Densité = 1000.000 kilogrammes par mètre cube

Masse = 11.270 kilogrammes

Volume = 0.011 mètres cubes

Superficie = 0.439 mètres carrés

Centre de gravité: ( mètres )

 $X = 0.008$  $Y = 0.000$  $Z = 0.120$ 

Principaux axes et moments d'inertie: ( kilogrammes \* mètres carrés ) Pris au centre de gravité.

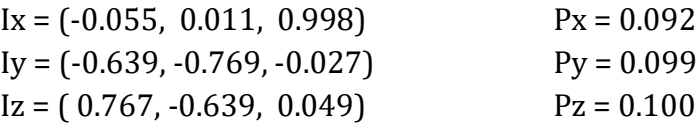

Moments d'inertie: ( kilogrammes \* mètres carrés ) Pris au centre de gravité et aligné avec le système de coordonnées de sortie.

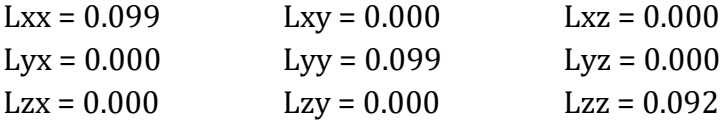

Moments d'inertie: ( kilogrammes \* mètres carrés ) Pris au système de coordonnées de sortie.

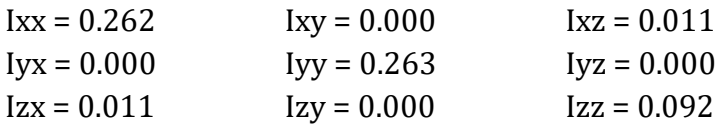
### **2/Propriétés de masse de TX90 EPAULE**

 Configuration: Défaut Système de coordonnées: R1

Densité = 1000.000 kilogrammes par mètre cube

Masse = 16.934 kilogrammes

Volume = 0.017 mètres cubes

Superficie = 0.377 mètres carrés

Centre de gravité: ( mètres )  $X = 0.019$  $Y = 0.025$  $Z = -0.064$ 

Principaux axes et moments d'inertie: ( kilogrammes \* mètres carrés ) Pris au centre de gravité.

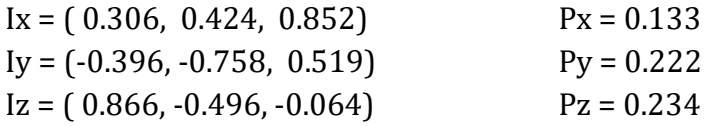

Moments d'inertie: ( kilogrammes \* mètres carrés ) Pris au centre de gravité et aligné avec le système de coordonnées de sortie.

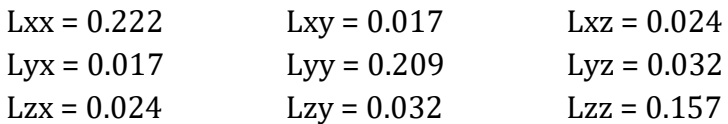

Moments d'inertie: ( kilogrammes \* mètres carrés ) Pris au système de coordonnées de sortie.

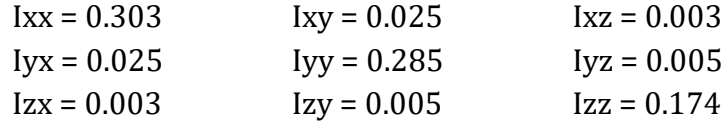

### **3/ Propriétés de masse de TX90 BRAS**

 Configuration: Défaut Système de coordonnées: R2

Densité = 1000.000 kilogrammes par mètre cube

Masse = 12.987 kilogrammes

Volume = 0.013 mètres cubes

Superficie = 0.400 mètres carrés

Centre de gravité: ( mètres )  $X = 0.173$  $Y = 0.000$  $Z = 0.221$ 

Principaux axes et moments d'inertie: ( kilogrammes \* mètres carrés ) Pris au centre de gravité.

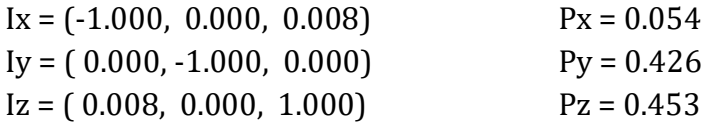

Moments d'inertie: ( kilogrammes \* mètres carrés ) Pris au centre de gravité et aligné avec le système de coordonnées de sortie.

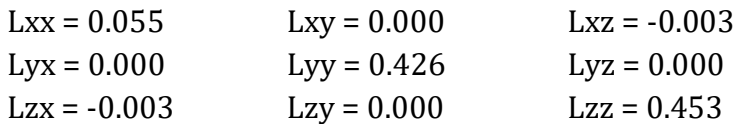

Moments d'inertie:( kilogrammes \* mètres carrés ) Pris au système de coordonnées de sortie.

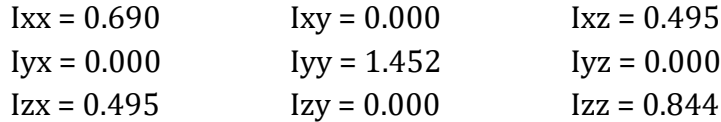

### **4/ Propriétés de masse de TX90 COUDE**

 Configuration: Défaut Système de coordonnées: R3

Densité = 1000.000 kilogrammes par mètre cube

Masse = 7.501 kilogrammes

Volume = 0.008 mètres cubes

Superficie = 0.220 mètres carrés

Centre de gravité: ( mètres )  $X = 0.000$  $Y = -0.004$  $Z = 0.015$ 

Principaux axes et moments d'inertie: ( kilogrammes \* mètres carrés ) Pris au centre de gravité.

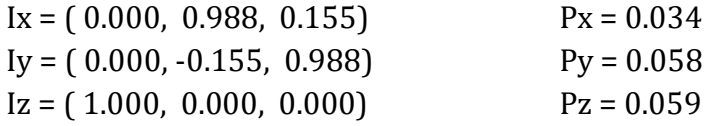

Moments d'inertie: ( kilogrammes \* mètres carrés ) Pris au centre de gravité et aligné avec le système de coordonnées de sortie.

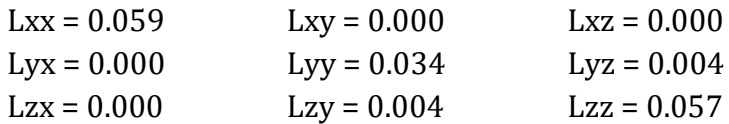

Moments d'inertie: ( kilogrammes \* mètres carrés ) Pris au système de coordonnées de sortie.

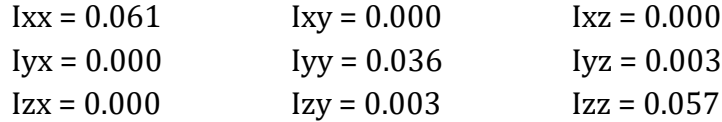

### **5/ Propriétés de masse de TX90 AVANT-BRAS**

 Configuration: Défaut Système de coordonnées: R4

Densité = 1000.000 kilogrammes par mètre cube

Masse = 4.540 kilogrammes

Volume = 0.005 mètres cubes

Superficie = 0.218 mètres carrés

Centre de gravité: ( mètres )  $X = -0.002$  $Y = 0.000$  $Z = -0.128$ 

Principaux axes et moments d'inertie: ( kilogrammes \* mètres carrés ) pris au centre de gravité.

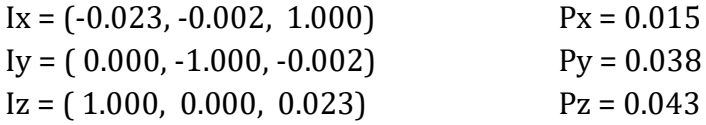

Moments d'inertie: ( kilogrammes \* mètres carrés ) pris au centre de gravité et aligné avec le système de coordonnées de sortie.

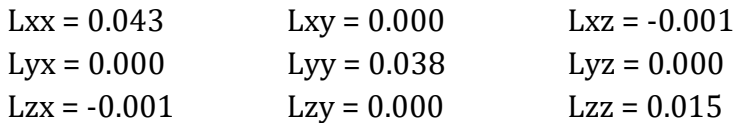

Moments d'inertie:( kilogrammes \* mètres carrés ) pris au système de coordonnées de sortie.

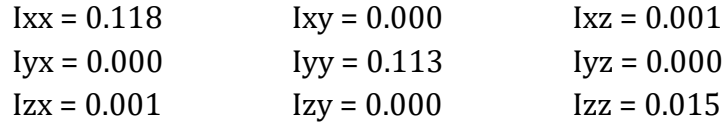

### **6/ Propriétés de masse de TX90 POIGNET**

 Configuration: Défaut Système de coordonnées: R5

Densité = 1000.000 kilogrammes par mètre cube

Masse = 0.544 kilogrammes

Volume = 0.001 mètres cubes

Superficie = 0.047 mètres carrés

Centre de gravité: ( mètres )  $X = 0.000$  $Y = -0.022$  $Z = 0.001$ 

Principaux axes et moments d'inertie: ( kilogrammes \* mètres carrés ) pris au centre de gravité.

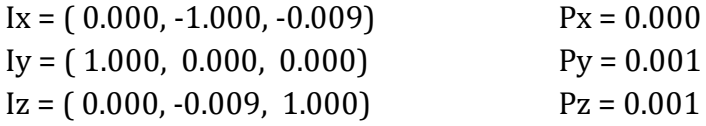

Moments d'inertie: ( kilogrammes \* mètres carrés ) pris au centre de gravité et aligné avec le système de coordonnées de sortie.

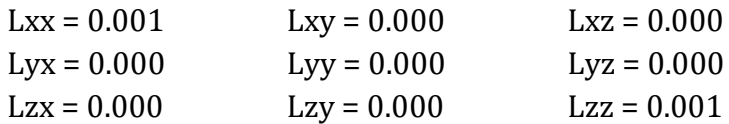

Moments d'inertie: ( kilogrammes \* mètres carrés ) pris au système de coordonnées de sortie.

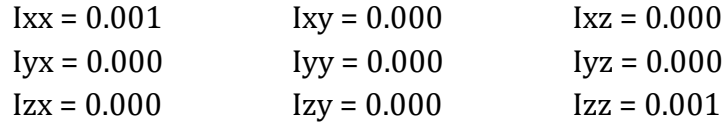

### **7/ Propriétés de masse de TX90 PORTE-OUTIL**

 Configuration: Défaut Système de coordonnées: R6

Densité = 1000.000 kilogrammes par mètre cube

Masse = 0.043 kilogrammes

Volume = 0.000 mètres cubes

Superficie = 0.016 mètres carrés

Centre de gravité: ( mètres )  $X = 0.000$  $Y = 0.000$ 

 $Z = 0.091$ 

Principaux axes et moments d'inertie: ( kilogrammes \* mètres carrés ) pris au centre de gravité.

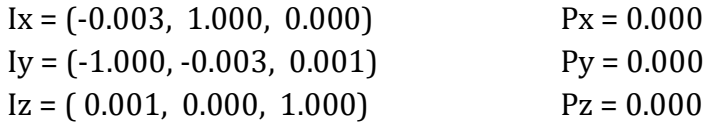

Moments d'inertie : ( kilogrammes \* mètres carrés ) pris au centre de gravité et aligné avec le système de coordonnées de sortie.

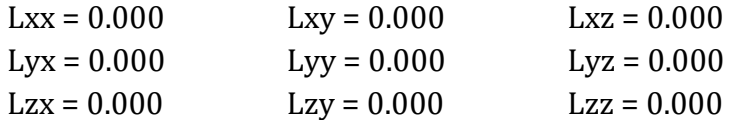

Moments d'inertie : ( kilogrammes \* mètres carrés ) pris au système de coordonnées de sortie.

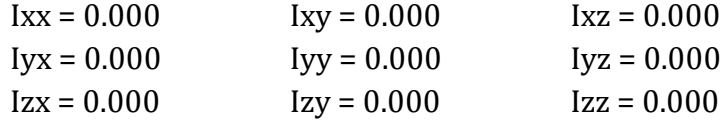

#### **8/ Propriétés de masse de outil\_FSW**

 Configuration: Défaut Système de coordonnées: R\_outil

Densité = 1000.00 kilogrammes par mètre cube

Masse = 1.33 kilogrammes

Volume = 0.00 mètres cubes

Superficie = 0.07 mètres carrés

Centre de gravité: ( mètres )  $X = 0.00$  $Y = 0.00$  $Z = -0.12$ 

Principaux axes et moments d'inertie: ( kilogrammes \* mètres carrés ) Pris au centre de gravité.

 $Ix = (0.00, 0.00, -1.00)$   $Px = 0.00$  $Iy = (0.00, 1.00, 0.00)$   $Py = 0.00$  $Iz = (1.00, 0.00, 0.00)$   $Pz = 0.00$ 

Moments d'inertie: ( kilogrammes \* mètres carrés ) Pris au centre de gravité et aligné avec le système de coordonnées de sortie.

 $Lxx = 0.00$   $Lxy = 0.00$   $Lxz = 0.00$  $Lyx = 0.00$   $Lyy = 0.00$   $Lyz = 0.00$  $Lzx = 0.00$   $Lzy = 0.00$   $Lzz = 0.00$ 

Moments d'inertie: ( kilogrammes \* mètres carrés ) Pris au système de coordonnées de sortie.

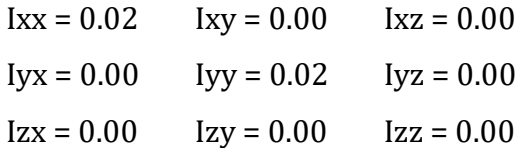

# **Annexe B**

## **1/ Effort de soudage sur le plan XY suivant la direction\_X**

fn=[1.33\*9.81\*sind(3);0; 1.33\*9.81\*cosd(3)];

mn=[1.33\*9.81\*sind(3)\*0.12;0;0];

fe=[320;264;2540];

me=[0;0;0];

## **2/ Effort de soudage sur le plan XY suivant la direction\_Y**

```
fn=[0;-1.33*9.81*sind(3);1.33*9.81*cosd(3)];
```

```
mn=[0;1.33*9.81*sind(3)*0.12;0];
```

```
fe=[-264;320;-2540];
```
me=[0;0;0];

## **3/ Effort de soudage sur le plan YZ suivant la direction\_Y**

fn=[1.33\*9.81;0;0];

```
mn=[1.33*9.81*0.12;0;0];
```
fe=[2540;320;-264];

me=[0;0;0];

## **4/ Effort de soudage sur le plan YZ suivant la direction\_Z**

```
fn=[1.33*9.81*cosd(3);0; -1.33*9.81*sind(3)];
```

```
mn=[1.33*9.81*cosd(3)*0.12;0;0];
```

```
fe=[2540;264;320];
```
me=[0;0;0];

### **5/ Effort de soudage sur le plan XZ suivant la direction\_X**

fn=[1.33\*9.81;0;0];

mn=[1.33\*9.81\*0.12;0;0];

fe=[320;2540;264];

me=[0;0;0];

## **6/ Effort de soudage sur le plan XZ suivant la direction\_Z**

fn=[1.33\*9.81;0;0];

mn=[1.33\*9.81\*0.12;0;0];

fe=[-264;2540;320];

me=[0;0;0];